# **Additional Third Party License Terms Applicable to Specified Polycom Products**

### **Contents**

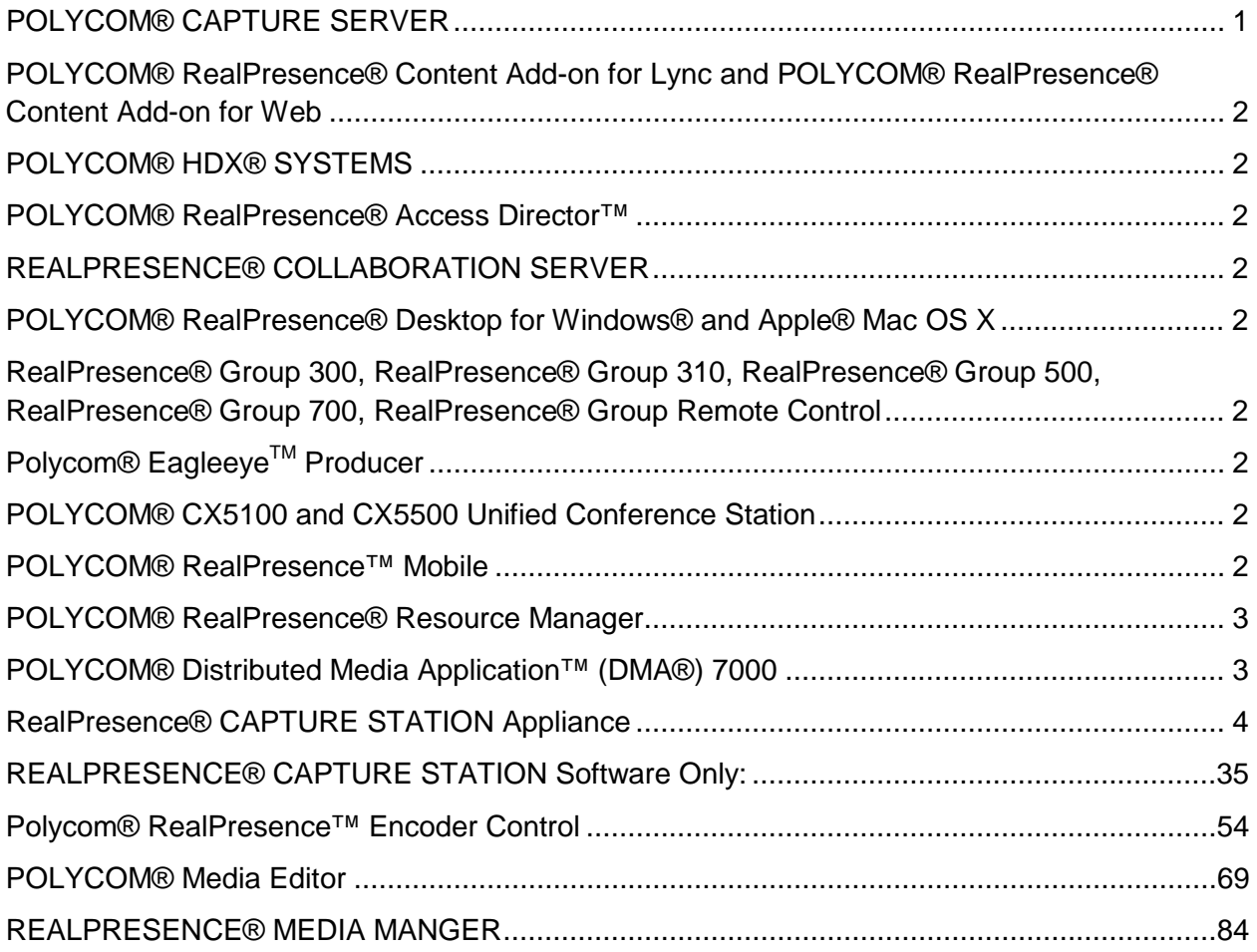

## <span id="page-0-0"></span>**POLYCOM® CAPTURE SERVER**

Portions of this SOFTWARE PRODUCT are © 2010 RADVISION Ltd. All rights reserved

## <span id="page-1-0"></span>**POLYCOM® RealPresence® Content Add-on for Lync and POLYCOM® RealPresence® Content Add-on for Web**

Portions of this SOFTWARE PRODUCT are © 2010 RADVISION Ltd. All rights reserved

### <span id="page-1-1"></span>**POLYCOM® HDX® SYSTEMS**

Portions of this SOFTWARE PRODUCT are © 2010 RADVISION Ltd. All rights reserved

### <span id="page-1-2"></span>**POLYCOM® RealPresence® Access Director™**

Portions of this SOFTWARE PRODUCT are © 2010 RADVISION Ltd. All rights reserved

### <span id="page-1-3"></span>**REALPRESENCE® COLLABORATION SERVER**

Portions of this SOFTWARE PRODUCT are © 2010 RADVISION Ltd. All rights reserved

## <span id="page-1-4"></span>**POLYCOM® RealPresence® Desktop for Windows® and Apple® Mac OS X**

Portions of this SOFTWARE PRODUCT are © 2010 RADVISION Ltd. All rights reserved

## <span id="page-1-5"></span>**RealPresence® Group 300, RealPresence® Group 310, RealPresence® Group 500, RealPresence® Group 700, RealPresence® Group Remote Control**

Portions of this SOFTWARE PRODUCT are © 2010 RADVISION Ltd. All rights reserved

## <span id="page-1-6"></span>**Polycom®** Eagleeye™ Producer

Portions of this SOFTWARE PRODUCT are © 2010 RADVISION Ltd. All rights reserved

## <span id="page-1-7"></span>**POLYCOM® CX5100 and CX5500 Unified Conference Station**

The SOFTWARE PRODUCT uses technology by Apical Limited.

<span id="page-1-8"></span>Portions of the SOFTWARE PRODUCT are © 2010 RADVISION Ltd. All rights reserved.

## **POLYCOM® RealPresence™ Mobile**

Portions of this SOFTWARE PRODUCT are © 2011 RADVISION Ltd.

A version of this SOFTWARE PRODUCT includes PDF Reader powered by Foxit© 2003-2013 by Foxit Corporation.

### <span id="page-2-0"></span>**POLYCOM® RealPresence® Resource Manager**

This SOFTWARE PRODUCT includes Berkeley DB Java Edition software. Copyright (c) 2002, 2008 Oracle. All rights reserved. Oracle is a third party beneficiary of this Agreement.

\* \* \* This SOFTWARE PRODUCT is distributed with GeoDataSource™ data. Copyright © 2001-2010. [GeoDataSource.com.](http://www.geodatasource.com/) All rights reserved. The data are provided on an "AS IS" basis, with no warranty of any kind. HEXASOFT DEVELOPMENT SDN. BHD. SHALL NOT BE LIABLE FOR ANY DAMAGES SUFFERED AS A RESULT OF THE USE OF THE DATA.

### <span id="page-2-1"></span>**POLYCOM® Distributed Media Application™ (DMA®) 7000**

Portions of this SOFTWARE PRODUCT are © 2010 RADVISION Ltd. All rights reserved.

\* \* \*

This SOFTWARE PRODUCT includes Berkeley DB Java Edition software. Copyright (c) 2002, 2008 Oracle. All rights reserved. Oracle is a third party beneficiary of this Agreement.

\* \* \*

#### **ORACLE AMERICA, INC. LICENSE TERMS**

#### **Java Platform, Standard Edition Embedded, version 8.0**

- 1. Java Technology Restrictions. The end user licensee shall not create, modify, change the behavior of classes, interfaces, or subpackages that are in any way identified as "java", "javax", "sun" or similar convention as specified by Oracle in any naming convention designation. In the event that the end user licensee creates an additional API(s) which: (a) extends the functionality of a Java Environment; and (b) is exposed to third party software developers for the purpose of developing additional software which invokes such additional API, the end user licensee must promptly publish broadly an accurate specification for such API for free use by all developers.
- 2. Trademarks and Logos. This License does not authorize an end user licensee to use any Oracle America, Inc. name, trademark, service mark, logo or icon. The end user licensee acknowledges that Oracle owns the Java trademark and all Java-related trademarks, logos and icons including the Coffee Cup and Duke ("Java Marks") and agrees to: (a) comply with the Java Trademark Guidelines at **http://www.oracle.com/html/3party.html**; (b) not do anything harmful to or inconsistent with Oracle's rights in the Java Marks; and (c) assist Oracle in protecting those rights, including assigning to Oracle any rights acquired by Licensee in any Java Mark.
- 3. Source Code. Software may contain source code that, unless expressly licensed for other purposes, is provided solely for reference purposes pursuant to the terms of your license. Source code may not be redistributed unless expressly provided for in the terms of your license.
- 4. Third Party Code. Additional copyright notices and license terms applicable to portions of the Software are set forth in the THIRDPARTYLICENSEREADME.txt file, available at this link: http://downloads.polycom.com/Oracle/THIRDPARTYLICENSEREADME.TXT.

### <span id="page-3-0"></span>**RealPresence® CAPTURE STATION Appliance**

Portions utilize Microsoft Windows Media Technologies Copyright © 1999-2002 Microsoft Corporation. All Rights Reserved.

Portions of this program were developed using LEADTOOLS © 1991-2011 LEAD Technologies, Inc. ALL RIGHTS RESERVED.

### **MICROSOFT SOFTWARE LICENSE TERMS**

#### **WINDOWS EMBEDDED STANDARD 7**

These license terms are an agreement between you and Polycom. Please read them. They apply to the software included on this device. The software also includes any separate media on which you received the software.

The software on this device includes software licensed from Microsoft Corporation or its affiliate.

The terms also apply to any Microsoft updates, supplements, Internet-based services, and support services for this software, unless other terms accompany those items. If so, those terms apply. If you obtain updates or supplements directly from Microsoft, then Microsoft, and not Polycom, licenses those to you.

#### **As described below, using the software also operates as your consent to the transmission of certain computer information for Internet-based services.**

**By using the software, you accept these terms. If you do not accept them, do not use the software. Instead, contact** *Polycom* **to determine its return policy for a refund or credit.**

#### **If you comply with these license terms, you have the rights below.**

#### **1. USE RIGHTS**

**Use.** The software license is permanently assigned to the device with which you acquired the software. You may use the software on the device.

- **2. ADDITIONAL LICENSING REQUIREMENTS AND/OR USE RIGHTS**
	- a. **Specific Use.** Polycom designed the device for a specific use. You may only use the software for that use.
	- b. **Other Software.** You may use other programs with the software as long as the other programs
		- directly supports the manufacturer's specific use for the device, or
		- provide system utilities, resource management, or anti-virus or similar protection.
		- Software that provides consumer or business tasks or processes may not be run on the device. This includes email, word processing, spreadsheet, database, scheduling and personal finance software. The device may use terminal services protocols to access such software running on a server.
	- c. **Device Connections.** You may not use the software as server software. In other words, more than one device may not access, display, run, share or use the software at the same time.

You may use terminal services protocols to connect the device to a server running business task or processes software such as email, word processing, scheduling or spreadsheets.

You may allow up to ten other devices to access the software to use

- File Services.
- Print Services,
- Internet Information Services, and

• Internet Connection Sharing and Telephony Services.

The ten connection limit applies to devices that access the software indirectly through "multiplexing" or other software or hardware that pools connections. You may use unlimited inbound connections at any time via TCP/IP.

d. **Remote Access Technologies**. You may access and use the software remotely from another device using remote access technologies as follows.

Remote Desktop. The single primary user of the device may access a session from any other device using Remote Desktop or similar technologies. A "session" means the experience of interacting with the software, directly or indirectly, through any combination of input, output and display peripherals. Other users may access a session from any device using these technologies, if the remote device is separately licensed to run the software.

Other Access Technologies. You may use Remote Assistance or similar technologies to share an active session.

Other Remote Uses. You may allow any number of devices to access the software for purposes other than those described in the Device Connections and Remote Access Technologies sections above, such as to synchronize data between devices.

- e. **Font Components**. While the software is running, you may use its fonts to display and print content. You may only
	- embed fonts in content as permitted by the embedding restrictions in the fonts; and
	- temporarily download them to a printer or other output device to print content.
- f. **Icons, images and sounds**. While the software is running, you may use but not share its icons, images, sounds, and media.
- 3. **VHD BOOT**. Additional copies of the software created using the software's Virtual Hard Disk functionality ("VHD Image") may be pre-installed on the physical hard disk of the device. These VHD Images may only be used for maintaining or updating the software installed on the physical hard disk or drive. If the VHD Image is the only software on your device, it may be used as the primary operating system but all other copies of the VHD Image may only be used for maintenance and updating.
- 4. **POTENTIALLY UNWANTED SOFTWARE.** The software may include Windows Defender. If Windows Defender is turned on, it will search this device for "spyware," "adware" and other potentially unwanted software. If it finds potentially unwanted software, the software will ask you if you want to ignore, disable (quarantine) or remove it. Any potentially unwanted software rated "high" or "severe," will be automatically removed after scanning unless you change the default setting. Removing or disabling potentially unwanted software may result in
	- Other software on your device ceasing to work, or
	- Your breaching a license to use other software on this device

By using this software , it is possible that you will also remove or disable software that is not potentially unwanted software.

- 5. **SCOPE OF LICENSE.** The software is licensed, not sold. This agreement only gives you some rights to use the software. Polycom and Microsoft reserve all other rights. Unless applicable law gives you more rights despite this limitation, you may use the software only as expressly permitted in this agreement. In doing so, you must comply with any technical limitations in the software that allow you to use it only in certain ways. For more information, see the software documentation or contact Polycom. You may not:
	- work around any technical limitations in the software;
	- reverse engineer, decompile or disassemble the software;
	- make more copies of the software than specified in this agreement;
	- publish the software for others to copy;
	- rent, lease or lend the software; or
	- use the software for commercial software hosting services.

Except as expressly provided in this agreement, rights to access the software on this device do not give you any right to implement Microsoft patents or other Microsoft intellectual property in software or devices that access this device.

- 6. **INTERNET-BASED SERVICES.** Microsoft provides Internet-based services with the software. Microsoft may change or cancel them at any time.
	- a. **Consent for Internet-Based Services.** The device may contain one or more of the software features described below. These features connect to Microsoft or service provider computer systems over the Internet. In some cases, you will not receive a separate notice when they connect. For more information about these features, visit go.microsoft.com/fwlink/?linkid=104604.

**By using these features, you consent to the transmission of this information.** Microsoft does not use the information to identify or contact you.

Computer Information. The following features use Internet protocols, which send to the appropriate systems computer information, such as your Internet protocol address, the type of operating system and browser, the name and version of the software you are using, and the language code of the device where you installed the software. Microsoft uses this information to make the Internet-based services available to you. Polycom has elected to turn on the following features on the device.

- Plug and Play and Plug and Play Extensions. You may connect new hardware to your device. Your device may not have the drivers needed to communicate with that hardware. If so, the update feature of the software can obtain the correct driver from Microsoft and install it on your device.
- Web Content Features. Features in the software can retrieve related content from Microsoft and provide it to you. Examples of these features are clip art, templates, online training, online assistance and Appshelp. You may choose to switch them off or not use them.
- Digital Certificates. The software uses x.509 version 3 digital certificates. These digital certificates confirm the identity of user sending information to each other and allow you to encrypt the information. The software retrieves certificates and updates certificate revocation lists over the Internet.
- Auto Root Update. The Auto Root Update feature updates the list of trusted certificate authorities. You can switch off this feature.
- Windows Media Digital Rights Management. Content owners use Windows Media digital rights management technology (WMDRM) to protect their intellectual property, including copyrights. This software and third party software use WMDRM to play and copy WMDRM-protected content. If the software fails to protect the content, content owners may ask Microsoft to revoke the software's ability to use WMDRM to play or copy protected content. Revocation does not affect other content. When you download licenses for protected content, you agree that Microsoft may include a revocation list with the licenses. Content owners may require you to upgrade WMDRM to access their content. Microsoft software that includes WMDRM will ask for your consent prior to the upgrade. If you decline an upgrade, you will not be able to access content that requires the upgrade. You may switch off WMDRM features that access the Internet. When these features are off, you can still play content for which you have a valid license.
- Windows Media Player. When you use Windows Media Player, it checks with Microsoft for
	- compatible online music services in your region;
	- new versions of the player; and
	- codecs if your device does not have the correct ones for playing content.
	- You can switch off this feature. For more information, go to: go.microsoft.com/fwlink/?LinkId=51331.
- Malicious Software Removal/Clean On Upgrade. Before installation of the software, the software will check and remove certain malicious software listed at [www.support.microsoft.com/?kbid=890830](http://www.support.microsoft.com/?kbid=890830) ("Malware") from your device. When the software checks your device for Malware, a report will be sent to Microsoft about any Malware

detected or errors that occurred while the software was checking for Malware. No information that can be used to identify you is included in the report. You may disable the software's Malware reporting functionality by following the instructions found at www.support.microsoft.com/?kbid=890830.

- Network Awareness. This feature determines whether a system is connected to a network by either passive monitoring of network traffic or active DNS or HTTP queries. The query only transfers standard TCP/IP or DNS information for routing purposes. You can switch off the active query feature through a registry setting.
- Windows Time Service. This service synchronizes with www.time.windows.com once a week to provide your l device with the correct time. The connection uses standard NTP protocol.
- Search Suggestions Service. In Internet Explorer, when you type a search query in the Instant Search box or type a question mark (?) before your search term in the Address bar, you will see search suggestions as you type (if supported by your search provider). Everything you type in the Instant Search box or in the Address bar when preceded by a question mark (?) is sent to your search provider as you type. Also, when you press Enter or click the Search button, the text in the Instant Search box or Address bar is sent to the search provider. If you use a Microsoft search provider, use of the information sent is subject to the Microsoft Online Privacy Statement. This statement is available at go.microsoft.com/fwlink/?linkid=31493. If you use a third-party search provider, use of the information sent will be subject to the third party's privacy practices. You can turn search suggestions off at any time. To do so, use Manage Add-ons under the Tools button in Internet Explorer. For more information about the search suggestions service, see go.microsoft.com/fwlink/?linkid=128106.
- Consent to Update Infrared Emitter/Receiver. The software may contain technology to ensure the proper functioning of the infrared emitter/receiver device shipped with certain Media Center-based products. You agree that the software may update the firmware of this device.
- Media Center Online Promotions. If you use Media Center features of the software to access Internet-based content or other Internet-based services, such services may obtain the following information from the software to enable you to receive, accept and use certain promotional offers:
	- certain device information, such as your Internet protocol address, the type of operating system and browser you are using, and the name and version of the software you are using,
	- the requested content, and
	- the language code of the device where you installed the software.
	- Your use of the Media Center features to connect to those services serves as your consent to the collection and use of such information.
- Media Playback Updates. The software on the device may include media playback features which receives updates directly from the MSCORP Media Playback Update servers. If activated by your manufacturer, these updates will be downloaded and installed without further notice to you. The manufacturer is responsible for ensuring these updates work on your device.
- Windows Update Agent. The software on the device includes Windows Update Agent ("WUA"). This feature enables your device to access Windows Updates either directly from MSCORP Windows Update server or from a server installed with the required server component and from the Microsoft Windows Update server. To enable the proper functioning of the Windows Update service in the software (if you use it) updates or downloads to the Windows Update service will be required from time to time and downloaded and installed without further notice to you. Without limiting any other disclaimer in these license terms or any license terms accompanying a Windows Update, you acknowledge and agree that no warranty is provided by Microsoft Corporation or their affiliates with respect to any Windows Update that you install or attempt to install on your device.
	- b. **Use of Information**. Microsoft may use the device information, error reports, and Malware reports to improve our software and services. We may also share it with others,

such as hardware and software vendors. They may use the information to improve how their products run with Microsoft software.

- c. **Misuse of Internet-based Services.** You may not use these services in any way that could harm them or impair anyone else's use of them. You may not use the services to try to gain unauthorized access to any service, data, account or network by any means.
- **7. PRODUCT SUPPORT**. Contact Polycom for support options. Refer to the support number provided with the device.
- **8. MICROSOFT .NET BENCHMARK TESTING.** The software includes one or more components of the .NET Framework (".NET Components"). You may conduct internal benchmark testing of those components. You may disclose the results of any benchmark test of those components, provided that you comply with the conditions set forth at [go.microsoft.com/fwlink/?LinkID=66406.](http://go.microsoft.com/fwlink/?LinkID=66406&clcid=0x409) Notwithstanding any other agreement you may have with Microsoft, if you disclose such benchmark test results, Microsoft shall have the right to disclose the results of benchmark tests it conducts of your products that compete with the applicable .NET Component, provided it complies with the same conditions set forth at go.microsoft.com/fwlink/?LinkID=66406**.**
- **9**. **BACKUP COPY.** You may make one backup copy of the software. You may use it only to reinstall the software on the device.
- **10. DOCUMENTATION.** Any person that has valid access to your device or internal network may copy and use the documentation for your internal, reference purposes**.**
- **11**. **PROOF OF LICENSE.** If you acquired the software on the device, or on a disc or other media, a genuine Certificate of Authenticity label with a genuine copy of the software identifies licensed software. To be valid, this label must be affixed to the device, or included on or in Polycom's software packaging. If you receive the label separately, it is not valid. You should keep the label on the device or packaging to prove that you are licensed to use the software. To identify genuine Microsoft software, see www.howtotell.com.
- **12**. **TRANSFER TO A THIRD PARTY.** You may transfer the software only with the device, the Certificate of Authenticity label, and these license terms directly to a third party. Before the transfer, that party must agree that these license terms apply to the transfer and use of the software. You may not retain any copies of the software including the backup copy.
- **13**. **NOTICE ABOUT THE H.264/AVC VISUAL STANDARD, THE VC-1 VIDEO STANDARD, THE MPEG-4 VISUAL STANDARD AND THE MPEG-2 VIDEO STANDARD.** This software may include H.264/AVC, VC-1, MPEG-4 Part 2, and MPEG-2 visual compression technology. If the software includes those visual compression technologies MPEG LA, L.L.C. requires this notice: THIS PRODUCT IS LICENSED UNDER ONE OR MORE VIDEO PATENT PORTFOLIO LICENSES SUCH AS, AND WITHOUT LIMITATION, THE AVC, THE VC-1, THE MPEG-4 PART 2 VISUAL, AND THE MPEG-2 VIDEO PATENT PORTFOLIO LICENSES FOR THE PERSONAL AND NON-COMMERCIAL USE OF A CONSUMER TO (i) ENCODE VIDEO IN COMPLIANCE WITH THE ABOVE STANDARDS ("VIDEO STANDARDS") AND/OR (ii) DECODE VIDEO THAT WAS ENCODED BY A CONSUMER ENGAGED IN A PERSONAL AND NON-COMMERCIAL ACTIVITY OR WAS OBTAINED FROM A VIDEO PROVIDER LICENSED TO PROVIDE VIDEO UNDER SUCH PATENT PORTFOLIO LICENSES. NONE OF THE LICENSES EXTEND TO ANY OTHER PRODUCT REGARDLESS OF WHETHER SUCH PRODUCT IS INCLUDED WITH THIS PRODUCT IN A SINGLE ARTICLE. NO LICENSE IS GRANTED OR SHALL BE IMPLIED FOR ANY OTHER USE. ADDITIONAL INFORMATION MAY BE OBTAINED FROM MPEG LA, L.L.C. SEE WWW.MPEGLA.COM.
- **14. NOTICE ABOUT THE MP3 AUDIO STANDARD**. This software includes MP3 audio encoding and decoding technology as defined by ISO/IEC 11172-3 and ISO/IEC 13818-3. It is not licensed for any implementation or distribution in any commercial product or service.
- **15**. **NOT FAULT TOLERANT. The software is not fault tolerant. Polycom installed the software on the device and is responsible for how it operates on the device.**
- **16**. **RESTRICTED USE.** The Microsoft software was designed for systems that do not require fail-safe performance. You may not use the Microsoft software in any device or system in which a malfunction of the software would result in foreseeable risk of injury or death to any person. This includes operation of nuclear facilities, aircraft navigation or communication systems and air traffic control**.**
- **17**. **NO WARRANTIES FOR THE SOFTWARE. The software is provided "as is". You bear all risks of using it. Microsoft gives no express warranties, guarantees or conditions. Any warranties you receive regarding the device or the software do not originate from, and are not binding on, Microsoft or its affiliates. When allowed by your local laws, Polycom and Microsoft exclude implied warranties of merchantability, fitness for a particular purpose and non-infringement.**
- **18**. **LIABILITY LIMITATIONS. You can recover from Microsoft and its affiliates only direct damages up to two hundred fifty U.S. Dollars (U.S. \$250.00). You cannot recover any other damages, including consequential, lost profits, special, indirect or incidental damages. This limitation applies to:**
	- **• anything related to the software, services, content (including code) on third party internet sites, or third party programs, and**
	- **• claims for breach of contract, breach of warranty, guarantee or condition, strict liability, negligence, or other tort to the extent permitted by applicable law.**

**It also applies even if Microsoft should have been aware of the possibility of the damages. The above limitation may not apply to you because your country may not allow the exclusion or limitation of incidental, consequential or other damages.**

- **19**. **EXPORT RESTRICTIONS.** The software is subject to United States export laws and regulations. You must comply with all domestic and international export laws and regulations that apply to the software. These laws include restrictions on destinations, end users and end use. For additional information, see www.microsoft.com/exporting.
- **20. ENTIRE AGREEMENT**. This agreement, additional terms (including any printed-paper license terms that accompany the software and may modify or replace some or all of these terms), and the terms for supplements, updates, Internet-based services and support services that you use, are the entire agreement for the software and support services.
- **21. APPLICABLE LAW**
	- **a. United States**. If you acquired the software in the United States, Washington state law governs the interpretation of this agreement and applies to claims for breach of it, regardless of conflict of laws principles. The laws of the state where you live govern all other claims, including claims under state consumer protection laws, unfair competition laws, and in tort.
	- **b. Outside the United States**. If you acquired the software in any other country, the laws of that country apply.

**22**. **Third Party Programs.** Microsoft provides the following copyright notices for third party software included in the software. These notices are required by the respective copyright holders and do not change your license to use this software.

Portions of this software are based in part on the work of Spider Systems ® Limited. Because Microsoft has included the Spider Systems Limited software in this product, Microsoft is required to include the following text that accompanied such software:

Copyright 1987 Spider Systems Limited Copyright 1988 Spider Systems Limited Copyright 1990 Spider Systems Limited

Portions of this software are based in part on the work of Seagate Software.

Portions of this software are based in part on the work of ACE\*COMM Corp. Because Microsoft has included the ACE\*COMM Corp. software in this product, Microsoft is required to include the following text that accompanied such software:

Copyright 1995-1997 ACE\*COMM Corp

Portions of this software are based in part on the work of Sam Leffler and Silicon Graphics, Inc. Because Microsoft has included the Sam Leffler and Silicon Graphics software in this product, Microsoft is required to include the following text that accompanied such software:

Copyright © 1988-1997 Sam Leffler Copyright © 1991-1997 Silicon Graphics, Inc.

Permission to use, copy, modify, distribute, and sell this software and its documentation for any purpose is hereby granted without fee, provided that (i) the above copyright notices and this permission notice appear in all copies of the software and related documentation, and (ii) the names of Sam Leffler and Silicon Graphics may not be used in any advertising or publicity relating to the software without the specific, prior written permission of Sam Leffler and Silicon Graphics.

THE SOFTWARE IS PROVIDED "AS-IS" AND WITHOUT WARRANTY OF ANY KIND, EXPRESS, IMPLIED OR OTHERWISE, INCLUDING WITHOUT LIMITATION, ANY WARRANTY OF MERCHANTABILITY OR FITNESS FOR A PARTICULAR PURPOSE.

IN NO EVENT SHALL SAM LEFFLER OR SILICON GRAPHICS BE LIABLE FOR ANY SPECIAL, INCIDENTAL, INDIRECT OR CONSEQUENTIAL DAMAGES OF ANY KIND, OR ANY DAMAGES WHATSOEVER RESULTING FROM LOSS OF USE, DATA OR PROFITS, WHETHER OR NOT ADVISED OF THE POSSIBILITY OF DAMAGE, AND ON ANY THEORY OF LIABILITY, ARISING OUT OF OR IN CONNECTION WITH THE USE OR PERFORMANCE OF THIS SOFTWARE.

Portions Copyright © 1998 PictureTel Corporation

Portions of this software are based in part on the work of Highground Systems. Because Microsoft has included the Highground Systems software in this product, Microsoft is required to include the following text that accompanied such software:

Copyright © 1996-1999 Highground Systems

Windows 7 incorporates compression code from the Info-ZIP group. There are no extra charges or costs due to the use of this code, and the original compression sources are freely available from www.infozip.org/ or ftp://ftp.info-zip.org/pub/infozip/src/ on the Internet.

Portions Copyright © 2000 SRS Labs, Inc

This product includes software from the 'zlib' general purpose compression library.

Portions of this software are based in part on the work of ScanSoft, Inc. Because Microsoft has included the ScanSoft, Inc. software in this product, Microsoft is required to include the following text that accompanied such software:

TextBridge® OCR © by ScanSoft, Inc.

Portions of this software are based in part on the work of University of Southern California. Because Microsoft has included the University of Southern California software in this product, Microsoft is required to include the following text that accompanied such software:

Copyright © 1996 by the University of Southern California All rights reserved.

Permission to use, copy, modify, and distribute this software and its documentation in source and binary forms for any purpose and without fee is hereby granted, provided that both the above copyright notice and this permission notice appear in all copies, and that any documentation, advertising materials, and other materials related to such distribution and use acknowledge that the software was developed in part by the University of Southern California, Information Sciences Institute. The name of the University may not be used to endorse or promote products derived from this software without specific prior written permission.

THE UNIVERSITY OF SOUTHERN CALIFORNIA makes no representations about the suitability of this software for any purpose. THIS SOFTWARE IS PROVIDED "AS IS" AND WITHOUT ANY EXPRESS OR IMPLIED WARRANTIES, INCLUDING, WITHOUT LIMITATION, THE IMPLIED WARRANTIES OF MERCHANTABILITY AND FITNESS FOR A PARTICULAR PURPOSE.

Other copyrights might apply to parts of this software and are so noted when applicable.

Portions of this software are based in part on the work of James Kanze. Because Microsoft has included the James Kanze software in this product, Microsoft is required to include the following text that accompanied such software:

COPYRIGHT AND PERMISSION NOTICE All rights reserved.

Permission is hereby granted, free of charge, to any person obtaining a copy of this software and associated documentation files (the "Software"), to deal in the Software without restriction, including without limitation the rights to use, copy, publish, distribute, and/or sell copies of the Software, and to permit persons to whom the Software is furnished to do so, provided that the above copyright notice(s) and this permission notice appear in all copies of the Software and that both the above copyright notice(s) and this permission notice appear in supporting documentation. Permission is also given to modify the software to any extend, under the condition that, in the modified software, the prefix "GB\_" is changed to something else, and the name directories for includes files ("gb" in this distribution) is also changed.

THE SOFTWARE IS PROVIDED "AS IS", WITHOUT WARRANTY OF ANY KIND, EXPRESS OR IMPLIED, INCLUDING BUT NOT LIMITED TO THE WARRANTIES OF MERCHANTABILITY, FITNESS FOR A PARTICULAR PURPOSE AND NONINFRINGEMENT OF THIRD PARTY RIGHTS. IN NO EVENT SHALL THE COPYRIGHT HOLDER OR HOLDERS INCLUDED IN THIS NOTICE BE LIABLE FOR ANY CLAIM, OR ANY SPECIAL INDIRECT OR CONSEQUENTIAL DAMAGES, OR ANY DAMAGES WHATSOEVER RESULTING FROM LOSS OF USE, DATA OR PROFITS, WHETHER IN AN ACTION OF CONTRACT, NEGLIGENCE OR OTHER TORTIOUS ACTION, ARISING OUT OF OR IN CONNECTION WITH THE USE OR PERFORMANCE OF THIS SOFTWARE.

Except as contained in this notice, the name of a copyright holder shall not be used in advertising or otherwise to promote the sale, use or other dealings in this Software without prior written authorization of the copyright holder.

This product contains software from Cisco ISAKMP Services.

Portions of this software are based in part on the work of RSA Data Security, Inc. Because Microsoft has included the RSA Data Security, Inc. software in this product, Microsoft is required to include the following text that accompanied such software:

Copyright © 1990, RSA Data Security, Inc. All rights reserved.

License to copy and use this software is granted provided that it is identified as the "RSA Data Security, Inc. MD5 Message-Digest Algorithm" in all material mentioning or referencing this software or this function. License is also granted to make and use derivative works provided that such works are identified as "derived from the RSA Data Security, Inc. MD5 Message-Digest Algorithm" in all material mentioning or referencing the derived work.

RSA Data Security, Inc. makes no representations concerning either the merchantability of this software or the suitability of this software for any particular purpose. It is provided "as is" without express or implied warranty of any kind.

These notices must be retained in any copies of any part of this documentation and/or software.

Portions of this software are based in part on the work of OpenVision Technologies, Inc. Because Microsoft has included the OpenVision Technologies, Inc. software in this product, Microsoft is required to include the following text that accompanied such software:

Copyright 1993 by OpenVision Technologies, Inc.

Permission to use, copy, modify, distribute, and sell this software and its documentation for any purpose is hereby granted without fee, provided that the above copyright notice appears in all copies and that both that copyright notice and this permission notice appear in supporting documentation, and that the name of OpenVision not be used in advertising or publicity pertaining to distribution of the software without specific, written prior permission. OpenVision makes no representations about the suitability of this software for any purpose. It is provided "as is" without express or implied warranty.

OPENVISION DISCLAIMS ALL WARRANTIES WITH REGARD TO THIS SOFTWARE, INCLUDING ALL IMPLIED WARRANTIES OF MERCHANTABILITY AND FITNESS, IN NO EVENT SHALL OPENVISION BE LIABLE FOR ANY SPECIAL, INDIRECT OR CONSEQUENTIAL DAMAGES OR ANY DAMAGES WHATSOEVER RESULTING FROM LOSS OF USE, DATA OR PROFITS, WHETHER IN AN ACTION OF CONTRACT, NEGLIGENCE OR OTHER TORTIOUS ACTION, ARISING OUT OF OR IN CONNECTION WITH THE USE OR PERFORMANCE OF THIS SOFTWARE.

Portions of this software are based in part on the work of Regents of The University of Michigan. Because Microsoft has included the Regents of The University of Michigan software in this product, Microsoft is required to include the following text that accompanied such software:

Copyright © 1995, 1996 Regents of The University of Michigan. All Rights Reserved.

Permission to use, copy, modify, and distribute this software and its documentation for any purpose and without fee is hereby granted, provided that the above copyright notice appears in all copies and that both that copyright notice and this permission notice appear in supporting documentation, and that the name of The University of Michigan not be used in advertising or publicity pertaining to distribution of the software without specific, written prior permission. This software is supplied as is without expressed or implied warranties of any kind.

Copyright © 1993, 1994 Regents of the University of Michigan. All rights reserved.

Redistribution and use in source and binary forms are permitted provided that this notice is preserved and that due credit is given to the University of Michigan at Ann Arbor. The name of the University may not be used to endorse or promote products derived from this software without specific prior written permission. This software is provided ``as is'' without express or implied warranty.

Portions of this software are based in part on the work of Massachusetts Institute of Technology. Because Microsoft has included the Massachusetts Institute of Technology software in this product, Microsoft is required to include the following text that accompanied such software:

Copyright 1989, 1990 by the Massachusetts Institute of Technology. All Rights Reserved.

Export of this software from the United States of America may require a specific license from the United States Government. It is the responsibility of any person or organization contemplating export to obtain such a license before exporting.

WITHIN THAT CONSTRAINT, permission to use, copy, modify, and distribute this software and its documentation for any purpose and without fee is hereby granted, provided that the above copyright notice appear in all copies and that both that copyright notice and this permission notice appear in supporting documentation, and that the name of M.I.T. not be used in advertising or publicity pertaining to distribution of the software without specific, written prior permission. M.I.T. makes no representations about the suitability of this software for any purpose. It is provided "as is" without express or implied warranty.

Under U.S. law, this software may not be exported outside the US without license from the U.S. Commerce department.

Copyright 1994 by the Massachusetts Institute of Technology. All Rights Reserved.

Export of this software from the United States of America may require a specific license from the United States Government. It is the responsibility of any person or organization contemplating export to obtain such a license before exporting.

WITHIN THAT CONSTRAINT, permission to use, copy, modify, and distribute this software and its documentation for any purpose and without fee is hereby granted, provided that the above copyright notice appear in all copies and that both that copyright notice and this permission notice appear in supporting documentation, and that the name of M.I.T. not be used in advertising or publicity pertaining to distribution of the software without specific, written prior permission. M.I.T. makes no representations about the suitability of this software for any purpose. It is provided "as is" without express or implied warranty.

This product includes software developed by the University of California, Berkeley and its contributors.

Portions of this software are based in part on the work of the "Entrust" security technology licensed from Northern Telecom.

Portions of this software are based in part on the work of Hewlett-Packard Company. Because Microsoft has included the Hewlett-Packard Company software in this product, Microsoft is required to include the following text that accompanied such software:

Copyright © 1994 Hewlett-Packard Company

Permission to use, copy, modify, distribute and sell this software and its documentation for any purpose is hereby granted without fee, provided that the above copyright notice appear in all copies and that both that copyright notice and this permission notice appear in supporting documentation. Hewlett-Packard Company and Microsoft Corporation make no representations about the suitability of this software for any purpose. It is provided "as is" without express or implied warranty.

This product includes software from the 'libpng' PNG reference library.

Portions of this software are based in part on the work of Autodesk, Inc. Because Microsoft has included the Autodesk, Inc. software in this product, Microsoft is required to include the following text that accompanied such software:

© Copyright 1995 by Autodesk, Inc.

This product contains graphics filter software; this software is based in part on the work of the Independent JPEG Group.

This product includes "True Verb" technology from KS Waves Ltd.

Portions of this software are based in part on the work of SGS-Thomson Microelectronics, Inc. Because Microsoft has included the SGS-Thomson Microelectronics, Inc. software in this product, Microsoft is required to include the following text that accompanied such software:

Copyright 1996 SGS-Thomson Microelectronics, Inc. All Rights Reserved

Portions of this software are based in part on the work of Unicode, Inc. Because Microsoft has included the Unicode, Inc. software in this product, Microsoft is required to include the following text that accompanied such software:

COPYRIGHT AND PERMISSION NOTICE Copyright © 1991-2005 Unicode, Inc. All rights reserved. Distributed under the Terms of Use in www.unicode.org/copyright.html.

Permission is hereby granted, free of charge, to any person obtaining a copy of the Unicode data files and any associated documentation (the "Data Files") or Unicode software and any associated documentation (the "Software") to deal in the Data Files or Software without restriction, including without limitation the rights to use, copy, modify, merge, publish, distribute, and/or sell copies of the Data Files or Software, and to permit persons to whom the Data Files or Software are furnished to do so, provided that (a) the above copyright notice(s) and this permission notice appear with all copies of the Data Files or Software, (b) both the above copyright notice(s) and this permission notice appear in associated documentation, and © there is clear notice in each modified Data File or in the Software as well as in the documentation associated with the Data File(s) or Software that the data or software has been modified.

THE DATA FILES AND SOFTWARE ARE PROVIDED "AS IS", WITHOUT WARRANTY OF ANY KIND, EXPRESS OR IMPLIED, INCLUDING BUT NOT LIMITED TO THE WARRANTIES OF MERCHANTABILITY, FITNESS FOR A PARTICULAR PURPOSE AND NONINFRINGEMENT OF THIRD PARTY RIGHTS. IN NO EVENT SHALL THE COPYRIGHT HOLDER OR HOLDERS INCLUDED IN THIS NOTICE BE LIABLE FOR ANY CLAIM, OR ANY SPECIAL INDIRECT OR CONSEQUENTIAL DAMAGES, OR ANY DAMAGES WHATSOEVER RESULTING FROM LOSS OF USE, DATA OR PROFITS, WHETHER IN AN ACTION OF CONTRACT, NEGLIGENCE OR OTHER TORTIOUS ACTION, ARISING OUT OF OR IN CONNECTION WITH THE USE OR PERFORMANCE OF THE DATA FILES OR SOFTWARE.

Except as contained in this notice, the name of a copyright holder shall not be used in advertising or otherwise to promote the sale, use or other dealings in these Data Files or Software without prior written authorization of the copyright holder.

The Combined PostScript Driver was the result of a cooperative development process by Adobe Systems Incorporated and Microsoft Corporation.

Portions of this software are based in part on the work of Media Cybernetics. Because Microsoft has included the Media Cybernetics software in this product, Microsoft is required to include the following text that accompanied such software:

HALO Image File Format Library © 1991-1992 Media Cybernetics, Inc.

Portions of this software are based in part on the work of Luigi Rizzo. Because Microsoft has included the Luigi Rizzo software in this product, Microsoft is required to include the following text that accompanied such software:

© 1997-98 Luigi Rizzo (luigi@iet.unipi.it)

Portions derived from code by Phil Karn (karn@ka9q.ampr.org), Robert Morelos-Zaragoza (robert@spectra.eng.hawaii.edu) and Hari Thirumoorthy (harit@spectra.eng.hawaii.edu), Aug 1995

Redistribution and use in source and binary forms, with or without modification, are permitted provided that the following conditions are met:

1. Redistributions of source code must retain the above copyright notice, this list of conditions and the following disclaimer.

2. Redistributions in binary form must reproduce the above copyright notice, this list of conditions and the following disclaimer in the documentation and/or other materials provided with the distribution.

THIS SOFTWARE IS PROVIDED BY THE AUTHORS "AS IS'' AND ANY EXPRESS OR IMPLIED WARRANTIES, INCLUDING, BUT NOT LIMITED TO, THE IMPLIED WARRANTIES OF MERCHANTABILITY AND FITNESS FOR A PARTICULAR PURPOSE ARE DISCLAIMED. IN NO EVENT SHALL THE AUTHORS BE LIABLE FOR ANY DIRECT, INDIRECT, INCIDENTAL, SPECIAL, EXEMPLARY, OR CONSEQUENTIAL DAMAGES (INCLUDING, BUT NOT LIMITED TO, PROCUREMENT OF SUBSTITUTE GOODS OR SERVICES; LOSS OF USE, DATA, OR PROFITS; OR BUSINESS INTERRUPTION) HOWEVER CAUSED AND ON ANY THEORY OF LIABILITY, WHETHER IN CONTRACT, STRICT LIABILITY, OR TORT (INCLUDING NEGLIGENCE OR OTHERWISE) ARISING IN ANY WAY OUT OF THE USE OF THIS SOFTWARE, EVEN IF ADVISED OF THE POSSIBILITY OF SUCH DAMAGE.

Portions of this software are based in part on the work of W3C. Because Microsoft has included the W3C software in this product, Microsoft is required to include the following text that accompanied such software:

W3C ® SOFTWARE NOTICE AND LICENSE www.w3.org/Consortium/Legal/2002/copyright-software-20021231

This work (and included software, documentation such as READMEs, or other related items) is being provided by the copyright holders under the following license. By obtaining, using and/or copying this work, you (the licensee) agree that you have read, understood, and will comply with the following terms and conditions.

Permission to copy, modify, and distribute this software and its documentation, with or without modification, for any purpose and without fee or royalty is hereby granted, provided that you include the following on ALL copies of the software and documentation or portions thereof, including modifications:

1. The full text of this NOTICE in a location viewable to users of the redistributed or derivative work.

2. Any pre-existing intellectual property disclaimers, notices, or terms and conditions. If none exist, the W3C Software Short Notice should be included (hypertext is preferred, text is permitted) within the body of any redistributed or derivative code.

3. Notice of any changes or modifications to the files, including the date changes were made. (We recommend you provide URLs to the location from which the code is derived.)

THIS SOFTWARE AND DOCUMENTATION IS PROVIDED "AS IS," AND COPYRIGHT HOLDERS MAKE NO REPRESENTATIONS OR WARRANTIES, EXPRESS OR IMPLIED, INCLUDING BUT NOT LIMITED TO, WARRANTIES OF MERCHANTABILITY OR FITNESS FOR ANY PARTICULAR PURPOSE OR THAT THE USE OF THE SOFTWARE OR

DOCUMENTATION WILL NOT INFRINGE ANY THIRD PARTY PATENTS, COPYRIGHTS, TRADEMARKS OR OTHER RIGHTS.

COPYRIGHT HOLDERS WILL NOT BE LIABLE FOR ANY DIRECT, INDIRECT, SPECIAL OR CONSEQUENTIAL DAMAGES ARISING OUT OF ANY USE OF THE SOFTWARE OR DOCUMENTATION.

The name and trademarks of copyright holders may NOT be used in advertising or publicity pertaining to the software without specific, written prior permission. Title to copyright in this software and any associated documentation will at all times remain with copyright holders.

Portions of this software are based in part on the work of Sun Microsystems, Inc. Because Microsoft has included the Sun Microsystems, Inc. software in this product, Microsoft is required to include the following text that accompanied such software:

Sun RPC is a product of Sun Microsystems, Inc. and is provided for unrestricted use provided that this legend is included on all tape media and as a part of the software program in whole or part. Users may copy or modify Sun RPC without charge, but are not authorized to license or distribute it to anyone else except as part of a product or program developed by the user.

SUN RPC IS PROVIDED AS IS WITH NO WARRANTIES OF ANY KIND INCLUDING THE WARRANTIES OF DESIGN, MERCHANTIBILITY AND FITNESS FOR A PARTICULAR PURPOSE, OR ARISING FROM A COURSE OF DEALING, USAGE OR TRADE PRACTICE.

Sun RPC is provided with no support and without any obligation on the part of Sun Microsystems, Inc. to assist in its use, correction, modification or enhancement.

SUN MICROSYSTEMS, INC. SHALL HAVE NO LIABILITY WITH RESPECT TO THE INFRINGEMENT OF COPYRIGHTS, TRADE SECRETS OR ANY PATENTS BY SUN RPC OR ANY PART THEREOF.

In no event will Sun Microsystems, Inc. be liable for any lost revenue or profits or other special, indirect and consequential damages, even if Sun has been advised of the possibility of such damages.

Sun Microsystems, Inc. 2550 Garcia Avenue Mountain View, California 94043

Manufactured under license from Dolby Laboratories. "Dolby" and the double-D symbol are trademarks of Dolby Laboratories. Confidential unpublished works. Copyright 1992-1997 Dolby Laboratories. All rights reserved.

Portions of this software are based in part on the work of Andrei Alexandrescu. Because Microsoft has included the Andrei Alexandrescu software in this product, Microsoft is required to include the following text that accompanied such software:

The Loki Library Copyright © 2001 by Andrei Alexandrescu This code accompanies the book: Alexandrescu, Andrei. "Modern C++ Design: Generic Programming and Design Patterns Applied." Copyright © 2001. Addison-Wesley. Permission to use, copy, modify, distribute and sell this software for any purpose is hereby granted without fee, provided that the above copyright notice appear in all copies and that both that copyright notice and this permission notice appear in supporting documentation. The author or Addison-Welsey Longman make no representations about the suitability of this software for any purpose. It is provided "as is" without express or implied warranty.

#### Portions Copyright © 1995 by Jeffrey Richter

Portions of this software are based in part on the work of the Distributed Management Task Force, Inc. (DMTF). Because Microsoft has included software based on DMTF specifications in this product, Microsoft is required to include the following text:

Copyright © 2007 Distributed Management Task Force, Inc. (DMTF). All rights reserved.

Portions of this work are derived from "The Draft Standard C++ Library" Copyright © 1995 by P.J. Plauger published by Prentice-Hall and are used with permission.

Portions of this software are based in part on the work of Hewlett-Packard Company. Because Microsoft has included the Hewlett-Packard Company software in this product, Microsoft is required to include the following text that accompanied such software:

Copyright © 2002, 2003 Hewlett-Packard Company.

About Notice:

This software is based on software available from mpvtools.sourceforge.net.

This software processes a format called MPV. MPV is an open specification for managing collections and multimedia playlists of photo, video, and music content and associated metadata and is available at no cost from the Optical Storage Technology Association. More information about the MPV specification can be found at www.osta.org/mpv.

Permission Notice:

Permission is hereby granted, free of charge, to any person obtaining a copy of this software and associated documentation files (the "Software"), to deal in the Software without restriction, including without limitation the rights to use, copy, modify, merge, publish, distribute, sublicense, and/or sell copies of the Software, and to permit persons to whom the Software is furnished to do so, subject to the following conditions:

The above copyright notice, this permission notice, and the above About Notice shall be included in all copies or substantial portions of the Software.

THE SOFTWARE IS PROVIDED "AS IS", WITHOUT WARRANTY OF ANY KIND, EXPRESS OR IMPLIED, INCLUDING BUT NOT LIMITED TO THE WARRANTIES OF MERCHANTABILITY, FITNESS FOR A PARTICULAR PURPOSE AND NONINFRINGEMENT. IN NO EVENT SHALL THE AUTHORS OR COPYRIGHT HOLDERS BE LIABLE FOR ANY CLAIM, DAMAGES OR OTHER LIABILITY, WHETHER IN AN ACTION OF CONTRACT, TORT OR

OTHERWISE, ARISING FROM, OUT OF OR IN CONNECTION WITH THE SOFTWARE OR THE USE OR OTHER DEALINGS IN THE SOFTWARE.

Except as contained in this notice, the name of a copyright holder shall not be used in advertising or otherwise to promote the sale, use or other dealings in this Software without prior written authorization of the copyright holder.

All other trademarks are property of their respective owners.

### **MICROSOFT .NET FRAMEWORK .NET 1.1 FOR MICROSOFT WINDOWS OPERATING SYSTEM**

(A copy of this license is available for printing at http://go.microsoft.com/fwlink/?LinkId=12283 )

SUPPLEMENTAL END USER LICENSE AGREEMENT FOR MICROSOFT SOFTWARE ("Supplemental EULA")

IMPORTANT: READ CAREFULLY - These Microsoft Corporation ("Microsoft") operating system components, including any "online" or electronic documentation ("OS Components") are subject to the terms and conditions of the agreement under which you have licensed the applicable Microsoft operating system product described below (each an "End User License Agreement" or "EULA") and the terms and conditions of this Supplemental EULA. BY INSTALLING, COPYING OR OTHERWISE USING THE OS COMPONENTS, YOU AGREE TO BE BOUND BY THE TERMS AND CONDITIONS OF THE APPLICABLE OPERATING SYSTEM PRODUCT EULA AND THIS SUPPLEMENTAL EULA. IF YOU DO NOT AGREE TO THESE TERMS AND CONDITIONS, DO NOT INSTALL, COPY OR USE THE OS COMPONENTS.

NOTE: IF YOU DO NOT HAVE A VALIDLY LICENSED COPY OF ANY VERSION OR EDITION OF MICROSOFT WINDOWS 95, WINDOWS 98, WINDOWS NT 4.0 WINDOWS 2000 OPERATING SYSTEM OR ANY MICROSOFT OPERATING SYSTEM THAT IS A SUCCESSOR TO ANY OF THOSE OPERATING SYSTEMS (each an "OS Product"), YOU ARE NOT AUTHORIZED TO INSTALL, COPY OR OTHERWISE USE THE OS COMPONENTS AND YOU HAVE NO RIGHTS UNDER THIS SUPPLEMENTAL EULA.

Capitalized terms used in this Supplemental EULA and not otherwise defined herein shall have the meanings assigned to them in the applicable OS Product EULA.

General. Each of the OS Components available from this site is identified as being applicable to one or more of the OS Products. The applicable OS Components are provided to you by Microsoft to update, supplement, or replace existing functionality of the applicable OS Product. Microsoft grants you a license to use the applicable OS Components under the terms and conditions of the EULA for the applicable OS Product (which are hereby incorporated by reference except as set forth below), the terms and conditions set forth in this Supplemental EULA, and the terms and conditions of any additional end user license agreement that may accompany the individual OS Components (each an "Individual EULA"), provided that you comply with all such terms and conditions. To the extent that there is a conflict among any of these terms and conditions applicable to the OS Components, the following hierarchy shall apply: 1) the terms and conditions of the Individual EULA; 2) the terms and conditions in this Supplemental EULA; and 3) the terms and conditions of the applicable OS Product EULA.

Additional Rights and Limitations.

\* If you have multiple validly licensed copies of any OS Product, you may reproduce, install and use one copy of the applicable OS Components as part of the applicable OS Product on all of your computers running validly licensed copies of the applicable OS Product, provided that you use such additional copies of such OS Components in accordance with the terms and conditions above. For each validly licensed copy of the applicable OS Product, you also may reproduce one additional copy of the applicable OS Components solely for archival purposes or reinstallation of the OS Components on the same computer as the OS Components were previously installed. Microsoft retains all right, title and interest in and to the OS Components. All rights not expressly granted are reserved by Microsoft.

\* If you are installing the OS Components on behalf of an organization other than your own, prior to installing any of the OS Components, you must confirm that the end-user (whether an individual or a single entity) has received, read and accepted these terms and conditions.

\* The OS Components may contain technology that enables applications to be shared between two or more computers, even if an application is installed on only one of the computers. You may use this technology with all Microsoft application products for multi-party conferences. For non-Microsoft applications, you should consult the accompanying license agreement or contact the licensor to determine whether application sharing is permitted by the licensor.

\* You may not disclose the results of any benchmark test of the .NET Framework component of the OS Components to any third party without Microsoft's prior written approval.

IF THE APPLICABLE OS PRODUCT WAS LICENSED TO YOU BY MICROSOFT OR ANY OF ITS WHOLLY OWNED SUBSIDIARIES, THE LIMITED WARRANTY (IF ANY) INCLUDED IN THE APPLICABLE OS PRODUCT EULA APPLIES TO THE APPLICABLE OS COMPONENTS PROVIDED THE APPLICABLE OS COMPONENTS HAVE BEEN LICENSED BY YOU WITHIN THE TERM OF THE LIMITED WARRANTY IN THE APPLICABLE OS PRODUCT EULA. HOWEVER, THIS SUPPLEMENTAL EULA DOES NOT EXTEND THE TIME PERIOD FOR WHICH THE LIMITED WARRANTY IS PROVIDED.

IF THE APPLICABLE OS PRODUCT WAS LICENSED TO YOU BY AN ENTITY OTHER THAN MICROSOFT OR ANY OF ITS WHOLLY OWNED SUBSIDIARIES, MICROSOFT DISCLAIMS ALL WARRANTIES WITH RESPECT TO THE APPLICABLE OS COMPONENTS AS FOLLOWS:

DISCLAIMER OF WARRANTIES. TO THE MAXIMUM EXTENT PERMITTED BY APPLICABLE LAW, MICROSOFT AND ITS SUPPLIERS PROVIDE TO YOU THE OS COMPONENTS, AND ANY (IF ANY) SUPPORT SERVICES RELATED TO THE OS COMPONENTS ("SUPPORT SERVICES") AS IS AND WITH ALL FAULTS; AND MICROSOFT AND ITS SUPPLIERS HEREBY DISCLAIM WITH RESPECT TO THE OS COMPONENTS AND SUPPORT SERVICES ALL WARRANTIES AND CONDITIONS, WHETHER EXPRESS, IMPLIED OR STATUTORY, INCLUDING, BUT NOT LIMITED TO, ANY (IF ANY) WARRANTIES, DUTIES OR CONDITIONS OF OR RELATED TO: MERCHANTABILITY, FITNESS FOR A PARTICULAR PURPOSE, LACK OF VIRUSES, ACCURACY OR COMPLETENESS OF RESPONSES, RESULTS, WORKMANLIKE EFFORT AND LACK OF NEGLIGENCE. ALSO THERE IS NO WARRANTY, DUTY OR CONDITION OF TITLE, QUIET ENJOYMENT, QUIET POSSESSION, CORRESPONDENCE TO DESCRIPTION OR NON-INFRINGEMENT. THE ENTIRE RISK ARISING OUT OF USE OR PERFORMANCE OF THE OS COMPONENTS AND ANY SUPPORT SERVICES REMAINS WITH YOU.

EXCLUSION OF INCIDENTAL, CONSEQUENTIAL AND CERTAIN OTHER DAMAGES. TO THE MAXIMUM EXTENT PERMITTED BY APPLICABLE LAW, IN NO EVENT SHALL MICROSOFT OR ITS SUPPLIERS BE LIABLE FOR ANY SPECIAL, INCIDENTAL, INDIRECT, PUNITIVE OR CONSEQUENTIAL DAMAGES WHATSOEVER (INCLUDING, BUT NOT LIMITED TO, DAMAGES FOR: LOSS OF PROFITS, LOSS OF CONFIDENTIAL OR OTHER INFORMATION, BUSINESS INTERRUPTION, PERSONAL INJURY, LOSS OF PRIVACY, FAILURE TO MEET ANY DUTY (INCLUDING OF GOOD FAITH OR OF REASONABLE CARE), NEGLIGENCE, AND ANY OTHER PECUNIARY OR OTHER LOSS WHATSOEVER) ARISING OUT OF OR IN ANY WAY RELATED TO THE USE OF OR INABILITY TO USE THE OS COMPONENTS OR THE SUPPORT SERVICES, OR THE PROVISION OF OR FAILURE TO PROVIDE SUPPORT SERVICES, OR OTHERWISE UNDER OR IN CONNECTION WITH ANY PROVISION OF THIS SUPPLEMENTAL EULA, EVEN IF MICROSOFT OR ANY SUPPLIER HAS BEEN ADVISED OF THE POSSIBILITY OF SUCH DAMAGES.

LIMITATION OF LIABILITY AND REMEDIES. NOTWITHSTANDING ANY DAMAGES THAT YOU MIGHT INCUR FOR ANY REASON WHATSOEVER (INCLUDING, WITHOUT LIMITATION, ALL DAMAGES REFERENCED ABOVE AND ALL DIRECT OR GENERAL DAMAGES), THE ENTIRE LIABILITY OF MICROSOFT AND ANY OF ITS SUPPLIERS UNDER ANY PROVISION OF THIS SUPPLEMENTAL EULA AND YOUR EXCLUSIVE REMEDY FOR ALL OF THE FOREGOING SHALL BE LIMITED TO ACTUAL DAMAGES INCURRED BY YOU BASED ON REASONABLE RELIANCE UP TO THE GREATER OF THE AMOUNT ACTUALLY PAID BY YOU FOR THE OS COMPONENTS OR U.S.\$5.00. THE FOREGOING LIMITATIONS, EXCLUSIONS AND DISCLAIMERS SHALL APPLY TO THE MAXIMUM EXTENT PERMITTED BY APPLICABLE LAW, EVEN IF ANY REMEDY FAILS ITS ESSENTIAL PURPOSE.

#### **MICROSOFT SOFTWARE SUPPLEMENTAL LICENSE TERMS**

#### **.NET FRAMEWORK 4.5 FOR MICROSOFT WINDOWS OPERATING SYSTEM AND ASSOCIATED LANGUAGE PACKS**

Microsoft Corporation (or based on where you live, one of its affiliates) licenses this supplement to you. If you are licensed to use Microsoft Windows operating system software (the "software"), you may use this supplement. You may not use it if you do not have a license for the software. You may use this

supplement with each validly licensed copy of the software.

The following license terms describe additional use terms for this supplement. These terms and the license terms for the software apply to your use of the supplement. If there is a conflict, these supplemental license terms apply.

#### **By using this supplement, you accept these terms. If you do not accept them, do not use this supplement.**

#### **If you comply with these license terms, you have the rights below.**

- **1. DISTRIBUTABLE CODE.** The supplement is comprised of Distributable Code. "Distributable Code" is code that you are permitted to distribute in programs you develop if you comply with the terms below.
	- **a. Right to Use and Distribute.** 
		- $\Box$  You may copy and distribute the object code form of the supplement.
		- $\Box$  Third Party Distribution. You may permit distributors of your programs to copy and distribute the Distributable Code as part of those programs.

#### **b. Distribution Requirements. For any Distributable Code you distribute, you must**

- $\Box$  add significant primary functionality to it in your programs;
- $\Box$  for any Distributable Code having a filename extension of . lib, distribute only the results of running such Distributable Code through a linker with your program;
- $\Box$  distribute Distributable Code included in a setup program only as part of that setup program without modification;
- $\Box$  require distributors and external end users to agree to terms that protect it at least as much as this agreement;
- $\Box$  display your valid copyright notice on your programs; and
- $\Box$  indemnify, defend, and hold harmless Microsoft from any claims, including attorneys' fees, related to the distribution or use of your programs.

#### **c. Distribution Restrictions. You may not**

- $\Box$  alter any copyright, trademark or patent notice in the Distributable Code;
- $\Box$  use Microsoft's trademarks in your programs' names or in a way that suggests your programs come from or are endorsed by Microsoft;
- $\Box$  distribute Distributable Code to run on a platform other than the Windows platform;
- include Distributable Code in malicious, deceptive or unlawful programs; or
- $\Box$  modify or distribute the source code of any Distributable Code so that any part of it becomes subject to an Excluded License. An Excluded License is one that requires, as a condition of use, modification or distribution, that
	- $\Box$  the code be disclosed or distributed in source code form; or
	- $\Box$  others have the right to modify it.
- **2. SUPPORT SERVICES FOR SUPPLEMENT.** Microsoft provides support services for this software as described at www.support.microsoft.com/common/international.aspx**.**
- **3. MICROSOFT .NET FRAMEWORK BENCHMARK TESTING.** The software includes one or more components of the .NET Framework (.NET Components). You may conduct internal benchmark testing of those components. You may disclose the results of any benchmark test of those components, provided that you comply with the conditions set forth at go.microsoft.com/fwlink/?LinkID=66406**. Notwithstanding any other agreement you may have**

**with Microsoft, if you disclose such benchmark test results, Microsoft shall have the right to disclose the results of benchmark tests it conducts of your products that compete with the** 

#### **applicable .NET Component, provided it complies with the same conditions set forth at go.microsoft.com/fwlink/?LinkID=66406.**

### MICROSOFT SOFTWARE LICENSE TERMS

MICROSOFT DIRECTX 11 END USER RUNTIME

These license terms are an agreement between Microsoft Corporation (or based on where you live, one of its affiliates) and you. Please read them. They apply to the software named above, which includes the media on which you received it, if any. The terms also apply to any Microsoft

\* updates,

\* supplements,

\* Internet-based services, and

\* support services

for this software, unless other terms accompany those items. If so, those terms apply.

BY USING THE SOFTWARE, YOU ACCEPT THESE TERMS. IF YOU DO NOT ACCEPT THEM, DO NOT USE THE SOFTWARE.

If you comply with these license terms, you have the rights below.

1. INSTALLATION AND USE RIGHTS. You may install and use any number of copies of the software on your devices.

2. SCOPE OF LICENSE. The software is licensed, not sold. This agreement only gives you some rights to use the software. Microsoft reserves all other rights. Unless applicable law gives you more rights despite this limitation, you may use the software only as expressly permitted in this agreement. In doing so, you must comply with any technical limitations in the software that only allow you to use it in certain ways. You may not

\* work around any technical limitations in the software;

\* reverse engineer, decompile or disassemble the software, except and only to the extent that applicable law expressly permits, despite this limitation;

\* make more copies of the software than specified in this agreement or allowed by applicable law, despite this limitation;

\* publish the software for others to copy;

\* rent, lease or lend the software;

\* transfer the software or this agreement to any third party; or

\* use the software for commercial software hosting services.

3. BACKUP COPY. You may make one backup copy of the software. You may use it only to reinstall the software.

4. DOCUMENTATION. Any person that has valid access to your computer or internal network may copy and use the documentation for your internal, reference purposes.

5. EXPORT RESTRICTIONS. The software is subject to United States export laws and regulations. You must comply with all domestic and international export laws and regulations that apply to the software. These laws include restrictions on destinations, end users and end use. For additional information, see www.microsoft.com/exporting.

6. SUPPORT SERVICES. Because this software is "as is," we may not provide support services for it. 7. ENTIRE AGREEMENT. This agreement, and the terms for supplements, updates, Internet-based services and support services that you use, are the entire agreement for the software and support services.

8. APPLICABLE LAW.

a. United States. If you acquired the software in the United States, Washington state law governs the interpretation of this agreement and applies to claims for breach of it, regardless of conflict of laws principles. The laws of the state where you live govern all other claims, including claims under state consumer protection laws, unfair competition laws, and in tort.

b. Outside the United States. If you acquired the software in any other country, the laws of that country apply.

9. LEGAL EFFECT. This agreement describes certain legal rights. You may have other rights under the laws of your country. You may also have rights with respect to the party from whom you acquired the

software. This agreement does not change your rights under the laws of your country if the laws of your country do not permit it to do so.

10. DISCLAIMER OF WARRANTY. THE SOFTWARE IS LICENSED "AS-IS." YOU BEAR THE RISK OF USING IT. MICROSOFT GIVES NO EXPRESS WARRANTIES, GUARANTEES OR CONDITIONS. YOU MAY HAVE ADDITIONAL CONSUMER RIGHTS UNDER YOUR LOCAL LAWS WHICH THIS AGREEMENT CANNOT CHANGE. TO THE EXTENT PERMITTED UNDER YOUR LOCAL LAWS, MICROSOFT EXCLUDES THE IMPLIED WARRANTIES OF MERCHANTABILITY, FITNESS FOR A PARTICULAR PURPOSE AND NON-INFRINGEMENT.

11. LIMITATION ON AND EXCLUSION OF REMEDIES AND DAMAGES. YOU CAN RECOVER FROM MICROSOFT AND ITS SUPPLIERS ONLY DIRECT DAMAGES UP TO U.S. \$5.00. YOU CANNOT RECOVER ANY OTHER DAMAGES, INCLUDING CONSEQUENTIAL, LOST PROFITS, SPECIAL, INDIRECT OR INCIDENTAL DAMAGES.

This limitation applies to

\* anything related to the software, services, content (including code) on third party Internet sites, or third party programs; and

\* claims for breach of contract, breach of warranty, guarantee or condition, strict liability, negligence, or other tort to the extent permitted by applicable law.

It also applies even if Microsoft knew or should have known about the possibility of the damages. The above limitation or exclusion may not apply to you because your country may not allow the exclusion or limitation of incidental, consequential or other damages.

### **END-USER LICENSE AGREEMENT FOR VIEWCAST**

IMPORTANT, READ CAREFULLY. This ViewCast End-User License Agreement (EULA) is a legal agreement between you (either as an individual or a single entity or corporate entity) and ViewCast Corporation, for the software product identified above, which includes computer software and associated media and printed materials (if any), and may include online or electronic documentation (SOFTWARE PRODUCT or SOFTWARE). By installing, copying, or otherwise using the SOFTWARE PRODUCT, you agree to be bound by the terms of the EULA. If you do not agree to the terms of this agreement, you are not authorized to view or use the SOFTWARE PRODUCT.

The SOFTWARE PRODUCT is protected by copyright laws and international copyright treaties, as well as other intellectual property laws and treaties. The SOFTWARE PRODUCT is licensed, not sold.

1. GRANT OF LICENSE. This EULA grants you a restricted non-exclusive license with the following rights: Use and Copy. ViewCast grants to you the right to use copies of the ViewCast SOFTWARE PRODUCT. You may make copies of the SOFTWARE PRODUCT for backup and archival purposes ONLY.

2. RESTRICTIONS. You must maintain all copyright notices on all copies of the SOFTWARE PRODUCT. You may not distribute copies of the SOFTWARE PRODUCT to third parties. You may not reverse engineer, decompile, or disassemble the SOFTWARE PRODUCT, except and only to the extent that such activity is expressly permitted by applicable law, notwithstanding this limitation. You may not rent or lease the SOFTWARE PRODUCT. You may permanently transfer all of your rights under this EULA only in conjunction with a permanent transfer of your validly licensed copy or copies of ViewCast product[s]. You must comply with all applicable laws regarding the use of the SOFTWARE PRODUCT.

3. TERMINATION. Your rights under the EULA terminate upon the return of the SOFTWARE PRODUCT and all copies or upon written termination notice from ViewCast, or without prejudice to any other rights, ViewCast may terminate this EULA if you fail to comply with the terms and conditions of this EULA. In such event, you must destroy all copies of the SOFTWARE PRODUCT.

4. COPYRIGHT. All title and copyright in and to the SOFTWARE PRODUCT and any copies thereof are owned by ViewCast or its suppliers. All title and intellectual property rights in and to the content which may be accessed through use of the SOFTWARE PRODUCT is the property of the respective content owner and may be protected by applicable copyright or other intellectual property laws and treaties. This EULA grants you no rights to use such content.

5. U.S. GOVERNMENT RESTRICTED RIGHTS. The SOFTWARE PRODUCT is provided with RESTRICTED RIGHTS. Use, duplication or disclosure by the Government is subject to restrictions as set forth in subparagraph [c][1][ii] of the Rights in Technical Data and Computer Software clause at DFARS 252.227-7013 or subparagraphs [c][1] and [2] of the Commercial Computer Software Restricted Rights at 48 CFR 52,227-19, as applicable. Manufacturer is ViewCast Corporation. If you desire to contact ViewCast for any reason, please call or write to the address given at the bottom of this document.

6. EXPORT RESTRICTIONS. You agree that you will not export or re-export the SOFTWARE PRODUCT to any country, corporate entity, person, entity or end user subject to U.S.A. export restrictions. Restricted countries currently include, but are not necessarily limited to Cuba, Iran, Iraq, Libya, North Korea, Syria and the Federal Republic of Yugoslavia (Serbia and Montenegro, UN Protected Areas and areas of Republic of Bosnia and Herzegovina under the control of Bosnia Serb forces). You warrant and represent that neither the U.S.A. Bureau of Export Administration nor any other federal agency has suspended, revoked or denied your export privileges.

7. LIMITED WARRANTY. VIEWCAST WARRANTS THAT THE SOFTWARE WILL PERFORM SUBSTANTIALLY ACCORDING TO THE ACCOMPANYING WRITTEN MATERIALS FOR NINETY (90) DAYS FROM THE DATE OF ORIGINAL PURCHASE. VIEWCAST DISCLAIMS ALL OTHER WARRANTIES, EITHER EXPRESS OR IMPLIED (INCLUDING, WITHOUT LIMITATION, IMPLIED WARRANTIES OF MERCHANTABILITY AND FITNESS FOR A PARTICULAR PURPOSE) CONCERNING THIS SOFTWARE AND ITS ACCOMPANYING WRITTEN MATERIALS. Some jurisdictions do not allow limitations on duration of an implied warranty, so the above limitation may not apply to you. This limited warranty gives you specific legal rights. You may have other rights which vary by jurisdiction.

8. NO LIABILITY FOR CONSEQUENTIAL DAMAGES. TO THE MAXIMUM EXTENT PERMITTED BY APPLICABLE LAW, IN NO EVENT SHALL VIEWCAST OR ITS SUPPLIERS BE LIABLE FOR ANY SPECIAL, INCIDENTAL, INDIRECT OR CONSEQUENTIAL DAMAGES WHATSOEVER (INCLUDING, WITHOUT LIMITATION, DAMAGES FOR LOSS OF BUSINESS INFORMATION, OR ANY OTHER LOSS) ARISING OUT OF THE USE OF THE SOFTWARE PRODUCT, EVEN IF VIEWCAST HAS BEEN ADVISED OF THE POSSIBILITY OF SUCH DAMAGES. BECAUSE OF SOME STATES LIMITATION OF LIABILITY FOR CONSEQUENTIAL OR INCIDENTAL DAMAGES, THE ABOVE LIMITATION MAY NOT APPLY TO YOU.

9. GOVERNING LAW. This EULA is governed by the laws of the State of Texas, USA. If, for any reason, a court of competent jurisdiction finds any provision, or portion thereof, to be unenforceable, the remainder of this License shall continue in full force and effect. If either ViewCast or you employs attorneys to enforce any rights arising out of or relating to this Agreement, the prevailing party shall be entitled to recover reasonable attorneys' fees.

10. MISCELLANEOUS. Should you have any questions concerning this EULA, or if you desire to contact ViewCast for any reason, please contact or write to the address given at the bottom of this document.

11. ACKNOWLEDGMENT. YOU ACKNOWLEDGE THAT YOU HAVE READ THIS AGREEMENT, UNDERSTAND IT, AND AGREE TO BE BOUND BY ITS TERMS AND CONDITIONS. YOU ALSO AGREE THAT THIS AGREEMENT IS THE COMPLETE AND EXCLUSIVE STATEMENT OF AGREEMENT BETWEEN PARTIES AND SUPERSEDES ALL PROPOSALS OR PRIOR AGREEMENTS, VERBAL OR WRITTEN, AND ANY OTHER COMMUNICATION BETWEEN PARTIES RELATING TO THE USE OF THE SOFTWARE PRODUCT.

Copyright © 2010 ViewCast Corporation. All rights reserved.

[http://www.viewcast.com](http://www.viewcast.com/)

Corporate Offices:

3701 W Plano Parkway Suite 300 Plano, TX 75075 USA (972) 488-7200

### **END-USER LICENSE AGREEMENT FOR VIEWCAST.COM**

IMPORTANT, READ CAREFULLY. This ViewCast.com End-User License Agreement (EULA) is a legal agreement between you (either as an individual or a single entity or corporate entity) and ViewCast.com, Inc., for the software product identified above, which includes computer software and associated media and printed materials (if any), and may include online or electronic documentation (SOFTWARE PRODUCT or SOFTWARE). By installing, copying, or otherwise using the SOFTWARE PRODUCT, you agree to be bound by the terms of the EULA. If you do not agree to the terms of this Agreement, you are not authorized to view or use the SOFTWARE PRODUCT.

The SOFTWARE PRODUCT is protected by copyright laws and international copyright treaties, as well as other intellectual property laws and treaties. The SOFTWARE PRODUCT is licensed, not sold.

1. GRANT OF LICENSE. This EULA grants you a restricted non-exclusive license with the following rights: Use and Copy. ViewCast.com grants to you the right to use copies of the ViewCast.com SOFTWARE PRODUCT. You may make copies of the SOFTWARE PRODUCT for backup and archival purposes ONLY. 2. RESTRICTIONS. You must maintain all copyright notices on all copies of the SOFTWARE PRODUCT. You may not distribute copies of the SOFTWARE PRODUCT to third parties. You may not reverse engineer, decompile, or disassemble the SOFTWARE PRODUCT, except and only to the extent that such activity is expressly permitted by applicable law, notwithstanding this limitation. You may not rent or lease the SOFTWARE PRODUCT. You may permanently transfer all of your rights under this EULA only in conjunction with a permanent transfer of your validly licensed copy or copies of ViewCast.com product[s]. You must comply with all applicable laws regarding the use of the SOFTWARE PRODUCT.

3. TERMINATION. Your rights under the EULA terminate upon the return of the SOFTWARE PRODUCT and all copies or upon written termination notice from ViewCast.com, or without prejudice to any other rights, ViewCast.com may terminate this EULA if you fail to comply with the terms and conditions of this EULA. In such event, you must destroy all copies of the SOFTWARE PRODUCT.

4. COPYRIGHT. All title and copyright in and to the SOFTWARE PRODUCT and any copies thereof are owned by ViewCast.com or its suppliers. All title and intellectual property rights in and to the content which may be accessed through use of the SOFTWARE PRODUCT is the property of the respective content owner and may be protected by applicable copyright or other intellectual property laws and treaties. This EULA grants you no rights to use such content.

5. U.S. GOVERNMENT RESTRICTED RIGHTS. The SOFTWARE PRODUCT is provided with RESTRICTED RIGHTS. Use, duplication or disclosure by the Government is subject to restrictions as set forth in subparagraph [c][1][ii] of the Rights in Technical Data and Computer Software clause at DFARS 252.227-7013 or subparagraphs [c][1] and [2] of the Commercial Computer Software Restricted Rights at 48 CFR 52,227-19, as applicable. Manufacturer is ViewCast.com, Inc. / 17300 North Dallas Parkway, Suite 2000 / Dallas, Texas 75248.

6. EXPORT RESTRICTIONS. You agree that you will not export or re-export the SOFTWARE PRODUCT to any country, corporate entity, person, entity or end user subject to U.S.A. export restrictions. Restricted countries currently include, but are not necessarily limited to Cuba, Iran, Iraq, Libya, North Korea, Syria and the Federal Republic of Yugoslavia (Serbia and Montenegro, UN Protected Areas and areas of Republic of Bosnia and Herzegovina under the control of Bosnia Serb forces). You warrant and represent that neither the U.S.A. Bureau of Export Administration nor any other federal agency has suspended, revoked or denied your export privileges.

7. LIMITED WARRANTY. VIEWCAST.COM WARRANTS THAT THE SOFTWARE WILL PERFORM SUBSTANTIALLY ACCORDING TO THE ACCOMPANYING WRITTEN MATERIALS FOR NINETY (90) DAYS FROM THE DATE OF ORIGINAL PURCHASE. VIEWCAST.COM DISCLAIMS ALL OTHER WARRANTIES, EITHER EXPRESS OR IMPLIED (INCLUDING, WITHOUT LIMITATION, IMPLIED WARRANTIES OF MERCHANTABILITY AND FITNESS FOR A PARTICULAR PURPOSE) CONCERNING THIS SOFTWARE AND ITS ACCOMPANYING WRITTEN MATERIALS. Some jurisdictions do not allow limitations on duration of an implied warranty, so the above limitation may not apply to you. This limited warranty gives you specific legal rights. You may have other rights which vary by jurisdiction.

8. NO LIABILITY FOR CONSEQUENTIAL DAMAGES. TO THE MAXIMUM EXTENT PERMITTED BY APPLICABLE LAW, IN NO EVENT SHALL VIEWCAST.COM OR ITS SUPPLIERS BE LIABLE FOR ANY SPECIAL, INCIDENTAL, INDIRECT OR CONSEQUENTIAL DAMAGES WHATSOEVER (INCLUDING, WITHOUT LIMITATION, DAMAGES FOR LOSS OF BUSINESS INFORMATION, OR ANY OTHER LOSS) ARISING OUT OF THE USE OF THE SOFTWARE PRODUCT, EVEN IF VIEWCAST.COM HAS BEEN ADVISED OF THE POSSIBILITY OF SUCH DAMAGES. BECAUSE OF SOME STATES LIMITATION OF LIABILITY FOR CONSEQUENTIAL OR INCIDENTAL DAMAGES, THE ABOVE LIMITATION MAY NOT APPLY TO YOU.

9. GOVERNING LAW. This EULA is governed by the laws of the State of Texas, USA. If, for any reason, a court of competent jurisdiction finds any provision, or portion thereof, to be unenforceable, the remainder of this License shall continue in full force and effect. If either ViewCast.com or you employs attorneys to enforce any rights arising out of or relating to this Agreement, the prevailing party shall be entitled to recover reasonable attorneys' fees.

10. MISCELLANEOUS. Should you have any questions concerning this EULA, or if you desire to contact ViewCast.com for any reason, please contact or write: ViewCast.com, Inc. / 17300 North Dallas Parkway, Suite 2000 / Dallas, Texas 75248-1191.

11. ACKNOWLEDGMENT. YOU ACKNOWLEDGE THAT YOU HAVE READ THIS AGREEMENT, UNDERSTAND IT, AND AGREE TO BE BOUND BY ITS TERMS AND CONDITIONS. YOU ALSO AGREE THAT THIS AGREEMENT IS THE COMPLETE AND EXCLUSIVE STATEMENT OF AGREEMENT BETWEEN PARTIES AND SUPERSEDES ALL PROPOSALS OR PRIOR AGREEMENTS, VERBAL OR WRITTEN, AND ANY OTHER COMMUNICATION BETWEEN PARTIES RELATING TO THE USE OF THE SOFTWARE PRODUCT.

Copyright © 2005 ViewCast.com, Inc. All rights reserved. [http://www.viewcast.com](http://www.viewcast.com/)

Version - 4 February 2010

#### **MICROSOFT SOFTWARE LICENSE TERMS**

#### **MICROSOFT EXPRESSION ENCODER 4 AND EXPRESSION ENCODER 4 PRO WITH SERVICE PACK 2**

These license terms are an agreement between Microsoft Corporation (or based on where you live, one of its affiliates) and you. Please read them. They apply to the software named above, which includes the media on which you received it, if any. The terms also apply to any Microsoft

- updates,
- supplements,
- Internet-based services, and

• support services

for this software, unless other terms accompany those items. If so, those terms apply.

**By using the software, you accept these terms. If you do not accept them, do not use the software. Instead, return it to the retailer for a refund or credit.** If you cannot obtain a refund there, contact Microsoft or the Microsoft affiliate serving your country for information about Microsoft's refund policies. See www.microsoft.com/worldwide. In the United States and Canada, call (800) MICROSOFT or see www.microsoft.com/info/nareturns.htm.

**As described below, using the software also operates as your consent to the transmission of certain computer information during activation and for Internet-based services.**

**If you comply with these license terms, you have the rights below for each license you acquire.**

- **1. OVERVIEW.**
	- **a. Software.** The software includes development tools, software programs and documentation.
	- **b. License Model.** The software is licensed on a per user basis.

#### **2. INSTALLATION AND USE RIGHTS.**

- **a. General.** One user may install and use copies of the software to design, develop, test and demonstrate your programs. You may not use the software on a device or server in a production environment.
- **b. Included Microsoft Programs.** The software contains other Microsoft programs. Except as provided in these license terms, these license terms apply to all Microsoft programs included with the software. If the license terms with any of those programs give you other rights that do not expressly conflict with these license terms, you also have those rights.

#### **3. ADDITIONAL LICENSING REQUIREMENTS AND/OR USE RIGHTS.**

- **a. Multiplexing.** Hardware or software you use to
	- **i.** pool connections,
	- **ii.** reroute information, or
	- **iii.** reduce the number of devices or users that directly access or use the software (sometimes referred to as "multiplexing" or "pooling"), does not reduce the number of licenses of any type that you need.
	- **b. User Testing.** Your end users may access the software to perform acceptance tests on your programs.
	- **c. Distributable Code.** The software contains code that you are permitted to distribute in programs you develop if you comply with the terms below.
		- **i.** Right to Use and Distribute. The code and text files listed below are "Distributable Code."
			- Encoder\_en.exe Files. You may copy and distribute the object code form of code listed in Encoder en.exe files.
			- Icons. You may copy and distribute the icons in the Image Library as described in the software documentation.
			- Templates. The software contains templates installed in "\Program Files\Microsoft Expression\Encoder 4 Templates". You may copy, modify, deploy and distribute these templates.
			- Third Party Distribution. You may permit distributors of your programs to copy and distribute the Distributable Code as part of those programs.
		- ii. Distribution Requirements. For any Distributable Code you distribute, you must
			- add significant primary functionality to it in your programs;
			- for any Distributable Code having a filename extension of .lib, distribute only the results of running such Distributable Code through a linker with your program;
			- distribute Distributable Code included in a setup program only as part of that setup program without modification;
- require distributors and external end users to agree to terms that protect it at least as much as this agreement;
- display your valid copyright notice on your programs; and
- indemnify, defend, and hold harmless Microsoft from any claims, including attorneys' fees, related to the distribution or use of your programs.
- iii. Distribution Restrictions. You may not
	- alter any copyright, trademark or patent notice in the Distributable Code;
	- use Microsoft's trademarks in your programs' names or in a way that suggests your programs come from or are endorsed by Microsoft;
	- distribute Distributable Code to run on a platform other than the Windows platform;
	- include Distributable Code in malicious, deceptive or unlawful programs; or
	- modify or distribute the source code of any Distributable Code so that any part of it becomes subject to an Excluded License. An Excluded License is one that requires, as a condition of use, modification or distribution, that
	- the code be disclosed or distributed in source code form; or
	- others have the right to modify it.
- **4. MANDATORY ACTIVATION. Your right to use this software is limited as described during installation, unless you activate it. This is to prevent its unlicensed use. You will not be able to continue using the software if you do not activate it.** You can activate the software by Internet or telephone; Internet and telephone service charges may apply. Some changes to your computer components or the software may require you to reactivate the software. **The software will remind you to activate until you do.**
- **5. INTERNET-BASED SERVICES.** Microsoft provides Internet-based services with the software. It may change or cancel them at any time.
- **6. SCOPE OF LICENSE.** The software is licensed, not sold. This agreement only gives you some rights to use the software. Microsoft reserves all other rights. Unless applicable law gives you more rights despite this limitation, you may use the software only as expressly permitted in this agreement. In doing so, you must comply with any technical limitations in the software that only allow you to use it in certain ways. For more information, see

www.microsoft.com/licensing/userights. You may not

- work around any technical limitations in the software;
- reverse engineer, decompile or disassemble the software, except and only to the extent that applicable law expressly permits, despite this limitation;
- make more copies of the software than specified in this agreement or allowed by applicable law, despite this limitation;
- publish the software for others to copy;
- rent, lease or lend the software; or
- use the software for commercial software hosting services.
- **7. BACKUP COPY.**
	- **a. Media.** If you acquired the software on a disc or other media, you may make one backup copy of the media. You may use it only to reinstall the software on your devices.
	- **b. Electronic Download.** If you acquired and downloaded the software online, you may make one copy of the software on a disc or other media in order to install the software on your devices. You may also use it to reinstall the software on your devices.
- **8. DOCUMENTATION.** Any person that has valid access to your computer or internal network may copy and use the documentation for your internal, reference purposes.
- **9. NOT FOR RESALE SOFTWARE.** You may not sell software marked as "NFR" or "Not for Resale."
- **10. ACADEMIC SOFTWARE.** You must be a "Qualified Educational User" to use software marked as "Academic" edition. If you do not know whether you are a Qualified Educational User, visit www.microsoft.com/education or contact the Microsoft affiliate serving your country.
- **11. UPGRADE.** If this software is marked as an upgrade version, you may use it only if you have a license to use the software eligible for upgrade. If you upgrade, this software takes the place of the earlier version, and this agreement takes the place of the agreement for that earlier version. You may use the earlier version only as permitted in the Downgrade clause below.
- **12. DOWNGRADE.** You may install and use this version and an earlier version of the software at the same time. This agreement applies to your use of the earlier version. If the earlier version includes different components, any terms for those components in the agreement that comes with the earlier version apply to your use of them. Microsoft is not obligated to supply earlier versions to you.
- **13. PROOF OF LICENSE.** If you acquired the software on a disc or other media, your proof of license is the genuine Microsoft certificate of authenticity label with the accompanying genuine product key and your proof of purchase. If you purchased and downloaded the software online, your proof of license is the genuine Microsoft product key for the software which you received with your purchase and your proof of purchase from an authorized electronic supplier of genuine Microsoft software. Proof of purchase may be subject to verification by your merchant's records. To identify genuine Microsoft software, see www.howtotell.com.
- **14.** TRANSFER TO A THIRD PARTY. The first user of the software may transfer it and this agreement directly to a third party. Before the transfer, that party must agree that this agreement applies to the transfer and use of the software. The transfer must include the software and the Proof of License label. The first user must uninstall the software before transferring it separately from the device. The first user may not retain any copies.
- **15. NOTICE ABOUT THE VC-1 and AVC/H.264 VISUAL STANDARD. This software may include VC-1 and AVC/H.264 visual decoding technology. MPEG LA, L.L.C. requires this notice:**

THE PRODUCT IS LICENSED UNDER THE VC-1 AND AVC/H.264 PATENT PORTFOLIO LICENSES FOR THE PERSONAL AND NON-COMMERCIAL USE OF A CONSUMER TO (i) ENCODE VIDEO IN COMPLIANCE WITH THE VC-1 and AVC/H.264 STANDARDS ("VC-1 and AVC/H.264 VIDEO") AND/OR (ii) DECODE VC-1 and AVC/H.264 VIDEO THAT WAS ENCODED BY A CONSUMER ENGAGED IN A PERSONAL AND NON-COMMERCIAL ACTIVITY AND/OR WAS OBTAINED FROM A VIDEO PROVIDER LICENSED TO PROVIDE VC-1 AND/OR AVC/H.264 VIDEO. NO LICENSE IS GRANTED OR SHALL BE IMPLIED FOR ANY OTHER USE. If you have questions about the VC-1 or AVC/H.264 visual standards, please contact MPEG LA, L.L.C., 250 Steele Street, Suite 300, Denver, Colorado 80206; [www.mpegla.com.](http://www.mpegla.com/)

THIS PRODUCT IS LICENSED UNDER THE VC-1 AND AVC/H.264 PATENT PORTFOLIO LICENSES. SUCH LICENSES EXTEND TO THIS PRODUCT ONLY AND ONLY TO THE EXTENT OF OTHER NOTICES WHICH MAY BE INCLUDED HEREIN. THE LICENSES DO NOT EXTEND TO ANY OTHER PRODUCT REGARDLESS OF WHETHER SUCH PRODUCT IS INCLUDED WITH THIS LICENSED PRODUCT IN A SINGLE ARTICLE. ADDITIONAL INFORMATION MAY BE OBTAINED FROM MPEG LA, L.L.C. SEE [HTTP://WWW.MPEGLA.COM](http://www.mpegla.com/)

#### 16. **NOTICE ABOUT THE MPEG-2 VISUAL STANDARD. This software may include MPEG-2 visual decoding technology. MPEG LA, L.L.C. requires this notice:**

USE OF THIS PRODUCT IN ANY MANNER THAT COMPLIES WITH THE MPEG 2 VISUAL STANDARD IS PROHIBITED, EXCEPT FOR USE DIRECTLY RELATED TO (A) DATA OR INFORMATION (i) GENERATED BY AND OBTAINED WITHOUT CHARGE FROM A CONSUMER NOT THEREBY ENGAGED IN A BUSINESS ENTERPRISE, AND (ii) FOR PERSONAL USE ONLY; AND (B) OTHER USES SPECIFICALLY AND SEPARATELY LICENSED BY MPEG LA, L.L.C.

If you have questions about the MPEG-2 visual standard, please contact MPEG LA, L.L.C., 250 Steele Street, Suite 300, Denver, Colorado 80206; [http://www.mpegla.com.](http://www.mpegla.com/)

- **17. EXPORT RESTRICTIONS. The software is subject to United States export laws and regulations. You must comply with all domestic and international export laws and regulations that apply to the software. These laws include restrictions on destinations, end users and end use. For additional information, see** www.microsoft.com/exporting**.**
- **18. SUPPORT SERVICES.** Microsoft provides support services for the software as described at www.support.microsoft.com/common/international.aspx.
- **19. ENTIRE AGREEMENT.** This agreement (including the warranty below), and the terms for supplements, updates, Internet-based services and support services that you use, are the entire agreement for the software and support services.
- **20. APPLICABLE LAW.**
	- **a. United States.** If you acquired the software in the United States, Washington state law governs the interpretation of this agreement and applies to claims for breach of it, regardless of conflict of laws principles. The laws of the state where you live govern all other claims, including claims under state consumer protection laws, unfair competition laws, and in tort.
	- **b. Outside the United States.** If you acquired the software in any other country, the laws of that country apply.
- **21. LEGAL EFFECT.** This agreement describes certain legal rights. You may have other rights under the laws of your state or country. You may also have rights with respect to the party from whom you acquired the software. This agreement does not change your rights under the laws of your state or country if the laws of your state or country do not permit it to do so.
- **22. LIMITATION ON AND EXCLUSION OF DAMAGES. You can recover from Microsoft and its suppliers only direct damages up to the amount you paid for the software. You cannot recover any other damages, including consequential, lost profits, special, indirect or incidental damages.**

This limitation applies to

- anything related to the software, services, content (including code) on third party Internet sites, or third party programs; and
- claims for breach of contract, breach of warranty, guarantee or condition, strict liability, negligence, or other tort to the extent permitted by applicable law.

It also applies even if

- repair, replacement or a refund for the software does not fully compensate you for any losses; or
- Microsoft knew or should have known about the possibility of the damages.

Some states do not allow the exclusion or limitation of incidental or consequential damages, so the above limitation or exclusion may not apply to you. They also may not apply to you because your country may not allow the exclusion or limitation of incidental, consequential or other damages.

**\*\*\*\*\*\*\*\*\*\*\*\*\*\*\*\*\*\*\*\*\*\*\*\*\*\*\*\*\*\*\*\*\*\*\*\*\*\*\*\*\*\*\*\*\*\*\*\*\*\*\*\*\*\*\*\*\*\*\*\*\*\*\*\*\*\*\*\*\***

#### **LIMITED WARRANTY**

- **A. LIMITED WARRANTY.** If you follow the instructions, the software will perform substantially as described in the Microsoft materials that you receive in or with the software.
- **B. TERM OF WARRANTY; WARRANTY RECIPIENT; LENGTH OF ANY IMPLIED WARRANTIES. The limited warranty covers the software for one year after acquired by the first user. If you receive supplements, updates, or replacement software during that year, they will be covered for the remainder of the warranty or 30 days, whichever is longer.** If the first user transfers the software, the remainder of the warranty will apply to the recipient. **To the extent permitted by law, any implied warranties, guarantees or conditions last only during the term of the limited warranty.** Some states do not allow limitations on how long an implied warranty lasts, so these limitations may not apply to you. They also might not apply to you

because some countries may not allow limitations on how long an implied warranty, guarantee or condition lasts.

- **C. EXCLUSIONS FROM WARRANTY.** This warranty does not cover problems caused by your acts (or failures to act), the acts of others, or events beyond Microsoft's reasonable control.
- **D. REMEDY FOR BREACH OF WARRANTY. Microsoft will repair or replace the software at no charge. If Microsoft cannot repair or replace it, Microsoft will refund the amount shown on your receipt for the software. It will also repair or replace supplements, updates and replacement software at no charge. If Microsoft cannot repair or replace them, it will refund the amount you paid for them, if any. You must uninstall the software and return any media and other associated materials to Microsoft with proof of purchase to obtain a refund. These are your only remedies for breach of the limited warranty.**
- **E. CONSUMER RIGHTS NOT AFFECTED. You may have additional consumer rights under your local laws, which this agreement cannot change.**
- **F. WARRANTY PROCEDURES.** You need proof of purchase for warranty service.
	- **1.** United States and Canada. For warranty service or information about how to obtain a refund for software acquired in the United States and Canada, contact Microsoft at
		- (800) MICROSOFT;
		- Microsoft Customer Service and Support, One Microsoft Way, Redmond, WA 98052-6399; or
		- visit www.microsoft.com/info/nareturns.htm.
	- **2.** Europe, Middle East and Africa. If you acquired the software in Europe, the Middle East or Africa, Microsoft Ireland Operations Limited makes this limited warranty. To make a claim under this warranty, you should contact either
		- Microsoft Ireland Operations Limited, Customer Care Centre, Atrium Building Block B, Carmanhall Road, Sandyford Industrial Estate, Dublin 18, Ireland; or
		- the Microsoft affiliate serving your country (see www.microsoft.com/worldwide).
	- **3. Outside United States, Canada, Europe, Middle East and Africa.** If you acquired the software outside the United States, Canada, Europe, the Middle East and Africa, contact the Microsoft affiliate serving your country (see www.microsoft.com/worldwide).
- **G. NO OTHER WARRANTIES. The limited warranty is the only direct warranty from Microsoft. Microsoft gives no other express warranties, guarantees or conditions. Where allowed by your local laws, Microsoft excludes implied warranties of merchantability, fitness for a particular purpose and non-infringement.** If your local laws give you any implied warranties, guarantees or conditions, despite this exclusion, your remedies are described in the Remedy for Breach of Warranty clause above, to the extent permitted by your local laws.
- **H. LIMITATION ON AND EXCLUSION OF DAMAGES FOR BREACH OF WARRANTY. The Limitation on and Exclusion of Damages clause above applies to breaches of this limited warranty.**

**This warranty gives you specific legal rights, and you may also have other rights which vary from state to state. You may also have other rights which vary from country to country.**

#### **MICROSOFT SOFTWARE LICENSE TERMS**

#### **MICROSOFT EXPRESSION BLEND SOFTWARE DEVELOPMENT KIT FOR SILVERLIGHT 4 NONE**

These license terms are an agreement between Microsoft Corporation (or based on where you live, one of its affiliates) and you. Please read them. They apply to the software named above, which includes the media on which you received it, if any. The terms also apply to any Microsoft

- updates,
- supplements,
- Internet-based services, and
- support services

for this software, unless other terms accompany those items. If so, those terms apply.

#### **BY USING THE SOFTWARE, YOU ACCEPT THESE TERMS. IF YOU DO NOT ACCEPT THEM, DO NOT USE THE SOFTWARE.**

#### **If you comply with these license terms, you have the rights below.**

- **1. INSTALLATION AND USE RIGHTS.** You may install and use any number of copies of the software on your devices to design, develop and test your programs.
- **2. ADDITIONAL LICENSING REQUIREMENTS AND/OR USE RIGHTS.**
	- **a. Distributable Code.** The software contains code that you are permitted to distribute in programs you develop if you comply with the terms below.
		- **i. Right to Use and Distribute. The code and text files listed below are "Distributable Code."**
			- REDIST.TXT Files. You may copy and distribute the object code form of code listed in REDIST.TXT files.
			- Third Party Distribution. You may permit distributors of your programs to copy and distribute the Distributable Code as part of those programs.
		- **ii. Distribution Requirements. For any Distributable Code you distribute, you must**
			- add significant primary functionality to it in your programs;
			- require distributors and external end users to agree to terms that protect it at least as much as this agreement;
			- display your valid copyright notice on your programs; and
			- indemnify, defend, and hold harmless Microsoft from any claims, including attorneys' fees, related to the distribution or use of your programs.

#### **iii. Distribution Restrictions. You may not**

- alter any copyright, trademark or patent notice in the Distributable Code;
- use Microsoft's trademarks in your programs' names or in a way that suggests your programs come from or are endorsed by Microsoft;
- distribute Distributable Code to run on a platform other than the Windows platform;
- include Distributable Code in malicious, deceptive or unlawful programs; or
- modify or distribute the source code of any Distributable Code so that any part of it becomes subject to an Excluded License. An Excluded License is one that requires, as a condition of use, modification or distribution, that
- the code be disclosed or distributed in source code form; or
- others have the right to modify it.
- **3. SCOPE OF LICENSE.** The software is licensed, not sold. This agreement only gives you some rights to use the software. Microsoft reserves all other rights. Unless applicable law gives you more rights despite this limitation, you may use the software only as expressly permitted in this agreement. In doing so, you must comply with any technical limitations in the software that only allow you to use it in certain ways. You may not
	- work around any technical limitations in the software;
	- reverse engineer, decompile or disassemble the software, except and only to the extent that applicable law expressly permits, despite this limitation;
	- make more copies of the software than specified in this agreement or allowed by applicable law, despite this limitation;
	- publish the software for others to copy;
	- rent, lease or lend the software;
	- transfer the software or this agreement to any third party; or
	- use the software for commercial software hosting services.
- **4. BACKUP COPY.** You may make one backup copy of the software. You may use it only to reinstall the software.
- **5. DOCUMENTATION.** Any person that has valid access to your computer or internal network may copy and use the documentation for your internal, reference purposes.
- **6. EXPORT RESTRICTIONS.** The software is subject to United States export laws and regulations. You must comply with all domestic and international export laws and regulations that apply to the software. These laws include restrictions on destinations, end users and end use. For additional information, see www.microsoft.com/exporting.
- **7. SUPPORT SERVICES.** Because this software is "as is," we may not provide support services for it.
- **8. ENTIRE AGREEMENT.** This agreement, and the terms for supplements, updates, Internet-based services and support services that you use, are the entire agreement for the software and support services.
- **9. APPLICABLE LAW.**
	- **a. United States.** If you acquired the software in the United States, Washington state law governs the interpretation of this agreement and applies to claims for breach of it, regardless of conflict of laws principles. The laws of the state where you live govern all other claims, including claims under state consumer protection laws, unfair competition laws, and in tort.
	- **b. Outside the United States.** If you acquired the software in any other country, the laws of that country apply.
- **10. LEGAL EFFECT.** This agreement describes certain legal rights. You may have other rights under the laws of your country. You may also have rights with respect to the party from whom you acquired the software. This agreement does not change your rights under the laws of your country if the laws of your country do not permit it to do so.
- **11. DISCLAIMER OF WARRANTY. THE SOFTWARE IS LICENSED "AS-IS." YOU BEAR THE RISK OF USING IT. MICROSOFT GIVES NO EXPRESS WARRANTIES, GUARANTEES OR CONDITIONS. YOU MAY HAVE ADDITIONAL CONSUMER RIGHTS UNDER YOUR LOCAL LAWS WHICH THIS AGREEMENT CANNOT CHANGE. TO THE EXTENT PERMITTED UNDER YOUR LOCAL LAWS, MICROSOFT EXCLUDES THE IMPLIED WARRANTIES OF MERCHANTABILITY, FITNESS FOR A PARTICULAR PURPOSE AND NON-INFRINGEMENT.**
- **12. LIMITATION ON AND EXCLUSION OF REMEDIES AND DAMAGES. YOU CAN RECOVER FROM MICROSOFT AND ITS SUPPLIERS ONLY DIRECT DAMAGES UP TO U.S. \$5.00. YOU CANNOT RECOVER ANY OTHER DAMAGES, INCLUDING CONSEQUENTIAL, LOST PROFITS, SPECIAL, INDIRECT OR INCIDENTAL DAMAGES.**

This limitation applies to

- anything related to the software, services, content (including code) on third party Internet sites, or third party programs; and
- claims for breach of contract, breach of warranty, guarantee or condition, strict liability, negligence, or other tort to the extent permitted by applicable law.

It also applies even if Microsoft knew or should have known about the possibility of the damages. The above limitation or exclusion may not apply to you because your country may not allow the exclusion or limitation of incidental, consequential or other damages.

#### **END USER LICENSE AGREEMENT FOR MICROSOFT WINDOWS MEDIA ENCODER**

**IMPORTANT-READ CAREFULLY:**This Microsoft End-User License Agreement ("EULA") is a legal agreement between you (either an individual person or a single legal entity, who will be referred to in this EULA as "You") and Microsoft Corporation for the Microsoft software product that accompanies this EULA, including any associated media, printed materials and electronic documentation (the "Software Product").

The Software Product is designed for use with specific Microsoft operating system software (any such software referred to here as "OS Product") and includes components ("OS Components") to update, supplement, or replace existing functionality of the applicable OS Product.

By installing, copying, downloading, accessing or otherwise using the Software PRODUCT, You agree to be bound by the terms of this EULA. If You do not agree, do not install, access or use the Software Product.

#### **IF YOU DO NOT HAVE A VALIDLY-LICENSED COPY OF THE APPLICABLE OS PRODUCT, YOU ARE NOT AUTHORIZED TO INSTALL, COPY OR OTHERWISE USE THE SOFTWARE PRODUCT AND HAVE NO RIGHTS UNDER THIS EULA.**

#### **Software PRODUCT LICENSE**

The Software Product is protected by copyright and other intellectual property laws and treaties. Microsoft or its suppliers own the title, copyright, and other intellectual property rights in the Software Product. Microsoft reserves all rights not expressly granted to You in this EULA. **The Software Product is licensed, not sold.**

- 1. **GRANT OF LICENSE.** This Section of the EULA describes Your general rights to install and use the Software Product The license rights described in this Section are subject to all other terms and conditions of this EULA.
	- **General License Grant to Install and Use Software Product.** You may install and use one copy of the Software Product on a single computer running a validly licensed version of an applicable OS Product.
	- **Reproduction of the Software Product.** If You have multiple validly licensed copies of an applicable OS Product, You may reproduce, install and use one copy of the Software Product on each of Your computers that is running a validly licensed copy of the applicable OS Product, provided that you use such additional copies of the Software Product in accordance with the term and conditions herein.
	- **OS Components.** Microsoft grants you a license to use the OS Components under the terms and conditions of the OS Product EULA (which are hereby incorporated by reference except as set forth below), the terms and conditions set forth in this EULA, and the terms and conditions of any additional end user license agreement that may accompany the individual OS Components (each an "Individual EULA"), provided that you comply with all such terms and conditions. To the extent that there is a conflict among any of these terms and conditions applicable to the OS Components, the following hierarchy shall apply: 1) the terms and conditions of the Individual EULA; 2) the terms and conditions in this EULA; and 3) the terms and conditions of the applicable OS Software EULA.
	- **Windows Media Format Software Development Kit Runtime Library.** This EULA does not grant You any rights to use the Windows Media Format Software Development Kit ("WMF SDK") runtime library contained in the OS Components to develop a software application that uses Windows Media technology. If You wish to use the WMF SDK to develop such an application, visit

[<http://msdn.microsoft.com/workshop/imedia/windowsmedia/sdk/wmsdk.asp>](http://msdn.microsoft.com/workshop/imedia/windowsmedia/sdk/wmsdk.asp), accept a separate license for the WMF SDK, download the appropriate WMF SDK, and install it on Your system.

#### **2. DESCRIPTION OF OTHER RIGHTS AND LIMITATIONS.**

• **Digital Rights Management.** Content providers are using the DRM technology contained in the OS Components to protect the integrity of their content ("Secure Content") so that their intellectual property, including copyright, in such content is not misappropriated. Portions of this Software Product and third party applications such as media players use DRM to create and play Secure Content ("DRM Software"). If the DRM Software's security has been compromised, owners of Secure Content ("Secure Content Owners") may request that Microsoft revoke the DRM Software's right to copy, display and/or play Secure Content. Revocation does not alter the DRM Software's ability to play unprotected content. A list of revoked DRM Software is sent to Your computer whenever You download a license for Secure Content from the Internet. **You therefore agree that Microsoft may, in conjunction with such license, also download revocation lists onto Your computer on behalf of Secure Content Owners.** Microsoft will not retrieve any personally identifiable information, or any other information, from Your computer by downloading such revocation lists. Secure Content Owners may also require You to upgrade some of the DRM components installed on Your computer ("DRM Upgrades") before accessing their content. When You attempt to play such content, Microsoft DRM Software will notify you that a DRM Upgrade is required and then ask for Your consent before the DRM Upgrade is downloaded. Third party DRM Software may do the same. If You decline the upgrade, You will not be able to access content that requires the DRM Upgrade; however, you will still be able to access unprotected content and Secure Content that does not require the upgrade.

- **Limitations on Reverse Engineering, Decompilation, and Disassembly.** You may not reverse engineer, decompile, or disassemble the Software Product, including any codecs or protocols associated with the Software Product, except and only to the extent that such activity is expressly permitted by applicable law notwithstanding this limitation.
- **Trademarks.** This EULA does not grant You any rights in connection with any trademarks or service marks of Microsoft.
- **No rental, leasing or commercial hosting.** You may not rent, lease, lend or provide commercial hosting services to third parties with the Software Product.
- **Support Services.** Microsoft may provide You with support services related to the Software Product ("Support Services"). Use of Support Services is governed by the Microsoft policies and programs described in the user manual, in "online" documentation, or in other Microsoftprovided materials. Any supplemental software code provided to You as part of the Support Services are considered part of the Software Product and subject to the terms and conditions of this EULA. You acknowledge and agree that Microsoft may use technical information You provide to Microsoft as part of the Support Services for its business purposes, including for product support and development. Microsoft will not utilize such technical information in a form that personally identifies You.
- **Termination.** Without prejudice to any other rights, Microsoft may terminate this EULA if You fail to comply with the terms and conditions of this EULA. In such event, You must destroy all copies of the Software Product and all of its component parts.
- 3. **INTELLECTUAL PROPERTY RIGHTS.** All title and intellectual property rights in and to the Software Product (including but not limited to any images, photographs, animations, video, audio, music, text, and "applets" incorporated into the Software Product), the accompanying printed materials, and any copies of the Software Product are owned by Microsoft or its suppliers. All title and intellectual property rights in and to the content that is not contained in the Software Product, but may be accessed through use of the Software Product, is the property of the respective content owners and may be protected by applicable copyright or other intellectual property laws and treaties. This EULA grants You no rights to use such content. If this Software Product contains documentation that is provided only in electronic form, you may print one copy of such electronic documentation. You may not copy the printed materials accompanying the Software Product.
- 4. **U.S. GOVERNMENT LICENSE RIGHTS.** All Software Product provided to the U.S. Government pursuant to solicitations issued on or after December 1, 1995 is provided with the commercial license rights and restrictions described elsewhere herein. All Software Product provided to the U.S. Government pursuant to solicitations issued prior to December 1, 1995 is provided with RESTRICTED RIGHTS as provided for in FAR, 48 CFR 52.227-14 (JUNE 1987) or DFAR, 48 CFR 252.227-7013 (OCT 1988), as applicable.
- 5. **EXPORT RESTRICTIONS.** You acknowledge that the Software Product is subject to U.S. export jurisdiction. You agree to comply with all applicable international and national laws that apply to the Software Product, including the U.S. Export Administration Regulations, as well as end-user, end-use and destination restrictions issued by U.S. and other governments. For additional information, see [<http://www.microsoft.com/exporting/>](http://www.microsoft.com/exporting/).
- 6. **APPLICABLE LAW.** If you acquired this Software Product in the United States, this EULA is governed by the laws of the State of Washington. If you acquired this Software Product in Canada, unless expressly prohibited by local law, this EULA is governed by the laws in force in the Province of Ontario, Canada; and, in respect of any dispute which may arise hereunder, you consent to the jurisdiction of the federal and provincial courts sitting in Toronto, Ontario. If this Software Product was acquired outside the United States, then local law may apply. Should you have any questions concerning this EULA, or if you desire to contact Microsoft for any reason, please contact the Microsoft subsidiary serving your country, or write: Microsoft Sales Information Center/One Microsoft Way/Redmond, WA 98052-6399.

7. **LIMITED WARRANTY**. IF THE APPLICABLE OS PRODUCT WAS LICENSED TO YOU BY MICROSOFT OR ANY OF ITS WHOLLY OWNED SUBSIDIARIES, THE LIMITED WARRANTY (IF ANY) INCLUDED IN THE APPLICALBE OS PRODUCT EULA APPLIES ONLY TO THE OS COMPONENTS, PROVIDED THAT THE OS COMPONENTS HAVE BEEN LICENSED BY YOU WITH THE TERM OF THE LIMITED WARRANTY IN THE APPLICABLE OS PRODUCT EULA. HOWEVER, THIS EULA DOES NOT EXTEND THE TIME PERIOD FOR WHICH THE LIMITED WARRANTY IS PROVIDED.

IF THE APPLICABLE OS PRODUCT WAS LICENSED TO YOU BY AN ENTITY OTHER THAN MICROSOFT OR ANY OF ITS WHOLLY OWNED SUBSIDIARIES, MICROSOFT DISCLAIMS ALL WARRANTIES WITH RESPECT TO THE SOFTWARE PRODUCT AS FOLLOWS:

- 8. **DISCLAIMER OF WARRANTIES.** to the maximum extent permitted by applicable law, Microsoft and its suppliers provide the SOFTWARE Product and support services (if any) *AS IS AND WITH ALL FAULTS*, and hereby disclaim all other warranties and conditions, either express, implied or statutory, including, but not limited to, any (if any) implied warranties, duties or conditions of merchantability, of fitness for a particular purpose, of accuracy or completeness of responses, of results, of workmanlike effort, of lack of viruses, and of lack of negligence, all with regard to the SOFTWARE Product and the provision of or failure to provide support services. ALSO, THERE IS NO WARRANTY OR CONDITION OF TITLE, QUIET ENJOYMENT, QUIET POSSESSION, CORRESPONDENCE TO DESCRIPTION OR NON-INFRINGEMENT WITH REGARD TO THE SOFTWARE Product.
- 9. **EXCLUSION OF INCIDENTAL, CONSEQUENTIAL AND CERTAIN OTHER DAMAGES.** TO THE MAXIMUM EXTENT PERMITTED BY APPLICABLE LAW, IN NO EVENT SHALL MICROSOFT OR ITS SUPPLIERS BE LIABLE FOR ANY SPECIAL, INCIDENTAL, INDIRECT, OR CONSEQUENTIAL DAMAGES WHATSOEVER (INCLUDING, BUT NOT LIMITED TO, DAMAGES FOR LOSS OF PROFITS OR CONFIDENTIAL OR OTHER INFORMATION, FOR BUSINESS INTERRUPTION, FOR PERSONAL INJURY, FOR LOSS OF PRIVACY, FOR FAILURE TO MEET ANY DUTY INCLUDING OF GOOD FAITH OR OF REASONABLE CARE, FOR NEGLIGENCE, AND FOR ANY OTHER PECUNIARY OR OTHER LOSS WHATSOEVER) ARISING OUT OF OR IN ANY WAY RELATED TO THE USE OF OR INABILITY TO USE THE SOFTWARE PRODUCT, THE PROVISION OF OR FAILURE TO PROVIDE SUPPORT SERVICES, OR OTHERWISE UNDER OR IN CONNECTION WITH ANY PROVISION OF THIS EULA, EVEN IN THE EVENT OF THE FAULT, TORT (INCLUDING NEGLIGENCE), STRICT LIABILITY, BREACH OF CONTRACT OR BREACH OF WARRANTY OF MICROSOFT OR ANY SUPPLIER, AND EVEN IF MICROSOFT OR ANY SUPPLIER HAS BEEN ADVISED OF THE POSSIBILITY OF SUCH DAMAGES.
- 10. **LIMITATION OF LIABILITY AND REMEDIES.** Notwithstanding any damages that you might incur for any reason whatsoever (including, without limitation, all damages referenced above and all direct or general damages), the entire liability of Microsoft and any of its suppliers under any provision of this EULA and your exclusive remedy for all of the foregoing (except for any remedy of repair or replacement elected by Microsoft with respect to any breach of the Limited Warranty) shall be limited to the greater of the amount actually paid by you for the SOFTWARE Product or U.S.\$5.00. The foregoing limitations, exclusions and disclaimers (including Sections 8 and 9 above) shall apply to the maximum extent permitted by applicable law, even if any remedy fails its essential purpose.
- 11. **ENTIRE AGREEMENT.** This EULA (including any addendum or amendment to this EULA which is included with the Software Product) is the entire agreement between you and Microsoft relating to the Software Product and the support services (if any) and they supersede all prior or contemporaneous oral or written communications, proposals and representations with respect to the Software Product or any other subject matter covered by this EULA. To the extent the terms of any Microsoft policies or programs for support services conflict with the terms of this EULA, the terms of this EULA shall control.

### <span id="page-34-0"></span>**REALPRESENCE® CAPTURE STATION Software Only:**

Portions utilize Microsoft Windows Media Technologies Copyright © 1999-2002 Microsoft Corporation. All Rights Reserved.

Portions of this program were developed using LEADTOOLS © 1991-2011 LEAD Technologies, Inc. ALL RIGHTS RESERVED.

### **MICROSOFT .NET FRAMEWORK .NET 1.1 FOR MICROSOFT WINDOWS OPERATING SYSTEM**

(A copy of this license is available for printing at http://go.microsoft.com/fwlink/?LinkId=12283 )

SUPPLEMENTAL END USER LICENSE AGREEMENT FOR MICROSOFT SOFTWARE ("Supplemental EULA")

IMPORTANT: READ CAREFULLY - These Microsoft Corporation ("Microsoft") operating system components, including any "online" or electronic documentation ("OS Components") are subject to the terms and conditions of the agreement under which you have licensed the applicable Microsoft operating system product described below (each an "End User License Agreement" or "EULA") and the terms and conditions of this Supplemental EULA. BY INSTALLING, COPYING OR OTHERWISE USING THE OS COMPONENTS, YOU AGREE TO BE BOUND BY THE TERMS AND CONDITIONS OF THE APPLICABLE OPERATING SYSTEM PRODUCT EULA AND THIS SUPPLEMENTAL EULA. IF YOU DO NOT AGREE TO THESE TERMS AND CONDITIONS, DO NOT INSTALL, COPY OR USE THE OS COMPONENTS.

NOTE: IF YOU DO NOT HAVE A VALIDLY LICENSED COPY OF ANY VERSION OR EDITION OF MICROSOFT WINDOWS 95, WINDOWS 98, WINDOWS NT 4.0 WINDOWS 2000 OPERATING SYSTEM OR ANY MICROSOFT OPERATING SYSTEM THAT IS A SUCCESSOR TO ANY OF THOSE OPERATING SYSTEMS (each an "OS Product"), YOU ARE NOT AUTHORIZED TO INSTALL, COPY OR OTHERWISE USE THE OS COMPONENTS AND YOU HAVE NO RIGHTS UNDER THIS SUPPLEMENTAL EULA.

Capitalized terms used in this Supplemental EULA and not otherwise defined herein shall have the meanings assigned to them in the applicable OS Product EULA.

General. Each of the OS Components available from this site is identified as being applicable to one or more of the OS Products. The applicable OS Components are provided to you by Microsoft to update, supplement, or replace existing functionality of the applicable OS Product. Microsoft grants you a license to use the applicable OS Components under the terms and conditions of the EULA for the applicable OS Product (which are hereby incorporated by reference except as set forth below), the terms and conditions set forth in this Supplemental EULA, and the terms and conditions of any additional end user license agreement that may accompany the individual OS Components (each an "Individual EULA"), provided that you comply with all such terms and conditions. To the extent that there is a conflict among any of these terms and conditions applicable to the OS Components, the following hierarchy shall apply: 1) the terms and conditions of the Individual EULA; 2) the terms and conditions in this Supplemental EULA; and 3) the terms and conditions of the applicable OS Product EULA.

Additional Rights and Limitations.

\* If you have multiple validly licensed copies of any OS Product, you may reproduce, install and use one copy of the applicable OS Components as part of the applicable OS Product on all of your computers running validly licensed copies of the applicable OS Product, provided that you use such additional copies of such OS Components in accordance with the terms and conditions above. For each validly licensed copy of the applicable OS Product, you also may reproduce one additional copy of the applicable OS Components solely for archival purposes or reinstallation of the OS Components on the same computer as the OS Components were previously installed. Microsoft retains all right, title and interest in and to the OS Components. All rights not expressly granted are reserved by Microsoft.

\* If you are installing the OS Components on behalf of an organization other than your own, prior to installing any of the OS Components, you must confirm that the end-user (whether an individual or a single entity) has received, read and accepted these terms and conditions.

\* The OS Components may contain technology that enables applications to be shared between two or more computers, even if an application is installed on only one of the computers. You may use this
technology with all Microsoft application products for multi-party conferences. For non-Microsoft applications, you should consult the accompanying license agreement or contact the licensor to determine whether application sharing is permitted by the licensor.

\* You may not disclose the results of any benchmark test of the .NET Framework component of the OS Components to any third party without Microsoft's prior written approval.

IF THE APPLICABLE OS PRODUCT WAS LICENSED TO YOU BY MICROSOFT OR ANY OF ITS WHOLLY OWNED SUBSIDIARIES, THE LIMITED WARRANTY (IF ANY) INCLUDED IN THE APPLICABLE OS PRODUCT EULA APPLIES TO THE APPLICABLE OS COMPONENTS PROVIDED THE APPLICABLE OS COMPONENTS HAVE BEEN LICENSED BY YOU WITHIN THE TERM OF THE LIMITED WARRANTY IN THE APPLICABLE OS PRODUCT EULA. HOWEVER, THIS SUPPLEMENTAL EULA DOES NOT EXTEND THE TIME PERIOD FOR WHICH THE LIMITED WARRANTY IS PROVIDED.

IF THE APPLICABLE OS PRODUCT WAS LICENSED TO YOU BY AN ENTITY OTHER THAN MICROSOFT OR ANY OF ITS WHOLLY OWNED SUBSIDIARIES, MICROSOFT DISCLAIMS ALL WARRANTIES WITH RESPECT TO THE APPLICABLE OS COMPONENTS AS FOLLOWS:

DISCLAIMER OF WARRANTIES. TO THE MAXIMUM EXTENT PERMITTED BY APPLICABLE LAW, MICROSOFT AND ITS SUPPLIERS PROVIDE TO YOU THE OS COMPONENTS, AND ANY (IF ANY) SUPPORT SERVICES RELATED TO THE OS COMPONENTS ("SUPPORT SERVICES") AS IS AND WITH ALL FAULTS; AND MICROSOFT AND ITS SUPPLIERS HEREBY DISCLAIM WITH RESPECT TO THE OS COMPONENTS AND SUPPORT SERVICES ALL WARRANTIES AND CONDITIONS, WHETHER EXPRESS, IMPLIED OR STATUTORY, INCLUDING, BUT NOT LIMITED TO, ANY (IF ANY) WARRANTIES, DUTIES OR CONDITIONS OF OR RELATED TO: MERCHANTABILITY, FITNESS FOR A PARTICULAR PURPOSE, LACK OF VIRUSES, ACCURACY OR COMPLETENESS OF RESPONSES, RESULTS, WORKMANLIKE EFFORT AND LACK OF NEGLIGENCE. ALSO THERE IS NO WARRANTY, DUTY OR CONDITION OF TITLE, QUIET ENJOYMENT, QUIET POSSESSION, CORRESPONDENCE TO DESCRIPTION OR NON-INFRINGEMENT. THE ENTIRE RISK ARISING OUT OF USE OR PERFORMANCE OF THE OS COMPONENTS AND ANY SUPPORT SERVICES REMAINS WITH YOU.

EXCLUSION OF INCIDENTAL, CONSEQUENTIAL AND CERTAIN OTHER DAMAGES. TO THE MAXIMUM EXTENT PERMITTED BY APPLICABLE LAW, IN NO EVENT SHALL MICROSOFT OR ITS SUPPLIERS BE LIABLE FOR ANY SPECIAL, INCIDENTAL, INDIRECT, PUNITIVE OR CONSEQUENTIAL DAMAGES WHATSOEVER (INCLUDING, BUT NOT LIMITED TO, DAMAGES FOR: LOSS OF PROFITS, LOSS OF CONFIDENTIAL OR OTHER INFORMATION, BUSINESS INTERRUPTION, PERSONAL INJURY, LOSS OF PRIVACY, FAILURE TO MEET ANY DUTY (INCLUDING OF GOOD FAITH OR OF REASONABLE CARE), NEGLIGENCE, AND ANY OTHER PECUNIARY OR OTHER LOSS WHATSOEVER) ARISING OUT OF OR IN ANY WAY RELATED TO THE USE OF OR INABILITY TO USE THE OS COMPONENTS OR THE SUPPORT SERVICES, OR THE PROVISION OF OR FAILURE TO PROVIDE SUPPORT SERVICES, OR OTHERWISE UNDER OR IN CONNECTION WITH ANY PROVISION OF THIS SUPPLEMENTAL EULA, EVEN IF MICROSOFT OR ANY SUPPLIER HAS BEEN ADVISED OF THE POSSIBILITY OF SUCH DAMAGES.

LIMITATION OF LIABILITY AND REMEDIES. NOTWITHSTANDING ANY DAMAGES THAT YOU MIGHT INCUR FOR ANY REASON WHATSOEVER (INCLUDING, WITHOUT LIMITATION, ALL DAMAGES REFERENCED ABOVE AND ALL DIRECT OR GENERAL DAMAGES), THE ENTIRE LIABILITY OF MICROSOFT AND ANY OF ITS SUPPLIERS UNDER ANY PROVISION OF THIS SUPPLEMENTAL EULA AND YOUR EXCLUSIVE REMEDY FOR ALL OF THE FOREGOING SHALL BE LIMITED TO ACTUAL DAMAGES INCURRED BY YOU BASED ON REASONABLE RELIANCE UP TO THE GREATER OF THE AMOUNT ACTUALLY PAID BY YOU FOR THE OS COMPONENTS OR U.S.\$5.00. THE FOREGOING LIMITATIONS, EXCLUSIONS AND DISCLAIMERS SHALL APPLY TO THE MAXIMUM EXTENT PERMITTED BY APPLICABLE LAW, EVEN IF ANY REMEDY FAILS ITS ESSENTIAL PURPOSE.

## **MICROSOFT SOFTWARE SUPPLEMENTAL LICENSE TERMS**

## **.NET FRAMEWORK 4.5 FOR MICROSOFT WINDOWS OPERATING SYSTEM AND ASSOCIATED LANGUAGE PACKS**

Microsoft Corporation (or based on where you live, one of its affiliates) licenses this supplement to you. If you are licensed to use Microsoft Windows operating system software (the "software"), you may use this supplement. You may not use it if you do not have a license for the software. You may use this supplement with each validly licensed copy of the software.

The following license terms describe additional use terms for this supplement. These terms and the license terms for the software apply to your use of the supplement. If there is a conflict, these supplemental license terms apply.

#### **By using this supplement, you accept these terms. If you do not accept them, do not use this supplement.**

#### **If you comply with these license terms, you have the rights below.**

**1. DISTRIBUTABLE CODE.** The supplement is comprised of Distributable Code. "Distributable Code" is code that you are permitted to distribute in programs you develop if you comply with the terms below.

#### **a. Right to Use and Distribute.**

- $\Box$  You may copy and distribute the object code form of the supplement.
- $\Box$  Third Party Distribution. You may permit distributors of your programs to copy and distribute the Distributable Code as part of those programs.

#### **b. Distribution Requirements. For any Distributable Code you distribute, you must**

- $\Box$  add significant primary functionality to it in your programs;
- $\Box$  for any Distributable Code having a filename extension of . Iib, distribute only the results of running such Distributable Code through a linker with your program;
- $\Box$  distribute Distributable Code included in a setup program only as part of that setup program without modification;
- $\Box$  require distributors and external end users to agree to terms that protect it at least as much as this agreement;
- display your valid copyright notice on your programs; and
- $\Box$  indemnify, defend, and hold harmless Microsoft from any claims, including attorneys' fees, related to the distribution or use of your programs.

#### **c. Distribution Restrictions. You may not**

- $\Box$  alter any copyright, trademark or patent notice in the Distributable Code;
- $\Box$  use Microsoft's trademarks in your programs' names or in a way that suggests your programs come from or are endorsed by Microsoft;
- $\Box$  distribute Distributable Code to run on a platform other than the Windows platform;
- □ include Distributable Code in malicious, deceptive or unlawful programs; or
- $\Box$  modify or distribute the source code of any Distributable Code so that any part of it becomes subject to an Excluded License. An Excluded License is one that requires, as a condition of use, modification or distribution, that
	- $\Box$  the code be disclosed or distributed in source code form; or
- $\Box$  others have the right to modify it.
- **2. SUPPORT SERVICES FOR SUPPLEMENT.** Microsoft provides support services for this software as described at www.support.microsoft.com/common/international.aspx**.**
- **3. MICROSOFT .NET FRAMEWORK BENCHMARK TESTING.** The software includes one or more components of the .NET Framework (.NET Components). You may conduct internal benchmark testing of those components. You may disclose the results of any benchmark test of those components, provided that you comply with the conditions set forth at go.microsoft.com/fwlink/?LinkID=66406**. Notwithstanding any other agreement you may have with Microsoft, if you disclose such benchmark test results, Microsoft shall have the right to disclose the results of benchmark tests it conducts of your products that compete with the applicable .NET Component, provided it complies with the same conditions set forth at go.microsoft.com/fwlink/?LinkID=66406.**

## MICROSOFT SOFTWARE LICENSE TERMS

MICROSOFT DIRECTX 11 END USER RUNTIME

These license terms are an agreement between Microsoft Corporation (or based on where you live, one of its affiliates) and you. Please read them. They apply to the software named above, which includes the media on which you received it, if any. The terms also apply to any Microsoft

- \* updates,
- \* supplements,
- \* Internet-based services, and
- \* support services

for this software, unless other terms accompany those items. If so, those terms apply.

BY USING THE SOFTWARE, YOU ACCEPT THESE TERMS. IF YOU DO NOT ACCEPT THEM, DO NOT USE THE SOFTWARE.

If you comply with these license terms, you have the rights below.

1. INSTALLATION AND USE RIGHTS. You may install and use any number of copies of the software on your devices.

2. SCOPE OF LICENSE. The software is licensed, not sold. This agreement only gives you some rights to use the software. Microsoft reserves all other rights. Unless applicable law gives you more rights despite this limitation, you may use the software only as expressly permitted in this agreement. In doing so, you must comply with any technical limitations in the software that only allow you to use it in certain ways. You may not

\* work around any technical limitations in the software;

\* reverse engineer, decompile or disassemble the software, except and only to the extent that applicable law expressly permits, despite this limitation;

\* make more copies of the software than specified in this agreement or allowed by applicable law, despite this limitation;

\* publish the software for others to copy;

\* rent, lease or lend the software;

\* transfer the software or this agreement to any third party; or

\* use the software for commercial software hosting services.

3. BACKUP COPY. You may make one backup copy of the software. You may use it only to reinstall the software.

4. DOCUMENTATION. Any person that has valid access to your computer or internal network may copy and use the documentation for your internal, reference purposes.

5. EXPORT RESTRICTIONS. The software is subject to United States export laws and regulations. You must comply with all domestic and international export laws and regulations that apply to the software. These laws include restrictions on destinations, end users and end use. For additional information, see www.microsoft.com/exporting.

6. SUPPORT SERVICES. Because this software is "as is," we may not provide support services for it.

7. ENTIRE AGREEMENT. This agreement, and the terms for supplements, updates, Internet-based services and support services that you use, are the entire agreement for the software and support services.

8. APPLICABLE LAW.

a. United States. If you acquired the software in the United States, Washington state law governs the interpretation of this agreement and applies to claims for breach of it, regardless of conflict of laws principles. The laws of the state where you live govern all other claims, including claims under state consumer protection laws, unfair competition laws, and in tort.

b. Outside the United States. If you acquired the software in any other country, the laws of that country apply.

9. LEGAL EFFECT. This agreement describes certain legal rights. You may have other rights under the laws of your country. You may also have rights with respect to the party from whom you acquired the software. This agreement does not change your rights under the laws of your country if the laws of your country do not permit it to do so.

10. DISCLAIMER OF WARRANTY. THE SOFTWARE IS LICENSED "AS-IS." YOU BEAR THE RISK OF USING IT. MICROSOFT GIVES NO EXPRESS WARRANTIES, GUARANTEES OR CONDITIONS. YOU MAY HAVE ADDITIONAL CONSUMER RIGHTS UNDER YOUR LOCAL LAWS WHICH THIS AGREEMENT CANNOT CHANGE. TO THE EXTENT PERMITTED UNDER YOUR LOCAL LAWS, MICROSOFT EXCLUDES THE IMPLIED WARRANTIES OF MERCHANTABILITY, FITNESS FOR A PARTICULAR PURPOSE AND NON-INFRINGEMENT.

11. LIMITATION ON AND EXCLUSION OF REMEDIES AND DAMAGES. YOU CAN RECOVER FROM MICROSOFT AND ITS SUPPLIERS ONLY DIRECT DAMAGES UP TO U.S. \$5.00. YOU CANNOT RECOVER ANY OTHER DAMAGES, INCLUDING CONSEQUENTIAL, LOST PROFITS, SPECIAL, INDIRECT OR INCIDENTAL DAMAGES.

This limitation applies to

\* anything related to the software, services, content (including code) on third party Internet sites, or third party programs; and

\* claims for breach of contract, breach of warranty, guarantee or condition, strict liability, negligence, or other tort to the extent permitted by applicable law.

It also applies even if Microsoft knew or should have known about the possibility of the damages. The above limitation or exclusion may not apply to you because your country may not allow the exclusion or limitation of incidental, consequential or other damages.

## **END-USER LICENSE AGREEMENT FOR VIEWCAST**

IMPORTANT, READ CAREFULLY. This ViewCast End-User License Agreement (EULA) is a legal agreement between you (either as an individual or a single entity or corporate entity) and ViewCast Corporation, for the software product identified above, which includes computer software and associated media and printed materials (if any), and may include online or electronic documentation (SOFTWARE PRODUCT or SOFTWARE). By installing, copying, or otherwise using the SOFTWARE PRODUCT, you agree to be bound by the terms of the EULA. If you do not agree to the terms of this agreement, you are not authorized to view or use the SOFTWARE PRODUCT.

The SOFTWARE PRODUCT is protected by copyright laws and international copyright treaties, as well as other intellectual property laws and treaties. The SOFTWARE PRODUCT is licensed, not sold.

1. GRANT OF LICENSE. This EULA grants you a restricted non-exclusive license with the following rights: Use and Copy. ViewCast grants to you the right to use copies of the ViewCast SOFTWARE PRODUCT. You may make copies of the SOFTWARE PRODUCT for backup and archival purposes ONLY.

2. RESTRICTIONS. You must maintain all copyright notices on all copies of the SOFTWARE PRODUCT. You may not distribute copies of the SOFTWARE PRODUCT to third parties. You may not reverse engineer, decompile, or disassemble the SOFTWARE PRODUCT, except and only to the extent that such activity is expressly permitted by applicable law, notwithstanding this limitation. You may not rent or lease the SOFTWARE PRODUCT. You may permanently transfer all of your rights under this EULA only in conjunction with a permanent transfer of your validly licensed copy or copies of ViewCast product[s]. You must comply with all applicable laws regarding the use of the SOFTWARE PRODUCT.

3. TERMINATION. Your rights under the EULA terminate upon the return of the SOFTWARE PRODUCT and all copies or upon written termination notice from ViewCast, or without prejudice to any other rights, ViewCast may terminate this EULA if you fail to comply with the terms and conditions of this EULA. In such event, you must destroy all copies of the SOFTWARE PRODUCT.

4. COPYRIGHT. All title and copyright in and to the SOFTWARE PRODUCT and any copies thereof are owned by ViewCast or its suppliers. All title and intellectual property rights in and to the content which may be accessed through use of the SOFTWARE PRODUCT is the property of the respective content owner and may be protected by applicable copyright or other intellectual property laws and treaties. This EULA grants you no rights to use such content.

5. U.S. GOVERNMENT RESTRICTED RIGHTS. The SOFTWARE PRODUCT is provided with RESTRICTED RIGHTS. Use, duplication or disclosure by the Government is subject to restrictions as set forth in subparagraph [c][1][ii] of the Rights in Technical Data and Computer Software clause at DFARS 252.227-7013 or subparagraphs [c][1] and [2] of the Commercial Computer Software Restricted Rights at 48 CFR 52,227-19, as applicable. Manufacturer is ViewCast Corporation. If you desire to contact ViewCast for any reason, please call or write to the address given at the bottom of this document.

6. EXPORT RESTRICTIONS. You agree that you will not export or re-export the SOFTWARE PRODUCT to any country, corporate entity, person, entity or end user subject to U.S.A. export restrictions. Restricted countries currently include, but are not necessarily limited to Cuba, Iran, Iraq, Libya, North Korea, Syria and the Federal Republic of Yugoslavia (Serbia and Montenegro, UN Protected Areas and areas of Republic of Bosnia and Herzegovina under the control of Bosnia Serb forces). You warrant and represent that neither the U.S.A. Bureau of Export Administration nor any other federal agency has suspended, revoked or denied your export privileges.

7. LIMITED WARRANTY. VIEWCAST WARRANTS THAT THE SOFTWARE WILL PERFORM SUBSTANTIALLY ACCORDING TO THE ACCOMPANYING WRITTEN MATERIALS FOR NINETY (90) DAYS FROM THE DATE OF ORIGINAL PURCHASE. VIEWCAST DISCLAIMS ALL OTHER WARRANTIES, EITHER EXPRESS OR IMPLIED (INCLUDING, WITHOUT LIMITATION, IMPLIED WARRANTIES OF MERCHANTABILITY AND FITNESS FOR A PARTICULAR PURPOSE) CONCERNING THIS SOFTWARE AND ITS ACCOMPANYING WRITTEN MATERIALS. Some jurisdictions do not allow limitations on duration of an implied warranty, so the above limitation may not apply to you. This limited warranty gives you specific legal rights. You may have other rights which vary by jurisdiction.

8. NO LIABILITY FOR CONSEQUENTIAL DAMAGES. TO THE MAXIMUM EXTENT PERMITTED BY APPLICABLE LAW, IN NO EVENT SHALL VIEWCAST OR ITS SUPPLIERS BE LIABLE FOR ANY SPECIAL, INCIDENTAL, INDIRECT OR CONSEQUENTIAL DAMAGES WHATSOEVER (INCLUDING, WITHOUT LIMITATION, DAMAGES FOR LOSS OF BUSINESS INFORMATION, OR ANY OTHER LOSS) ARISING OUT OF THE USE OF THE SOFTWARE PRODUCT, EVEN IF VIEWCAST HAS BEEN ADVISED OF THE POSSIBILITY OF SUCH DAMAGES. BECAUSE OF SOME STATES LIMITATION OF LIABILITY FOR CONSEQUENTIAL OR INCIDENTAL DAMAGES, THE ABOVE LIMITATION MAY NOT APPLY TO YOU.

9. GOVERNING LAW. This EULA is governed by the laws of the State of Texas, USA. If, for any reason, a court of competent jurisdiction finds any provision, or portion thereof, to be unenforceable, the remainder of this License shall continue in full force and effect. If either ViewCast or you employs attorneys to enforce any rights arising out of or relating to this Agreement, the prevailing party shall be entitled to recover reasonable attorneys' fees.

10. MISCELLANEOUS. Should you have any questions concerning this EULA, or if you desire to contact ViewCast for any reason, please contact or write to the address given at the bottom of this document.

11. ACKNOWLEDGMENT. YOU ACKNOWLEDGE THAT YOU HAVE READ THIS AGREEMENT, UNDERSTAND IT, AND AGREE TO BE BOUND BY ITS TERMS AND CONDITIONS. YOU ALSO AGREE THAT THIS AGREEMENT IS THE COMPLETE AND EXCLUSIVE STATEMENT OF AGREEMENT BETWEEN PARTIES AND SUPERSEDES ALL PROPOSALS OR PRIOR AGREEMENTS, VERBAL OR WRITTEN, AND ANY OTHER COMMUNICATION BETWEEN PARTIES RELATING TO THE USE OF THE SOFTWARE PRODUCT.

Copyright © 2010 ViewCast Corporation. All rights reserved.

[http://www.viewcast.com](http://www.viewcast.com/)

Corporate Offices:

3701 W Plano Parkway Suite 300 Plano, TX 75075 USA (972) 488-7200

#### **END-USER LICENSE AGREEMENT FOR VIEWCAST.COM**

IMPORTANT, READ CAREFULLY. This ViewCast.com End-User License Agreement (EULA) is a legal agreement between you (either as an individual or a single entity or corporate entity) and ViewCast.com, Inc., for the software product identified above, which includes computer software and associated media and printed materials (if any), and may include online or electronic documentation (SOFTWARE PRODUCT or SOFTWARE). By installing, copying, or otherwise using the SOFTWARE PRODUCT, you agree to be bound by the terms of the EULA. If you do not agree to the terms of this Agreement, you are not authorized to view or use the SOFTWARE PRODUCT.

The SOFTWARE PRODUCT is protected by copyright laws and international copyright treaties, as well as other intellectual property laws and treaties. The SOFTWARE PRODUCT is licensed, not sold.

1. GRANT OF LICENSE. This EULA grants you a restricted non-exclusive license with the following rights: Use and Copy. ViewCast.com grants to you the right to use copies of the ViewCast.com SOFTWARE PRODUCT. You may make copies of the SOFTWARE PRODUCT for backup and archival purposes ONLY. 2. RESTRICTIONS. You must maintain all copyright notices on all copies of the SOFTWARE PRODUCT. You may not distribute copies of the SOFTWARE PRODUCT to third parties. You may not reverse engineer, decompile, or disassemble the SOFTWARE PRODUCT, except and only to the extent that such activity is expressly permitted by applicable law, notwithstanding this limitation. You may not rent or lease the SOFTWARE PRODUCT. You may permanently transfer all of your rights under this EULA only in conjunction with a permanent transfer of your validly licensed copy or copies of ViewCast.com product[s]. You must comply with all applicable laws regarding the use of the SOFTWARE PRODUCT.

3. TERMINATION. Your rights under the EULA terminate upon the return of the SOFTWARE PRODUCT and all copies or upon written termination notice from ViewCast.com, or without prejudice to any other rights, ViewCast.com may terminate this EULA if you fail to comply with the terms and conditions of this EULA. In such event, you must destroy all copies of the SOFTWARE PRODUCT.

4. COPYRIGHT. All title and copyright in and to the SOFTWARE PRODUCT and any copies thereof are owned by ViewCast.com or its suppliers. All title and intellectual property rights in and to the content which may be accessed through use of the SOFTWARE PRODUCT is the property of the respective content owner and may be protected by applicable copyright or other intellectual property laws and treaties. This EULA grants you no rights to use such content.

5. U.S. GOVERNMENT RESTRICTED RIGHTS. The SOFTWARE PRODUCT is provided with RESTRICTED RIGHTS. Use, duplication or disclosure by the Government is subject to restrictions as set forth in subparagraph [c][1][ii] of the Rights in Technical Data and Computer Software clause at DFARS 252.227-7013 or subparagraphs [c][1] and [2] of the Commercial Computer Software Restricted Rights at 48 CFR 52,227-19, as applicable. Manufacturer is ViewCast.com, Inc. / 17300 North Dallas Parkway, Suite 2000 / Dallas, Texas 75248.

6. EXPORT RESTRICTIONS. You agree that you will not export or re-export the SOFTWARE PRODUCT to any country, corporate entity, person, entity or end user subject to U.S.A. export restrictions. Restricted countries currently include, but are not necessarily limited to Cuba, Iran, Iraq, Libya, North Korea, Syria and the Federal Republic of Yugoslavia (Serbia and Montenegro, UN Protected Areas and areas of Republic of Bosnia and Herzegovina under the control of Bosnia Serb forces). You warrant and represent that neither the U.S.A. Bureau of Export Administration nor any other federal agency has suspended, revoked or denied your export privileges.

7. LIMITED WARRANTY. VIEWCAST.COM WARRANTS THAT THE SOFTWARE WILL PERFORM SUBSTANTIALLY ACCORDING TO THE ACCOMPANYING WRITTEN MATERIALS FOR NINETY (90) DAYS FROM THE DATE OF ORIGINAL PURCHASE. VIEWCAST.COM DISCLAIMS ALL OTHER WARRANTIES, EITHER EXPRESS OR IMPLIED (INCLUDING, WITHOUT LIMITATION, IMPLIED WARRANTIES OF MERCHANTABILITY AND FITNESS FOR A PARTICULAR PURPOSE) CONCERNING THIS SOFTWARE AND ITS ACCOMPANYING WRITTEN MATERIALS. Some jurisdictions do not allow limitations on duration of an implied warranty, so the above limitation may not apply to you. This limited warranty gives you specific legal rights. You may have other rights which vary by jurisdiction.

8. NO LIABILITY FOR CONSEQUENTIAL DAMAGES. TO THE MAXIMUM EXTENT PERMITTED BY APPLICABLE LAW, IN NO EVENT SHALL VIEWCAST.COM OR ITS SUPPLIERS BE LIABLE FOR ANY SPECIAL, INCIDENTAL, INDIRECT OR CONSEQUENTIAL DAMAGES WHATSOEVER (INCLUDING, WITHOUT LIMITATION, DAMAGES FOR LOSS OF BUSINESS INFORMATION, OR ANY OTHER LOSS) ARISING OUT OF THE USE OF THE SOFTWARE PRODUCT, EVEN IF VIEWCAST.COM HAS BEEN ADVISED OF THE POSSIBILITY OF SUCH DAMAGES. BECAUSE OF SOME STATES LIMITATION OF LIABILITY FOR CONSEQUENTIAL OR INCIDENTAL DAMAGES, THE ABOVE LIMITATION MAY NOT APPLY TO YOU.

9. GOVERNING LAW. This EULA is governed by the laws of the State of Texas, USA. If, for any reason, a court of competent jurisdiction finds any provision, or portion thereof, to be unenforceable, the remainder of this License shall continue in full force and effect. If either ViewCast.com or you employs attorneys to enforce any rights arising out of or relating to this Agreement, the prevailing party shall be entitled to recover reasonable attorneys' fees.

10. MISCELLANEOUS. Should you have any questions concerning this EULA, or if you desire to contact ViewCast.com for any reason, please contact or write: ViewCast.com, Inc. / 17300 North Dallas Parkway, Suite 2000 / Dallas, Texas 75248-1191.

11. ACKNOWLEDGMENT. YOU ACKNOWLEDGE THAT YOU HAVE READ THIS AGREEMENT, UNDERSTAND IT, AND AGREE TO BE BOUND BY ITS TERMS AND CONDITIONS. YOU ALSO AGREE THAT THIS AGREEMENT IS THE COMPLETE AND EXCLUSIVE STATEMENT OF AGREEMENT BETWEEN PARTIES AND SUPERSEDES ALL PROPOSALS OR PRIOR AGREEMENTS, VERBAL OR WRITTEN, AND ANY OTHER COMMUNICATION BETWEEN PARTIES RELATING TO THE USE OF THE SOFTWARE PRODUCT.

Copyright © 2005 ViewCast.com, Inc. All rights reserved. [http://www.viewcast.com](http://www.viewcast.com/)

Version - 4 February 2010

**MICROSOFT SOFTWARE LICENSE TERMS**

## **MICROSOFT EXPRESSION ENCODER 4 AND EXPRESSION ENCODER 4 PRO WITH SERVICE PACK 2**

These license terms are an agreement between Microsoft Corporation (or based on where you live, one of its affiliates) and you. Please read them. They apply to the software named above, which includes the media on which you received it, if any. The terms also apply to any Microsoft

 $\Box$  updates,

 $\Box$  supplements,

 $\Box$  Interne based services, and

 $\Box$  support services

for this software, unless other terms accompany those items. If so, those terms apply.

**By using the software, you accept these terms. If you do not accept them, do not use the software. Instead, return it to the retailer for a refund or credit.** If you cannot obtain a refund there, contact Microsoft or the Microsoft affiliate serving your country for information about Microsoft's refund policies. See www.microsoft.com/worldwide. In the United States and Canada, call (800) MICROSOFT or see www.microsoft.com/info/nareturns.htm.

**As described below, using the software also operates as your consent to the transmission of certain computer information during activation and for Internet-based services.**

## **If you comply with these license terms, you have the rights below for each license you acquire.**

- **1. OVERVIEW.**
	- **a. Software.** The software includes development tools, software programs and documentation.
	- **b. License Model.** The software is licensed on a per user basis.
- **2. INSTALLATION AND USE RIGHTS.**
	- **a. General.** One user may install and use copies of the software to design, develop, test and demonstrate your programs. You may not use the software on a device or server in a production environment.
	- **b. Included Microsoft Programs.** The software contains other Microsoft programs. Except as provided in these license terms, these license terms apply to all Microsoft programs included with the software. If the license terms with any of those programs give you other rights that do not expressly conflict with these license terms, you also have those rights.

## **3. ADDITIONAL LICENSING REQUIREMENTS AND/OR USE RIGHTS.**

- **a. Multiplexing.** Hardware or software you use to
	- pool connections,
	- reroute information, or
	- reduce the number of devices or users that directly access or use the software (sometimes referred to as "multiplexing" or "pooling"), does not reduce the number of licenses of any type that you need.
- **b. User Testing.** Your end users may access the software to perform acceptance tests on your programs.
- **c. Distributable Code.** The software contains code that you are permitted to distribute in programs you develop if you comply with the terms below.
	- **i.** Right to Use and Distribute. The code and text files listed below are "Distributable Code."
		- Encoder\_en.exe Files. You may copy and distribute the object code form of code listed in Encoder en.exe files.
		- Icons. You may copy and distribute the icons in the Image Library as described in the software documentation.
- Templates. The software contains templates installed in "\Program Files\Microsoft Expression\Encoder 4 Templates". You may copy, modify, deploy and distribute these templates.
- Third Party Distribution. You may permit distributors of your programs to copy and distribute the Distributable Code as part of those programs.
- **ii.** Distribution Requirements. For any Distributable Code you distribute, you must
	- add significant primary functionality to it in your programs;
	- for any Distributable Code having a filename extension of .lib, distribute only the results of running such Distributable Code through a linker with your program;
	- distribute Distributable Code included in a setup program only as part of that setup program without modification;
	- require distributors and external end users to agree to terms that protect it at least as much as this agreement;
	- display your valid copyright notice on your programs; and
	- indemnify, defend, and hold harmless Microsoft from any claims, including attorneys' fees, related to the distribution or use of your programs.
- **iii.** Distribution Restrictions. You may not
	- alter any copyright, trademark or patent notice in the Distributable Code;
	- use Microsoft's trademarks in your programs' names or in a way that suggests your programs come from or are endorsed by Microsoft;
	- distribute Distributable Code to run on a platform other than the Windows platform;
	- include Distributable Code in malicious, deceptive or unlawful programs; or
	- modify or distribute the source code of any Distributable Code so that any part of it becomes subject to an Excluded License. An Excluded License is one that requires, as a condition of use, modification or distribution, that
	- the code be disclosed or distributed in source code form; or
	- others have the right to modify it.
- **4. MANDATORY ACTIVATION. Your right to use this software is limited as described during installation, unless you activate it. This is to prevent its unlicensed use. You will not be able to continue using the software if you do not activate it.** You can activate the software by Internet or telephone; Internet and telephone service charges may apply. Some changes to your computer components or the software may require you to reactivate the software. **The software will remind you to activate until you do.**
- **5. INTERNET-BASED SERVICES.** Microsoft provides Internet-based services with the software. It may change or cancel them at any time.
- **6. SCOPE OF LICENSE.** The software is licensed, not sold. This agreement only gives you some rights to use the software. Microsoft reserves all other rights. Unless applicable law gives you more rights despite this limitation, you may use the software only as expressly permitted in this agreement. In doing so, you must comply with any technical limitations in the software that only allow you to use it in certain ways. For more information, see www.microsoft.com/licensing/userights. You may not
	- work around any technical limitations in the software;
	- reverse engineer, decompile or disassemble the software, except and only to the extent that applicable law expressly permits, despite this limitation;
	- make more copies of the software than specified in this agreement or allowed by applicable law, despite this limitation;
	- publish the software for others to copy;
	- rent, lease or lend the software; or
	- use the software for commercial software hosting services.
- **7. BACKUP COPY.**
	- **a. Media.** If you acquired the software on a disc or other media, you may make one backup copy of the media. You may use it only to reinstall the software on your devices.
- **b. Electronic Download.** If you acquired and downloaded the software online, you may make one copy of the software on a disc or other media in order to install the software on your devices. You may also use it to reinstall the software on your devices.
- **8. DOCUMENTATION.** Any person that has valid access to your computer or internal network may copy and use the documentation for your internal, reference purposes.
- **9. NOT FOR RESALE SOFTWARE.** You may not sell software marked as "NFR" or "Not for Resale."
- **10. ACADEMIC SOFTWARE.** You must be a "Qualified Educational User" to use software marked as "Academic" edition. If you do not know whether you are a Qualified Educational User, visit www.microsoft.com/education or contact the Microsoft affiliate serving your country.
- **11. UPGRADE.** If this software is marked as an upgrade version, you may use it only if you have a license to use the software eligible for upgrade. If you upgrade, this software takes the place of the earlier version, and this agreement takes the place of the agreement for that earlier version. You may use the earlier version only as permitted in the Downgrade clause below.
- **12. DOWNGRADE.** You may install and use this version and an earlier version of the software at the same time. This agreement applies to your use of the earlier version. If the earlier version includes different components, any terms for those components in the agreement that comes with the earlier version apply to your use of them. Microsoft is not obligated to supply earlier versions to you.
- **13. PROOF OF LICENSE.** If you acquired the software on a disc or other media, your proof of license is the genuine Microsoft certificate of authenticity label with the accompanying genuine product key and your proof of purchase. If you purchased and downloaded the software online, your proof of license is the genuine Microsoft product key for the software which you received with your purchase and your proof of purchase from an authorized electronic supplier of genuine Microsoft software. Proof of purchase may be subject to verification by your merchant's records. To identify genuine Microsoft software, see www.howtotell.com.
- **14.** TRANSFER TO A THIRD PARTY. The first user of the software may transfer it and this agreement directly to a third party. Before the transfer, that party must agree that this agreement applies to the transfer and use of the software. The transfer must include the software and the Proof of License label. The first user must uninstall the software before transferring it separately from the device. The first user may not retain any copies.
- **15. NOTICE ABOUT THE VC-1 and AVC/H.264 VISUAL STANDARD. This software may include VC-1 and AVC/H.264 visual decoding technology. MPEG LA, L.L.C. requires this notice:** THE PRODUCT IS LICENSED UNDER THE VC-1 AND AVC/H.264 PATENT PORTFOLIO LICENSES FOR THE PERSONAL AND NON-COMMERCIAL USE OF A CONSUMER TO (i) ENCODE VIDEO IN COMPLIANCE WITH THE VC-1 and AVC/H.264 STANDARDS ("VC-1 and AVC/H.264 VIDEO") AND/OR (ii) DECODE VC-1 and AVC/H.264 VIDEO THAT WAS ENCODED BY A CONSUMER ENGAGED IN A PERSONAL AND NON-COMMERCIAL ACTIVITY AND/OR WAS OBTAINED FROM A VIDEO PROVIDER LICENSED TO PROVIDE VC-1 AND/OR AVC/H.264 VIDEO. NO LICENSE IS GRANTED OR SHALL BE IMPLIED FOR ANY OTHER USE. If you have questions about the VC-1 or AVC/H.264 visual standards, please contact MPEG LA, L.L.C., 250 Steele Street, Suite 300, Denver, Colorado 80206; [www.mpegla.com.](http://www.mpegla.com/)

THIS PRODUCT IS LICENSED UNDER THE VC-1 AND AVC/H.264 PATENT PORTFOLIO LICENSES. SUCH LICENSES EXTEND TO THIS PRODUCT ONLY AND ONLY TO THE EXTENT OF OTHER NOTICES WHICH MAY BE INCLUDED HEREIN. THE LICENSES DO NOT EXTEND TO ANY OTHER PRODUCT REGARDLESS OF WHETHER SUCH PRODUCT IS INCLUDED WITH THIS LICENSED PRODUCT IN A SINGLE ARTICLE. ADDITIONAL INFORMATION MAY BE OBTAINED FROM MPEG LA, L.L.C. SEE [HTTP://WWW.MPEGLA.COM](http://www.mpegla.com/)

**16. NOTICE ABOUT THE MPEG-2 VISUAL STANDARD. This software may include MPEG-2 visual decoding technology. MPEG LA, L.L.C. requires this notice:** USE OF THIS PRODUCT IN ANY MANNER THAT COMPLIES WITH THE MPEG 2 VISUAL STANDARD IS PROHIBITED, EXCEPT FOR USE DIRECTLY RELATED TO (A) DATA OR INFORMATION (i) GENERATED BY AND OBTAINED WITHOUT CHARGE FROM A CONSUMER NOT THEREBY ENGAGED IN A BUSINESS ENTERPRISE, AND (ii) FOR

PERSONAL USE ONLY; AND (B) OTHER USES SPECIFICALLY AND SEPARATELY LICENSED BY MPEG LA, L.L.C.

If you have questions about the MPEG-2 visual standard, please contact MPEG LA, L.L.C., 250 Steele Street, Suite 300, Denver, Colorado 80206; [http://www.mpegla.com.](http://www.mpegla.com/)

- **17. EXPORT RESTRICTIONS. The software is subject to United States export laws and regulations. You must comply with all domestic and international export laws and regulations that apply to the software. These laws include restrictions on destinations, end users and end use. For additional information, see** www.microsoft.com/exporting**.**
- **18. SUPPORT SERVICES.** Microsoft provides support services for the software as described at www.support.microsoft.com/common/international.aspx.
- **19. ENTIRE AGREEMENT.** This agreement (including the warranty below), and the terms for supplements, updates, Internet-based services and support services that you use, are the entire agreement for the software and support services.
- **20. APPLICABLE LAW.**
	- **a. United States.** If you acquired the software in the United States, Washington state law governs the interpretation of this agreement and applies to claims for breach of it, regardless of conflict of laws principles. The laws of the state where you live govern all other claims, including claims under state consumer protection laws, unfair competition laws, and in tort.
	- **b. Outside the United States.** If you acquired the software in any other country, the laws of that country apply.
- **21. LEGAL EFFECT.** This agreement describes certain legal rights. You may have other rights under the laws of your state or country. You may also have rights with respect to the party from whom you acquired the software. This agreement does not change your rights under the laws of your state or country if the laws of your state or country do not permit it to do so.
- **22. LIMITATION ON AND EXCLUSION OF DAMAGES. You can recover from Microsoft and its suppliers only direct damages up to the amount you paid for the software. You cannot recover any other damages, including consequential, lost profits, special, indirect or incidental damages.**

This limitation applies to

- anything related to the software, services, content (including code) on third party Internet sites, or third party programs; and
- claims for breach of contract, breach of warranty, guarantee or condition, strict liability, negligence, or other tort to the extent permitted by applicable law.

It also applies even if

- repair, replacement or a refund for the software does not fully compensate you for any losses; or
- Microsoft knew or should have known about the possibility of the damages.

Some states do not allow the exclusion or limitation of incidental or consequential damages, so the above limitation or exclusion may not apply to you. They also may not apply to you because your country may not allow the exclusion or limitation of incidental, consequential or other damages.

**\*\*\*\*\*\*\*\*\*\*\*\*\*\*\*\*\*\*\*\*\*\*\*\*\*\*\*\*\*\*\*\*\*\*\*\*\*\*\*\*\*\*\*\*\*\*\*\*\*\*\*\*\*\*\*\*\*\*\*\*\*\*\*\*\*\*\*\*\***

## **LIMITED WARRANTY**

- **A. LIMITED WARRANTY.** If you follow the instructions, the software will perform substantially as described in the Microsoft materials that you receive in or with the software.
- **B. TERM OF WARRANTY; WARRANTY RECIPIENT; LENGTH OF ANY IMPLIED WARRANTIES. The limited warranty covers the software for one year after acquired by the first user. If you receive supplements, updates, or replacement software during that year, they will be covered for the remainder of the warranty or 30 days, whichever is longer.** If the first user transfers the software, the remainder of the warranty will apply to the recipient. **To the extent permitted by law, any implied warranties, guarantees or conditions last only during the term of the limited warranty.** Some states do not allow limitations on how long an implied warranty lasts, so these limitations may not apply to you. They also might not apply to you

because some countries may not allow limitations on how long an implied warranty, guarantee or condition lasts.

- **C. EXCLUSIONS FROM WARRANTY.** This warranty does not cover problems caused by your acts (or failures to act), the acts of others, or events beyond Microsoft's reasonable control.
- **D. REMEDY FOR BREACH OF WARRANTY. Microsoft will repair or replace the software at no charge. If Microsoft cannot repair or replace it, Microsoft will refund the amount shown on your receipt for the software. It will also repair or replace supplements, updates and replacement software at no charge. If Microsoft cannot repair or replace them, it will refund the amount you paid for them, if any. You must uninstall the software and return any media and other associated materials to Microsoft with proof of purchase to obtain a refund. These are your only remedies for breach of the limited warranty.**
- **E. CONSUMER RIGHTS NOT AFFECTED. You may have additional consumer rights under your local laws, which this agreement cannot change.**
- **F. WARRANTY PROCEDURES.** You need proof of purchase for warranty service.
	- **1. United** States **and Canada.** For warranty service or information about how to obtain a refund for software acquired in the United States and Canada, contact Microsoft at
		- (800) MICROSOFT;
		- Microsoft Customer Service and Support, One Microsoft Way, Redmond, WA 98052- 6399; or
		- visit www.microsoft.com/info/nareturns.htm.
	- **2.** Europe, Middle East and Africa. If you acquired the software in Europe, the Middle East or Africa, Microsoft Ireland Operations Limited makes this limited warranty. To make a claim under this warranty, you should contact either
		- Microsoft Ireland Operations Limited, Customer Care Centre, Atrium Building Block B, Carmanhall Road, Sandyford Industrial Estate, Dublin 18, Ireland; or
		- the Microsoft affiliate serving your country (see www.microsoft.com/worldwide).
	- **3. Outside United States, Canada, Europe, Middle East and Africa.** If you acquired the software outside the United States, Canada, Europe, the Middle East and Africa, contact the Microsoft affiliate serving your country (see www.microsoft.com/worldwide).
- **G. NO OTHER WARRANTIES. The limited warranty is the only direct warranty from Microsoft. Microsoft gives no other express warranties, guarantees or conditions. Where allowed by your local laws, Microsoft excludes implied warranties of merchantability, fitness for a particular purpose and non-infringement.** If your local laws give you any implied warranties, guarantees or conditions, despite this exclusion, your remedies are described in the Remedy for Breach of Warranty clause above, to the extent permitted by your local laws.
- **H. LIMITATION ON AND EXCLUSION OF DAMAGES FOR BREACH OF WARRANTY. The Limitation on and Exclusion of Damages clause above applies to breaches of this limited warranty.**

**This warranty gives you specific legal rights, and you may also have other rights which vary from state to state. You may also have other rights which vary from country to country.**

## **MICROSOFT SOFTWARE LICENSE TERMS**

## **MICROSOFT EXPRESSION BLEND SOFTWARE DEVELOPMENT KIT FOR SILVERLIGHT 4 NONE**

These license terms are an agreement between Microsoft Corporation (or based on where you live, one of its affiliates) and you. Please read them. They apply to the software named above, which includes the media on which you received it, if any. The terms also apply to any Microsoft

- updates,
- supplements,
- Internet-based services, and
- support services

for this software, unless other terms accompany those items. If so, those terms apply.

#### **BY USING THE SOFTWARE, YOU ACCEPT THESE TERMS. IF YOU DO NOT ACCEPT THEM, DO NOT USE THE SOFTWARE.**

#### **If you comply with these license terms, you have the rights below.**

**1. INSTALLATION AND USE RIGHTS.** You may install and use any number of copies of the software on your devices to design, develop and test your programs.

#### **2. ADDITIONAL LICENSING REQUIREMENTS AND/OR USE RIGHTS.**

- **a. Distributable Code.** The software contains code that you are permitted to distribute in programs you develop if you comply with the terms below.
	- **i. Right to Use and Distribute. The code and text files listed below are "Distributable Code."**
		- REDIST.TXT Files. You may copy and distribute the object code form of code listed in REDIST.TXT files.
		- Third Party Distribution. You may permit distributors of your programs to copy and distribute the Distributable Code as part of those programs.

#### **ii. Distribution Requirements. For any Distributable Code you distribute, you must**

- add significant primary functionality to it in your programs;
- require distributors and external end users to agree to terms that protect it at least as much as this agreement;
- display your valid copyright notice on your programs; and
- indemnify, defend, and hold harmless Microsoft from any claims, including attorneys' fees, related to the distribution or use of your programs.

#### **iii. Distribution Restrictions. You may not**

- alter any copyright, trademark or patent notice in the Distributable Code;
- use Microsoft's trademarks in your programs' names or in a way that suggests your programs come from or are endorsed by Microsoft;
- distribute Distributable Code to run on a platform other than the Windows platform;
- include Distributable Code in malicious, deceptive or unlawful programs; or
- modify or distribute the source code of any Distributable Code so that any part of it becomes subject to an Excluded License. An Excluded License is one that requires, as a condition of use, modification or distribution, that
	- the code be disclosed or distributed in source code form; or
	- others have the right to modify it.
- **3. SCOPE OF LICENSE.** The software is licensed, not sold. This agreement only gives you some rights to use the software. Microsoft reserves all other rights. Unless applicable law gives you more rights despite this limitation, you may use the software only as expressly permitted in this agreement. In doing so, you must comply with any technical limitations in the software that only allow you to use it in certain ways. You may not
	- work around any technical limitations in the software;
	- reverse engineer, decompile or disassemble the software, except and only to the extent that applicable law expressly permits, despite this limitation;
	- make more copies of the software than specified in this agreement or allowed by applicable law, despite this limitation;
	- publish the software for others to copy;
- rent, lease or lend the software;
- transfer the software or this agreement to any third party; or
- use the software for commercial software hosting services.
- **4. BACKUP COPY.** You may make one backup copy of the software. You may use it only to reinstall the software.
- **5. DOCUMENTATION.** Any person that has valid access to your computer or internal network may copy and use the documentation for your internal, reference purposes.
- **6. EXPORT RESTRICTIONS.** The software is subject to United States export laws and regulations. You must comply with all domestic and international export laws and regulations that apply to the software. These laws include restrictions on destinations, end users and end use. For additional information, see www.microsoft.com/exporting.
- **7. SUPPORT SERVICES.** Because this software is "as is," we may not provide support services for it.
- **8. ENTIRE AGREEMENT.** This agreement, and the terms for supplements, updates, Internet-based services and support services that you use, are the entire agreement for the software and support services.
- **9. APPLICABLE LAW.**
	- **a. United States.** If you acquired the software in the United States, Washington state law governs the interpretation of this agreement and applies to claims for breach of it, regardless of conflict of laws principles. The laws of the state where you live govern all other claims, including claims under state consumer protection laws, unfair competition laws, and in tort.
	- **b. Outside the United States.** If you acquired the software in any other country, the laws of that country apply.
- **10. LEGAL EFFECT.** This agreement describes certain legal rights. You may have other rights under the laws of your country. You may also have rights with respect to the party from whom you acquired the software. This agreement does not change your rights under the laws of your country if the laws of your country do not permit it to do so.
- **11. DISCLAIMER OF WARRANTY. THE SOFTWARE IS LICENSED "AS-IS." YOU BEAR THE RISK OF USING IT. MICROSOFT GIVES NO EXPRESS WARRANTIES, GUARANTEES OR CONDITIONS. YOU MAY HAVE ADDITIONAL CONSUMER RIGHTS UNDER YOUR LOCAL LAWS WHICH THIS AGREEMENT CANNOT CHANGE. TO THE EXTENT PERMITTED UNDER YOUR LOCAL LAWS, MICROSOFT EXCLUDES THE IMPLIED WARRANTIES OF MERCHANTABILITY, FITNESS FOR A PARTICULAR PURPOSE AND NON-INFRINGEMENT.**
- **12. LIMITATION ON AND EXCLUSION OF REMEDIES AND DAMAGES. YOU CAN RECOVER FROM MICROSOFT AND ITS SUPPLIERS ONLY DIRECT DAMAGES UP TO U.S. \$5.00. YOU CANNOT RECOVER ANY OTHER DAMAGES, INCLUDING CONSEQUENTIAL, LOST PROFITS, SPECIAL, INDIRECT OR INCIDENTAL DAMAGES.**

This limitation applies to

- anything related to the software, services, content (including code) on third party Internet sites, or third party programs; and
- claims for breach of contract, breach of warranty, guarantee or condition, strict liability, negligence, or other tort to the extent permitted by applicable law.

It also applies even if Microsoft knew or should have known about the possibility of the damages. The above limitation or exclusion may not apply to you because your country may not allow the exclusion or limitation of incidental, consequential or other damages.

**IMPORTANT-READ CAREFULLY:**This Microsoft End-User License Agreement ("EULA") is a legal agreement between you (either an individual person or a single legal entity, who will be referred to in this EULA as "You") and Microsoft Corporation for the Microsoft software product that accompanies this EULA, including any associated media, printed materials and electronic documentation (the "Software Product").

The Software Product is designed for use with specific Microsoft operating system software (any such software referred to here as "OS Product") and includes components ("OS Components") to update, supplement, or replace existing functionality of the applicable OS Product.

By installing, copying, downloading, accessing or otherwise using the Software PRODUCT, You agree to be bound by the terms of this EULA. If You do not agree, do not install, access or use the Software Product.

## **IF YOU DO NOT HAVE A VALIDLY-LICENSED COPY OF THE APPLICABLE OS PRODUCT, YOU ARE NOT AUTHORIZED TO INSTALL, COPY OR OTHERWISE USE THE SOFTWARE PRODUCT AND HAVE NO RIGHTS UNDER THIS EULA.**

## **Software PRODUCT LICENSE**

The Software Product is protected by copyright and other intellectual property laws and treaties. Microsoft or its suppliers own the title, copyright, and other intellectual property rights in the Software Product. Microsoft reserves all rights not expressly granted to You in this EULA. **The Software Product is licensed, not sold.**

**1. GRANT OF LICENSE.** This Section of the EULA describes Your general rights to install and use the Software Product The license rights described in this Section are subject to all other terms and conditions of this EULA.

• **General License Grant to Install and Use Software Product.** You may install and use one copy of the Software Product on a single computer running a validly licensed version of an applicable OS Product.

• **Reproduction of the Software Product.** If You have multiple validly licensed copies of an applicable OS Product, You may reproduce, install and use one copy of the Software Product on each of Your computers that is running a validly licensed copy of the applicable OS Product, provided that you use such additional copies of the Software Product in accordance with the term and conditions herein.

• **OS Components.** Microsoft grants you a license to use the OS Components under the terms and conditions of the OS Product EULA (which are hereby incorporated by reference except as set forth below), the terms and conditions set forth in this EULA, and the terms and conditions of any additional end user license agreement that may accompany the individual OS Components (each an "Individual EULA"), provided that you comply with all such terms and conditions. To the extent that there is a conflict among any of these terms and conditions applicable to the OS Components, the following hierarchy shall apply: 1) the terms and conditions of the Individual EULA; 2) the terms and conditions in this EULA; and 3) the terms and conditions of the applicable OS Software EULA.

• **Windows Media Format Software Development Kit Runtime Library.** This EULA does not grant You any rights to use the Windows Media Format Software Development Kit ("WMF SDK") runtime library contained in the OS Components to develop a software application that uses Windows Media technology. If You wish to use the WMF SDK to develop such an application, visit [<http://msdn.microsoft.com/workshop/imedia/windowsmedia/sdk/wmsdk.asp>](http://msdn.microsoft.com/workshop/imedia/windowsmedia/sdk/wmsdk.asp), accept a separate license for the WMF SDK, download the appropriate WMF SDK, and install it on Your system.

## **2. DESCRIPTION OF OTHER RIGHTS AND LIMITATIONS.**

• **Digital Rights Management.** Content providers are using the DRM technology contained in the OS Components to protect the integrity of their content ("Secure Content") so that their intellectual property, including copyright, in such content is not misappropriated. Portions of this Software Product and third party applications such as media players use DRM to create and play Secure Content ("DRM Software"). If the DRM Software's security has been compromised, owners of Secure Content ("Secure Content Owners") may request that Microsoft revoke the DRM Software's right to copy, display and/or play Secure Content. Revocation does not alter the DRM Software's ability to play unprotected content. A list of revoked DRM Software is sent to Your computer whenever You download a license for Secure Content from the Internet. **You therefore agree that Microsoft may, in conjunction with such license, also download revocation lists onto Your computer on behalf of Secure Content Owners.**  Microsoft will not retrieve any personally identifiable information, or any other information, from Your computer by downloading such revocation lists. Secure Content Owners may also require You to upgrade some of the DRM components installed on Your computer ("DRM Upgrades") before accessing their content. When You attempt to play such content, Microsoft DRM Software will notify you that a DRM Upgrade is required and then ask for Your consent before the DRM Upgrade is downloaded. Third party DRM Software may do the same. If You decline the upgrade, You will not be able to access content that requires the DRM Upgrade; however, you will still be able to access unprotected content and Secure Content that does not require the upgrade.

• **Limitations on Reverse Engineering, Decompilation, and Disassembly.** You may not reverse engineer, decompile, or disassemble the Software Product, including any codecs or protocols associated with the Software Product, except and only to the extent that such activity is expressly permitted by applicable law notwithstanding this limitation.

• **Trademarks.** This EULA does not grant You any rights in connection with any trademarks or service marks of Microsoft.

• **No rental, leasing or commercial hosting.** You may not rent, lease, lend or provide commercial hosting services to third parties with the Software Product.

• **Support Services.** Microsoft may provide You with support services related to the Software Product ("Support Services"). Use of Support Services is governed by the Microsoft policies and programs described in the user manual, in "online" documentation, or in other Microsoft-provided materials. Any supplemental software code provided to You as part of the Support Services are considered part of the Software Product and subject to the terms and conditions of this EULA. You acknowledge and agree that Microsoft may use technical information You provide to Microsoft as part of the Support Services for its business purposes, including for product support and development. Microsoft will not utilize such technical information in a form that personally identifies You.

• **Termination.** Without prejudice to any other rights, Microsoft may terminate this EULA if You fail to comply with the terms and conditions of this EULA. In such event, You must destroy all copies of the Software Product and all of its component parts.

**3. INTELLECTUAL PROPERTY RIGHTS.** All title and intellectual property rights in and to the Software Product (including but not limited to any images, photographs, animations, video, audio, music, text, and "applets" incorporated into the Software Product), the accompanying printed materials, and any copies of the Software Product are owned by Microsoft or its suppliers. All title and intellectual property rights in and to the content that is not contained in the Software Product, but may be accessed through use of the

Software Product, is the property of the respective content owners and may be protected by applicable copyright or other intellectual property laws and treaties. This EULA grants You no rights to use such content. If this Software Product contains documentation that is provided only in electronic form, you may print one copy of such electronic documentation. You may not copy the printed materials accompanying the Software Product.

**4. U.S. GOVERNMENT LICENSE RIGHTS.** All Software Product provided to the U.S. Government pursuant to solicitations issued on or after December 1, 1995 is provided with the commercial license rights and restrictions described elsewhere herein. All Software Product provided to the U.S. Government pursuant to solicitations issued prior to December 1, 1995 is provided with RESTRICTED RIGHTS as provided for in FAR, 48 CFR 52.227-14 (JUNE 1987) or DFAR, 48 CFR 252.227-7013 (OCT 1988), as applicable.

**5. EXPORT RESTRICTIONS.** You acknowledge that the Software Product is subject to U.S. export jurisdiction. You agree to comply with all applicable international and national laws that apply to the Software Product, including the U.S. Export Administration Regulations, as well as end-user, end-use and destination restrictions issued by U.S. and other governments. For additional information, see [<http://www.microsoft.com/exporting/>](http://www.microsoft.com/exporting/).

**6. APPLICABLE LAW.** If you acquired this Software Product in the United States, this EULA is governed by the laws of the State of Washington. If you acquired this Software Product in Canada, unless expressly prohibited by local law, this EULA is governed by the laws in force in the Province of Ontario, Canada; and, in respect of any dispute which may arise hereunder, you consent to the jurisdiction of the federal and provincial courts sitting in Toronto, Ontario. If this Software Product was acquired outside the United States, then local law may apply.

Should you have any questions concerning this EULA, or if you desire to contact Microsoft for any reason, please contact the Microsoft subsidiary serving your country, or write: Microsoft Sales Information Center/One Microsoft Way/Redmond, WA 98052-6399.

**7. LIMITED WARRANTY**. IF THE APPLICABLE OS PRODUCT WAS LICENSED TO YOU BY MICROSOFT OR ANY OF ITS WHOLLY OWNED SUBSIDIARIES, THE LIMITED WARRANTY (IF ANY) INCLUDED IN THE APPLICALBE OS PRODUCT EULA APPLIES ONLY TO THE OS COMPONENTS, PROVIDED THAT THE OS COMPONENTS HAVE BEEN LICENSED BY YOU WITH THE TERM OF THE LIMITED WARRANTY IN THE APPLICABLE OS PRODUCT EULA. HOWEVER, THIS EULA DOES NOT EXTEND THE TIME PERIOD FOR WHICH THE LIMITED WARRANTY IS PROVIDED.

IF THE APPLICABLE OS PRODUCT WAS LICENSED TO YOU BY AN ENTITY OTHER THAN MICROSOFT OR ANY OF ITS WHOLLY OWNED SUBSIDIARIES, MICROSOFT DISCLAIMS ALL WARRANTIES WITH RESPECT TO THE SOFTWARE PRODUCT AS FOLLOWS:

**8. DISCLAIMER OF WARRANTIES.** to the maximum extent permitted by applicable law, Microsoft and its suppliers provide the SOFTWARE Product and support services (if any) *AS IS AND WITH ALL FAULTS*, and hereby disclaim all other warranties and conditions, either express, implied or statutory, including, but not limited to, any (if any) implied warranties, duties or conditions of merchantability, of fitness for a particular purpose, of accuracy or completeness of responses, of results, of workmanlike effort, of lack of viruses, and of lack of negligence, all with regard to the SOFTWARE Product and the provision of or failure to provide support services. ALSO, THERE IS NO WARRANTY OR CONDITION OF TITLE, QUIET ENJOYMENT, QUIET POSSESSION, CORRESPONDENCE TO DESCRIPTION OR NON-INFRINGEMENT WITH REGARD TO THE SOFTWARE **Product** 

**9. EXCLUSION OF INCIDENTAL, CONSEQUENTIAL AND CERTAIN OTHER DAMAGES.** TO THE MAXIMUM EXTENT PERMITTED BY APPLICABLE LAW, IN NO EVENT SHALL MICROSOFT OR ITS SUPPLIERS BE LIABLE FOR ANY SPECIAL, INCIDENTAL, INDIRECT, OR CONSEQUENTIAL DAMAGES WHATSOEVER (INCLUDING, BUT NOT LIMITED TO, DAMAGES FOR LOSS OF PROFITS OR CONFIDENTIAL OR OTHER INFORMATION, FOR BUSINESS INTERRUPTION, FOR PERSONAL INJURY, FOR LOSS OF PRIVACY, FOR FAILURE TO MEET ANY DUTY INCLUDING OF GOOD FAITH OR OF REASONABLE CARE, FOR NEGLIGENCE, AND FOR ANY OTHER PECUNIARY OR OTHER LOSS WHATSOEVER) ARISING OUT OF OR IN ANY WAY RELATED TO THE USE OF OR INABILITY TO USE THE SOFTWARE PRODUCT, THE PROVISION OF OR FAILURE TO PROVIDE SUPPORT SERVICES, OR OTHERWISE UNDER OR IN CONNECTION WITH ANY PROVISION OF THIS EULA, EVEN IN THE EVENT OF THE FAULT, TORT (INCLUDING NEGLIGENCE), STRICT LIABILITY, BREACH OF CONTRACT OR BREACH OF WARRANTY OF MICROSOFT OR ANY SUPPLIER, AND EVEN IF MICROSOFT OR ANY SUPPLIER HAS BEEN ADVISED OF THE POSSIBILITY OF SUCH DAMAGES.

**10. LIMITATION OF LIABILITY AND REMEDIES.** Notwithstanding any damages that you might incur for any reason whatsoever (including, without limitation, all damages referenced above and all direct or general damages), the entire liability of Microsoft and any of its suppliers under any provision of this EULA and your exclusive remedy for all of the foregoing (except for any remedy of repair or replacement elected by Microsoft with respect to any breach of the Limited Warranty) shall be limited to the greater of the amount actually paid by you for the SOFTWARE Product or U.S.\$5.00. The foregoing limitations, exclusions and disclaimers (including Sections 8 and 9 above) shall apply to the maximum extent permitted by applicable law, even if any remedy fails its essential purpose.

**11. ENTIRE AGREEMENT.** This EULA (including any addendum or amendment to this EULA which is included with the Software Product) is the entire agreement between you and Microsoft relating to the Software Product and the support services (if any) and they supersede all prior or contemporaneous oral or written communications, proposals and representations with respect to the Software Product or any other subject matter covered by this EULA. To the extent the terms of any Microsoft policies or programs for support services conflict with the terms of t

# **Polycom® RealPresence™ Encoder Control**

If your product contains Microsoft Expression Studio 4 Design Software and Trial Editions, then the following software license terms shall apply:

# **EXPRESSION ENCODER PRO EULA**

## **MICROSOFT SOFTWARE LICENSE TERMS**

## **MICROSOFT EXPRESSION STUDIO 4 DESIGN SOFTWARE AND TRIAL EDITIONS**

These license terms are an agreement between Microsoft Corporation (or based on where you live, one of its affiliates) and you. Please read them. They apply to the software named above, which includes the media on which you received it, if any. The terms also apply to any Microsoft

- updates,
- supplements,
- Internet-based services, and
- support services

for this software, unless other terms accompany those items. If so, those terms apply.

**By using the software, you accept these terms. If you do not accept them, do not use the software. Instead, return it to the retailer for a refund or credit.** If you cannot obtain a refund there, contact Microsoft or the Microsoft affiliate serving your country for information about Microsoft's refund policies. See www.microsoft.com/worldwide. In the United States and Canada, call (800) MICROSOFT or see www.microsoft.com/info/nareturns.htm.

**As described below, using the software also operates as your consent to the transmission of certain computer information during activation and for Internet-based services.**

**TRIAL USE RIGHTS and CONVERSION for Expression 4 Design Software Trial Editions**. If the software is a trial edition, then this Section applies to you. You may install and use any number of copies of the trial software on your devices. Your rights to use trial software are limited to sixty (60) days, and you may only use the trial software for evaluation purposes. Your trial rights do not include the right to deploy (other than for your internal evaluation purposes) or distribute any components of the software. You may convert your trial rights at any time to the full rights described in the rest of these license terms by purchasing a commercial license and obtaining a product key from Microsoft or one of its distributors. The trial software will present conversion options to you at the expiration of the 60-day trial period. After the expiration of the trial period, without conversion, the trial software will stop running.

**PRE-RELEASE SUPERPREVIEW ONLINE SERVICE.** The Expression Web 4 software contains SuperPreview software that can access the pre-release version of Microsoft SuperPreview online services via the Internet. This pre-release service may not work the way final versions will. Microsoft may change it for the final, commercial version. Microsoft also may not release a commercial version.

- **•** Sections 1-3, 7 14, 17 22 and Limited Warranty do not apply. The remaining sections below apply.
- **• DISCLAIMER OF WARRANTY. THE SOFTWARE IS LICENSED "AS-IS." YOU BEAR THE RISK OF USING IT. MICROSOFT GIVES NO EXPRESS WARRANTIES, GUARANTEES OR CONDITIONS. YOU MAY HAVE ADDITIONAL CONSUMER RIGHTS UNDER YOUR LOCAL LAWS WHICH THIS AGREEMENT CANNOT CHANGE. TO THE EXTENT PERMITTED UNDER YOUR LOCAL LAWS, MICROSOFT EXCLUDES THE IMPLIED WARRANTIES OF MERCHANTABILITY, FITNESS FOR A PARTICULAR PURPOSE AND NON-INFRINGEMENT.**
- **•** Because this software is "as is," we may not provide support services for it.
- **• LIMITATION ON AND EXCLUSION OF REMEDIES AND DAMAGES. YOU CAN RECOVER FROM MICROSOFT AND ITS SUPPLIERS ONLY DIRECT DAMAGES UP TO U.S. \$5.00. YOU CANNOT RECOVER ANY OTHER DAMAGES, INCLUDING CONSEQUENTIAL, LOST PROFITS, SPECIAL, INDIRECT OR INCIDENTAL DAMAGES.**

This limitation applies to

**○** anything related to the software, services, content (including code) on third party Internet sites, or third party programs; and

**○** claims for breach of contract, breach of warranty, guarantee or condition, strict liability, negligence, or other tort to the extent permitted by applicable law.

It also applies even if Microsoft knew or should have known about the possibility of the damages. The above limitation or exclusion may not apply to you because your country may not allow the exclusion or limitation of incidental, consequential or other damages.

When you acquire the retail license of the software named above, all of the license terms below apply.

## **If you comply with these license terms, you have the rights below for each license you acquire.**

#### **1. OVERVIEW.**

- **a. Software.** The software includes development tools, software programs and documentation.
- **b. License Model.** The software is licensed on a per user basis.

#### **2. INSTALLATION AND USE RIGHTS.**

- **a. General.** One user may install and use copies of the software to design, develop, test and demonstrate your programs. Testing does not include staging on a server in a production environment, such as loading content prior to production use.
- **b. Included Microsoft Programs.** These license terms apply to all Microsoft programs included with the software. If the license terms with any of those programs give you other rights that do not expressly conflict with these license terms, you also have those rights.

#### **3. ADDITIONAL LICENSING REQUIREMENTS AND/OR USE RIGHTS.**

- **a. Multiplexing.** Hardware or software you use to
	- pool connections,
	- reroute information, or
	- reduce the number of devices or users that directly access or use the software

(sometimes referred to as "multiplexing" or "pooling"), does not reduce the number of licenses of any type that you need.

- **b. User Testing.** Your end users may access the software to perform acceptance tests on your programs.
- **c. Software Development Kits.** The software includes components identified as software development kits (SDKs). The license terms for the SDKs are attached as Exhibits A and B to these license terms. Those terms apply to your use of the SDKs.
- **d. Silverlight SDK.** The software comes with the Silverlight software development kit designed to work with Microsoft Silverlight. This agreement does not give you any rights to install or use Microsoft Silverlight. You must acquire a separate license to acquire such rights.
- **e. Distributable Code.** The software contains code that you are permitted to distribute in programs you develop if you comply with the terms below.

i. Right to Use and Distribute. The code and text files listed below are "Distributable

## Code."

- REDIST.TXT Files. You may copy and distribute the object code form of code listed in REDIST.TXT files.
- Sample Code. You may modify, copy, and distribute the source and object code form of code marked as "sample."
- Silverlight Libraires. You may copy and distribute the object code form of code marked as "Silverlight Libraries", "Silverlight Client Libraries" and "Silverlight Server Libraries".

#### • **From Expression Encoder**

- Icons. The software contains code marked as "icons". You may distribute unmodified copies of the icons.
- Templates. The software contains templates installed in "\Program Files\Microsoft Expression\Encoder 4 Templates". You may copy, modify, deploy and distribute these templates.

#### • **From Expression Blend**

○ Site Templates. The software contains code marked as "site templates" that you are permitted to use along with your content. You may copy, modify, deploy and distribute the source and object code form of these site templates.

- Fonts. You may distribute unmodified copies of the Buxton Sketch font, SketchFlow Print font and SegoeMarker font.
- Styles. You may copy, modify and distribute the object code form of code identified as "Sketch" or "Simple" Styles.
- Third Party Distribution. You may permit distributors of your programs to copy and distribute the Distributable Code as part of those programs.
- ii. Distribution Requirements. For any Distributable Code you distribute, you must
	- add significant primary functionality to it in your programs;
	- require distributors and external end users to agree to terms that protect it at least as much as this agreement;
	- display your valid copyright notice on your programs; and
	- indemnify, defend, and hold harmless Microsoft from any claims, including attorneys' fees, related to the distribution or use of your programs.
- iii. Distribution Restrictions. You may not
	- alter any copyright, trademark or patent notice in the Distributable Code;
	- use Microsoft's trademarks in your programs' names or in a way that suggests your programs come from or are endorsed by Microsoft;
	- distribute Distributable Code to run on a platform other than the Windows platform;
	- include Distributable Code in malicious, deceptive or unlawful programs; or
	- modify or distribute the source code of any Distributable Code so that any part of it becomes subject to an Excluded License. An Excluded License is one that requires, as a condition of use, modification or distribution, that
		- the code be disclosed or distributed in source code form; or
		- others have the right to modify it.
- **4. INTERNET-BASED SERVICES.** Microsoft provides Internet-based services with the software. It may change or cancel them at any time.

**Consent for Internet-Based Services.** The software features described below connect to Microsoft or service provider computer systems over the Internet. In some cases, you will not receive a separate notice when they connect. You may switch off these features or not use them. For more information about these features, see the software documentation. **BY USING THESE FEATURES, YOU CONSENT TO THE TRANSMISSION OF THIS INFORMATION**

Computer Information. The following features use Internet protocols, which send to the appropriate systems computer information, such as your Internet protocol address, the type of operating system, browser and name and version of the software you are using, and the language code of the device where you installed the software. Microsoft uses this information to make the Internet-based services available to you.

SuperPreview Online Service. The Expression Web software contains an online service feature that allows you to use certain browsers to preview existing web pages; to view your newly created webpages; or, view webpages on your local intranet. When the SuperPreview client application starts it will always attempt to contact the SuperPreview online service through a process called "Discovery". If the SuperPreview client is signed up with the online service, discovery will return both the list of available remote browsers with icons and a list of disabled browser versions that are known to not work with SuperPreview. Discovery will return results depending on the configuration of the SuperPreview client. Once discovery returns information to the SuperPreview client, the user-interface of the SuperPreview client

may be updated if changes occurred. A modal dialog will appear, notifying you of what changes took place; whether a browser was added, removed, or updated. For web pages on your local machine, and for sites identified as being part of an intranet, the SuperPreview client creates a zip package of the web page you are attempting to preview, including all assets associated with that page (css, images, js, etc). The SuperPreview client then transmits this package to the online service. The online service then extracts the package to temporary space and previews the page with the remote browsers selected by the SuperPreview client. After previewing is complete the package is deleted from the temporary space. The online service will then return to the SuperPreview client an image render and positioning data as described above.

- **5. MANDATORY ACTIVATION. Your right to use this software is limited as described during installation, unless you activate it. This is to prevent its unlicensed use. You will not be able to continue using the software if you do not activate it.** You can activate the software by Internet or telephone; Internet and telephone service charges may apply. Some changes to your computer components or the software may require you to reactivate the software. **The software will remind you to activate until you do.**
- **6. SCOPE OF LICENSE.** The software is licensed, not sold. This agreement only gives you some rights to use the software. Microsoft reserves all other rights. Unless applicable law gives you more rights despite this limitation, you may use the software only as expressly permitted in this agreement. In doing so, you must comply with any technical limitations in the software that only allow you to use it in certain ways. For more information, see www.microsoft.com/licensing/userights. You may not
	- work around any technical limitations in the software;
	- reverse engineer, decompile or disassemble the software, except and only to the extent that applicable law expressly permits, despite this limitation;
	- make more copies of the software than specified in this agreement or allowed by applicable law, despite this limitation;
	- publish the software for others to copy;
	- rent, lease or lend the software; or
	- use the software for commercial software hosting services.
- **7. BACKUP COPY.** You may make one backup copy of the software. You may use it only to reinstall the software.
- **8. DOCUMENTATION.** Any person that has valid access to your computer or internal network may copy and use the documentation for your internal, reference purposes.
- **9. NOT FOR RESALE SOFTWARE.** You may not sell software marked as "NFR" or "Not for Resale."
- **10. ACADEMIC EDITION SOFTWARE.** You must be a "Qualified Educational User" to use software marked as "Academic Edition" or "AE." If you do not know whether you are a Qualified Educational User, visit www.microsoft.com/education or contact the Microsoft affiliate serving your country.
- **11. UPGRADE.** If this software is marked as an upgrade version, you may use it only if you have a license to use the software eligible for upgrade. If you upgrade, this software takes the place of the earlier version, and this agreement takes the place of the agreement for that earlier version. You may use the earlier version only as permitted in the Downgrade clause below.
- **12. DOWNGRADE.** You may install and use this version and an earlier version of the software at the same time. This agreement applies to your use of the earlier version. If the earlier version includes different components, any terms for those components in the agreement that comes with the earlier version apply to your use of them. Microsoft is not obligated to supply earlier versions to you.
- **13. PROOF OF LICENSE.** If you acquired the software on a disc or other media, a genuine Microsoft Proof of License label with a genuine copy of the software identifies licensed software. To be valid, this label must appear on Microsoft packaging. If you receive the label separately, it is invalid. You

should keep the packaging that has the label on it to prove that you are licensed to use the software. To identify genuine Microsoft software, see www.howtotell.com.

**14. TRANSFER TO A THIRD PARTY. The first user of the software may transfer it and this agreement directly to a third party. Before the transfer, that party must agree that this agreement applies to the transfer and use of the software. The first user must uninstall the software before transferring it separately from the device. The first user may not retain any copies.** 

**15. NOTICE ABOUT THE VC-1 and AVC/H.264 VISUAL STANDARD.** This software may include VC-1 and AVC/H.264 visual decoding technology. MPEG LA, L.L.C. requires this notice:

THE PRODUCT IS LICENSED UNDER THE VC-1 AND AVC/H.264 PATENT PORTFOLIO LICENSES FOR THE PERSONAL AND NON-COMMERCIAL USE OF A CONSUMER TO (i) ENCODE VIDEO IN COMPLIANCE WITH THE VC-1 and AVC/H.264 STANDARDS ("VC-1 and AVC/H.264 VIDEO") AND/OR (ii) DECODE VC-1 and AVC/H.264 VIDEO THAT WAS ENCODED BY A CONSUMER ENGAGED IN A PERSONAL AND NON-COMMERCIAL ACTIVITY AND/OR WAS OBTAINED FROM A VIDEO PROVIDER LICENSED TO PROVIDE VC-1 AND/OR AVC/H.264 VIDEO. NO LICENSE IS GRANTED OR SHALL BE IMPLIED FOR ANY OTHER USE. If you have questions about the VC-1 or AVC/H.264 visual standards, please contact MPEG LA, L.L.C., 250 Steele Street, Suite 300, Denver, Colorado 80206; [www.mpegla.com.](http://www.mpegla.com/)

THIS PRODUCT IS LICENSED UNDER THE VC-1 AND AVC/H.264 PATENT PORTFOLIO LICENSES. SUCH LICENSES EXTEND TO THIS PRODUCT ONLY AND ONLY TO THE EXTENT OF OTHER NOTICES WHICH MAY BE INCLUDED HEREIN. THE LICENSES DO NOT EXTEND TO ANY OTHER PRODUCT REGARDLESS OF WHETHER SUCH PRODUCT IS INCLUDED WITH THIS LICENSED PRODUCT IN A SINGLE ARTICLE. ADDITIONAL INFORMATION MAY BE OBTAINED FROM MPEG LA, L.L.C. SEE [HTTP://WWW.MPEGLA.COM](http://www.mpegla.com/)

**16. NOTICE ABOUT THE MPEG-2 VISUAL STANDARD.** This software may include MPEG-2 visual decoding technology. MPEG LA, L.L.C. requires this notice:

USE OF THIS PRODUCT IN ANY MANNER THAT COMPLIES WITH THE MPEG 2 VISUAL STANDARD IS PROHIBITED, EXCEPT FOR USE DIRECTLY RELATED TO (A) DATA OR INFORMATION (i) GENERATED BY AND OBTAINED WITHOUT CHARGE FROM A CONSUMER NOT THEREBY ENGAGED IN A BUSINESS ENTERPRISE, AND (ii) FOR PERSONAL USE ONLY; AND (B) OTHER USES SPECIFICALLY AND SEPARATELY LICENSED BY MPEG LA, L.L.C.

If you have questions about the MPEG-2 visual standard, please contact MPEG LA, L.L.C., 250 Steele Street, Suite 300, Denver, Colorado 80206; [http://www.mpegla.com.](http://www.mpegla.com/)

- **17. EXPORT RESTRICTIONS.** The software is subject to United States export laws and regulations. You must comply with all domestic and international export laws and regulations that apply to the software. These laws include restrictions on destinations, end users and end use. For additional information, see www.microsoft.com/exporting.
- **18. SUPPORT SERVICES.** Microsoft provides support services for the software as described at www.support.microsoft.com/common/international.aspx.
- **19. ENTIRE AGREEMENT.** This agreement (including the warranty below), and the terms for supplements, updates, Internet-based services and support services that you use, are the entire agreement for the software and support services.

#### **20. APPLICABLE LAW.**

**a. United States.** If you acquired the software in the United States, Washington state law governs the interpretation of this agreement and applies to claims for breach of it, regardless of conflict of laws principles. The laws of the state where you live govern all other claims, including claims under state consumer protection laws, unfair competition laws, and in tort.

- **b. Outside the United States.** If you acquired the software in any other country, the laws of that country apply.
- **21. LEGAL EFFECT.** This agreement describes certain legal rights. You may have other rights under the laws of your state or country. You may also have rights with respect to the party from whom you acquired the software. This agreement does not change your rights under the laws of your state or country if the laws of your state or country do not permit it to do so.
- **22. LIMITATION ON AND EXCLUSION OF DAMAGES. You can recover from Microsoft and its suppliers only direct damages up to the amount you paid for the software. You cannot recover any other damages, including consequential, lost profits, special, indirect or incidental damages.**

This limitation applies to

- anything related to the software, services, content (including code) on third party Internet sites, or third party programs; and
- claims for breach of contract, breach of warranty, guarantee or condition, strict liability, negligence, or other tort to the extent permitted by applicable law.

It also applies even if

- repair, replacement or a refund for the software does not fully compensate you for any losses; or
- Microsoft knew or should have known about the possibility of the damages.

Some states do not allow the exclusion or limitation of incidental or consequential damages, so the above limitation or exclusion may not apply to you. They also may not apply to you because your country may not allow the exclusion or limitation of incidental, consequential or other damages.

**\*\*\*\*\*\*\*\*\*\*\*\*\*\*\*\*\*\*\*\*\*\*\*\*\*\*\*\*\*\*\*\*\*\*\*\*\*\*\*\*\*\*\*\*\*\*\*\***

#### **LIMITED WARRANTY**

- **A. LIMITED WARRANTY.** If you follow the instructions, the software will perform substantially as described in the Microsoft materials that you receive in or with the software.
- **B. TERM OF WARRANTY; WARRANTY RECIPIENT; LENGTH OF ANY IMPLIED WARRANTIES. The limited warranty covers the software for one year after acquired by the first user. If you receive supplements, updates, or replacement software during that year, they will be covered for the remainder of the warranty or 30 days, whichever is longer.** If the first user transfers the software, the remainder of the warranty will apply to the recipient.

**To the extent permitted by law, any implied warranties, guarantees or conditions last only during the term of the limited warranty.** Some states do not allow limitations on how long an implied warranty lasts, so these limitations may not apply to you. They also might not apply to you because some countries may not allow limitations on how long an implied warranty, guarantee or condition lasts.

- **C. EXCLUSIONS FROM WARRANTY.** This warranty does not cover problems caused by your acts (or failures to act), the acts of others, or events beyond Microsoft's reasonable control.
- **D. REMEDY FOR BREACH OF WARRANTY. Microsoft will repair or replace the software at no charge. If Microsoft cannot repair or replace it, Microsoft will refund the amount shown on your receipt for the software. It will also repair or replace supplements, updates and replacement software at no charge. If Microsoft cannot repair or replace them, it will refund the amount you paid for them, if any. You must uninstall the software and return any media and other associated materials to Microsoft with proof of purchase to obtain a refund. These are your only remedies for breach of the limited warranty.**
- **E. CONSUMER RIGHTS NOT AFFECTED. You may have additional consumer rights under your local laws, which this agreement cannot change.**

#### **F. WARRANTY PROCEDURES.** You need proof of purchase for warranty service.

- **1. United States and Canada.** For warranty service or information about how to obtain a refund for software acquired in the United States and Canada, contact Microsoft at
	- (800) MICROSOFT;
	- Microsoft Customer Service and Support, One Microsoft Way, Redmond, WA 98052- 6399; or
	- visit www.microsoft.com/info/nareturns.htm.
- **2. Europe, Middle East and Africa.** If you acquired the software in Europe, the Middle East or Africa, Microsoft Ireland Operations Limited makes this limited warranty. To make a claim under this warranty, you should contact either
	- Microsoft Ireland Operations Limited, Customer Care Centre, Atrium Building Block B, Carmanhall Road, Sandyford Industrial Estate, Dublin 18, Ireland; or
	- the Microsoft affiliate serving your country (see www.microsoft.com/worldwide).
- **3. Outside United States, Canada, Europe, Middle East and Africa.** If you acquired the software outside the United States, Canada, Europe, the Middle East and Africa, contact the Microsoft affiliate serving your country (see www.microsoft.com/worldwide).
- **G. NO OTHER WARRANTIES. The limited warranty is the only direct warranty from Microsoft. Microsoft gives no other express warranties, guarantees or conditions. Where allowed by your local laws, Microsoft excludes implied warranties of merchantability, fitness for a particular purpose and non-infringement.** If your local laws give you any implied warranties, guarantees or conditions, despite this exclusion, your remedies are described in the Remedy for Breach of Warranty clause above, to the extent permitted by your local laws.

#### **H. LIMITATION ON AND EXCLUSION OF DAMAGES FOR BREACH OF WARRANTY. The Limitation on and Exclusion of Damages clause above applies to breaches of this limited warranty.**

**This warranty gives you specific legal rights, and you may also have other rights which vary from state to state. You may also have other rights which vary from country to country.**

#### **MICROSOFT SOFTWARE LICENSE TERMS**

#### **MICROSOFT EXPRESSION BLEND SOFTWARE DEVELOPMENT KIT FOR .NET FRAMEWORK 4.0 NONE**

These license terms are an agreement between Microsoft Corporation (or based on where you live, one of its affiliates) and you. Please read them. They apply to the software named above, which includes the media on which you received it, if any. The terms also apply to any Microsoft

- updates,
- supplements,
- Internet-based services, and
- support services

for this software, unless other terms accompany those items. If so, those terms apply.

#### **BY USING THE SOFTWARE, YOU ACCEPT THESE TERMS. IF YOU DO NOT ACCEPT THEM, DO NOT USE THE SOFTWARE.**

#### **If you comply with these license terms, you have the rights below.**

**1. INSTALLATION AND USE RIGHTS.** You may install and use any number of copies of the software on your devices to design, develop and test your programs.

## **2. ADDITIONAL LICENSING REQUIREMENTS AND/OR USE RIGHTS.**

- **a. Distributable Code.** The software contains code that you are permitted to distribute in programs you develop if you comply with the terms below.
	- **i. Right to Use and Distribute.** The code and text files listed below are "Distributable Code."
		- REDIST.TXT Files. You may copy and distribute the object code form of code listed in REDIST.TXT files.
		- Third Party Distribution. You may permit distributors of your programs to copy and distribute the Distributable Code as part of those programs.
	- **ii. Distribution Requirements. For any Distributable Code you distribute, you must**
		- add significant primary functionality to it in your programs;
		- require distributors and external end users to agree to terms that protect it at least as much as this agreement;
		- display your valid copyright notice on your programs; and
		- indemnify, defend, and hold harmless Microsoft from any claims, including attorneys' fees, related to the distribution or use of your programs.

#### **iii. Distribution Restrictions. You may not**

- alter any copyright, trademark or patent notice in the Distributable Code;
- use Microsoft's trademarks in your programs' names or in a way that suggests your programs come from or are endorsed by Microsoft;
- distribute Distributable Code to run on a platform other than the Windows platform;
- include Distributable Code in malicious, deceptive or unlawful programs; or
- modify or distribute the source code of any Distributable Code so that any part of it becomes subject to an Excluded License. An Excluded License is one that requires, as a condition of use, modification or distribution, that
	- the code be disclosed or distributed in source code form; or
	- others have the right to modify it.
- **3. SCOPE OF LICENSE.** The software is licensed, not sold. This agreement only gives you some rights to use the software. Microsoft reserves all other rights. Unless applicable law gives you more rights despite this limitation, you may use the software only as expressly permitted in this agreement. In doing so, you must comply with any technical limitations in the software that only allow you to use it in certain ways. You may not
	- work around any technical limitations in the software;
	- reverse engineer, decompile or disassemble the software, except and only to the extent that applicable law expressly permits, despite this limitation;
	- make more copies of the software than specified in this agreement or allowed by applicable law, despite this limitation;
	- publish the software for others to copy;
	- rent, lease or lend the software;
	- transfer the software or this agreement to any third party; or
	- use the software for commercial software hosting services.
- **4. BACKUP COPY.** You may make one backup copy of the software. You may use it only to reinstall the software.
- **5. DOCUMENTATION.** Any person that has valid access to your computer or internal network may copy and use the documentation for your internal, reference purposes.
- **6. EXPORT RESTRICTIONS.** The software is subject to United States export laws and regulations. You must comply with all domestic and international export laws and regulations that apply to the software. These laws include restrictions on destinations, end users and end use. For additional information, see www.microsoft.com/exporting.
- **7. SUPPORT SERVICES.** Because this software is "as is," we may not provide support services for it.
- **8. ENTIRE AGREEMENT.** This agreement, and the terms for supplements, updates, Internet-based services and support services that you use, are the entire agreement for the software and support services.

#### **9. APPLICABLE LAW.**

- **a. United States.** If you acquired the software in the United States, Washington state law governs the interpretation of this agreement and applies to claims for breach of it, regardless of conflict of laws principles. The laws of the state where you live govern all other claims, including claims under state consumer protection laws, unfair competition laws, and in tort.
- **b. Outside the United States.** If you acquired the software in any other country, the laws of that country apply.
- **10. LEGAL EFFECT.** This agreement describes certain legal rights. You may have other rights under the laws of your country. You may also have rights with respect to the party from whom you acquired the software. This agreement does not change your rights under the laws of your country if the laws of your country do not permit it to do so.
- **11. DISCLAIMER OF WARRANTY. THE SOFTWARE IS LICENSED "AS-IS." YOU BEAR THE RISK OF USING IT. MICROSOFT GIVES NO EXPRESS WARRANTIES, GUARANTEES OR CONDITIONS. YOU MAY HAVE ADDITIONAL CONSUMER RIGHTS UNDER YOUR LOCAL LAWS WHICH THIS AGREEMENT CANNOT CHANGE. TO THE EXTENT PERMITTED UNDER YOUR LOCAL LAWS, MICROSOFT EXCLUDES THE IMPLIED WARRANTIES OF MERCHANTABILITY, FITNESS FOR A PARTICULAR PURPOSE AND NON-INFRINGEMENT.**
- **12. LIMITATION ON AND EXCLUSION OF REMEDIES AND DAMAGES. YOU CAN RECOVER FROM MICROSOFT AND ITS SUPPLIERS ONLY DIRECT DAMAGES UP TO U.S. \$5.00. YOU CANNOT RECOVER ANY OTHER DAMAGES, INCLUDING CONSEQUENTIAL, LOST PROFITS, SPECIAL, INDIRECT OR INCIDENTAL DAMAGES.**

This limitation applies to

- anything related to the software, services, content (including code) on third party Internet sites, or third party programs; and
- claims for breach of contract, breach of warranty, guarantee or condition, strict liability, negligence, or other tort to the extent permitted by applicable law.

It also applies even if Microsoft knew or should have known about the possibility of the damages. The above limitation or exclusion may not apply to you because your country may not allow the exclusion or limitation of incidental, consequential or other damages.

## **MICROSOFT SOFTWARE LICENSE TERMS**

#### **MICROSOFT EXPRESSION BLEND SOFTWARE DEVELOPMENT KIT FOR SILVERLIGHT 4 NONE**

These license terms are an agreement between Microsoft Corporation (or based on where you live, one of its affiliates) and you. Please read them. They apply to the software named above, which includes the media on which you received it, if any. The terms also apply to any Microsoft

• updates,

- supplements,
- Internet-based services, and
- support services

for this software, unless other terms accompany those items. If so, those terms apply.

## **BY USING THE SOFTWARE, YOU ACCEPT THESE TERMS. IF YOU DO NOT ACCEPT THEM, DO NOT USE THE SOFTWARE.**

#### **If you comply with these license terms, you have the rights below.**

**1. INSTALLATION AND USE RIGHTS.** You may install and use any number of copies of the software on your devices to design, develop and test your programs.

#### **2. ADDITIONAL LICENSING REQUIREMENTS AND/OR USE RIGHTS.**

- **a. Distributable Code.** The software contains code that you are permitted to distribute in programs you develop if you comply with the terms below.
	- **i. Right to Use and Distribute. The code and text files listed below are "Distributable Code."**
		- REDIST.TXT Files. You may copy and distribute the object code form of code listed in REDIST.TXT files.
		- Third Party Distribution. You may permit distributors of your programs to copy and distribute the Distributable Code as part of those programs.

#### **ii. Distribution Requirements. For any Distributable Code you distribute, you must**

- add significant primary functionality to it in your programs;
- require distributors and external end users to agree to terms that protect it at least as much as this agreement;
- display your valid copyright notice on your programs; and
- indemnify, defend, and hold harmless Microsoft from any claims, including attorneys' fees, related to the distribution or use of your programs.

#### **iii. Distribution Restrictions. You may not**

- alter any copyright, trademark or patent notice in the Distributable Code;
- use Microsoft's trademarks in your programs' names or in a way that suggests your programs come from or are endorsed by Microsoft;
- distribute Distributable Code to run on a platform other than the Windows platform;
- include Distributable Code in malicious, deceptive or unlawful programs; or
- modify or distribute the source code of any Distributable Code so that any part of it becomes subject to an Excluded License. An Excluded License is one that requires, as a condition of use, modification or distribution, that
	- the code be disclosed or distributed in source code form; or
	- others have the right to modify it.
- **3. SCOPE OF LICENSE.** The software is licensed, not sold. This agreement only gives you some rights to use the software. Microsoft reserves all other rights. Unless applicable law gives you more rights despite this limitation, you may use the software only as expressly permitted in this agreement. In doing so, you must comply with any technical limitations in the software that only allow you to use it in certain ways. You may not
	- work around any technical limitations in the software;
- reverse engineer, decompile or disassemble the software, except and only to the extent that applicable law expressly permits, despite this limitation;
- make more copies of the software than specified in this agreement or allowed by applicable law, despite this limitation;
- publish the software for others to copy;
- rent, lease or lend the software;
- transfer the software or this agreement to any third party; or
- use the software for commercial software hosting services.
- **4. BACKUP COPY.** You may make one backup copy of the software. You may use it only to reinstall the software.
- **5. DOCUMENTATION.** Any person that has valid access to your computer or internal network may copy and use the documentation for your internal, reference purposes.
- **6. EXPORT RESTRICTIONS.** The software is subject to United States export laws and regulations. You must comply with all domestic and international export laws and regulations that apply to the software. These laws include restrictions on destinations, end users and end use. For additional information, see www.microsoft.com/exporting.
- **7. SUPPORT SERVICES.** Because this software is "as is," we may not provide support services for it.
- **8. ENTIRE AGREEMENT.** This agreement, and the terms for supplements, updates, Internet-based services and support services that you use, are the entire agreement for the software and support services.

#### **9. APPLICABLE LAW.**

- **a. United States.** If you acquired the software in the United States, Washington state law governs the interpretation of this agreement and applies to claims for breach of it, regardless of conflict of laws principles. The laws of the state where you live govern all other claims, including claims under state consumer protection laws, unfair competition laws, and in tort.
- **b. Outside the United States.** If you acquired the software in any other country, the laws of that country apply.
- **10. LEGAL EFFECT.** This agreement describes certain legal rights. You may have other rights under the laws of your country. You may also have rights with respect to the party from whom you acquired the software. This agreement does not change your rights under the laws of your country if the laws of your country do not permit it to do so.
- **11. DISCLAIMER OF WARRANTY. THE SOFTWARE IS LICENSED "AS-IS." YOU BEAR THE RISK OF USING IT. MICROSOFT GIVES NO EXPRESS WARRANTIES, GUARANTEES OR CONDITIONS. YOU MAY HAVE ADDITIONAL CONSUMER RIGHTS UNDER YOUR LOCAL LAWS WHICH THIS AGREEMENT CANNOT CHANGE. TO THE EXTENT PERMITTED UNDER YOUR LOCAL LAWS, MICROSOFT EXCLUDES THE IMPLIED WARRANTIES OF MERCHANTABILITY, FITNESS FOR A PARTICULAR PURPOSE AND NON-INFRINGEMENT.**
- **12. LIMITATION ON AND EXCLUSION OF REMEDIES AND DAMAGES. YOU CAN RECOVER FROM MICROSOFT AND ITS SUPPLIERS ONLY DIRECT DAMAGES UP TO U.S. \$5.00. YOU CANNOT RECOVER ANY OTHER DAMAGES, INCLUDING CONSEQUENTIAL, LOST PROFITS, SPECIAL, INDIRECT OR INCIDENTAL DAMAGES.**

This limitation applies to

- anything related to the software, services, content (including code) on third party Internet sites, or third party programs; and
- claims for breach of contract, breach of warranty, guarantee or condition, strict liability, negligence, or other tort to the extent permitted by applicable law.

It also applies even if Microsoft knew or should have known about the possibility of the damages. The above limitation or exclusion may not apply to you because your country may not allow the exclusion or limitation of incidental, consequential or other damages.

## **END USER LICENSE AGREEMENT FOR MICROSOFT WINDOWS MEDIA ENCODER**

**IMPORTANT-READ CAREFULLY:**This Microsoft End-User License Agreement ("EULA") is a legal agreement between you (either an individual person or a single legal entity, who will be referred to in this EULA as "You") and Microsoft Corporation for the Microsoft software product that accompanies this EULA, including any associated media, printed materials and electronic documentation (the "Software Product").

The Software Product is designed for use with specific Microsoft operating system software (any such software referred to here as "OS Product") and includes components ("OS Components") to update, supplement, or replace existing functionality of the applicable OS Product.

By installing, copying, downloading, accessing or otherwise using the Software PRODUCT, You agree to be bound by the terms of this EULA. If You do not agree, do not install, access or use the Software Product.

## **IF YOU DO NOT HAVE A VALIDLY-LICENSED COPY OF THE APPLICABLE OS PRODUCT, YOU ARE NOT AUTHORIZED TO INSTALL, COPY OR OTHERWISE USE THE SOFTWARE PRODUCT AND HAVE NO RIGHTS UNDER THIS EULA.**

#### **Software PRODUCT LICENSE**

The Software Product is protected by copyright and other intellectual property laws and treaties. Microsoft or its suppliers own the title, copyright, and other intellectual property rights in the Software Product. Microsoft reserves all rights not expressly granted to You in this EULA. **The Software Product is licensed, not sold.**

**1. GRANT OF LICENSE.** This Section of the EULA describes Your general rights to install and use the Software Product The license rights described in this Section are subject to all other terms and conditions of this EULA.

• **General License Grant to Install and Use Software Product.** You may install and use one copy of the Software Product on a single computer running a validly licensed version of an applicable OS Product.

• **Reproduction of the Software Product.** If You have multiple validly licensed copies of an applicable OS Product, You may reproduce, install and use one copy of the Software Product on each of Your computers that is running a validly licensed copy of the applicable OS Product, provided that you use such additional copies of the Software Product in accordance with the term and conditions herein.

• **OS Components.** Microsoft grants you a license to use the OS Components under the terms and conditions of the OS Product EULA (which are hereby incorporated by reference except as set forth below), the terms and conditions set forth in this EULA, and the terms and conditions of any additional end user license agreement that may accompany the individual OS Components (each an "Individual EULA"), provided that you comply with all such terms and conditions. To the extent that there is a conflict among any of these terms and conditions applicable to the OS Components, the following hierarchy shall apply: 1) the terms and conditions of the Individual EULA; 2) the terms and conditions in this EULA; and 3) the terms and conditions of the applicable OS Software EULA.

• **Windows Media Format Software Development Kit Runtime Library.** This EULA does not grant You any rights to use the Windows Media Format Software Development Kit ("WMF SDK") runtime library contained in the OS Components to develop a software application that uses Windows Media technology. If You wish to use the WMF SDK to develop such an application, visit [<http://msdn.microsoft.com/workshop/imedia/windowsmedia/sdk/wmsdk.asp>](http://msdn.microsoft.com/workshop/imedia/windowsmedia/sdk/wmsdk.asp), accept a separate license for the WMF SDK, download the appropriate WMF SDK, and install it on Your system.

## **2. DESCRIPTION OF OTHER RIGHTS AND LIMITATIONS.**

• **Digital Rights Management.** Content providers are using the DRM technology contained in the OS Components to protect the integrity of their content ("Secure Content") so that their intellectual property, including copyright, in such content is not misappropriated. Portions of this Software Product and third party applications such as media players use DRM to create and play Secure Content ("DRM Software"). If the DRM Software's security has been compromised, owners of Secure Content ("Secure Content Owners") may request that Microsoft revoke the DRM Software's right to copy, display and/or play Secure Content. Revocation does not alter the DRM Software's ability to play unprotected content. A list of revoked DRM Software is sent to Your computer whenever You download a license for Secure Content from the Internet. **You therefore agree that Microsoft may, in conjunction with such license, also download revocation lists onto Your computer on behalf of Secure Content Owners.**  Microsoft will not retrieve any personally identifiable information, or any other information, from Your computer by downloading such revocation lists. Secure Content Owners may also require You to upgrade some of the DRM components installed on Your computer ("DRM Upgrades") before accessing their content. When You attempt to play such content, Microsoft DRM Software will notify you that a DRM Upgrade is required and then ask for Your consent before the DRM Upgrade is downloaded. Third party DRM Software may do the same. If You decline the upgrade, You will not be able to access content that requires the DRM Upgrade; however, you will still be able to access unprotected content and Secure Content that does not require the upgrade.

• **Limitations on Reverse Engineering, Decompilation, and Disassembly.** You may not reverse engineer, decompile, or disassemble the Software Product, including any codecs or protocols associated with the Software Product, except and only to the extent that such activity is expressly permitted by applicable law notwithstanding this limitation.

• **Trademarks.** This EULA does not grant You any rights in connection with any trademarks or service marks of Microsoft.

• **No rental, leasing or commercial hosting.** You may not rent, lease, lend or provide commercial hosting services to third parties with the Software Product.

• **Support Services.** Microsoft may provide You with support services related to the Software Product ("Support Services"). Use of Support Services is governed by the Microsoft policies and programs described in the user manual, in "online" documentation, or in other Microsoft-provided materials. Any supplemental software code provided to You as part of the Support Services are considered part of the Software Product and subject to the terms and conditions of this EULA. You acknowledge and agree that Microsoft may use technical information You provide to Microsoft as part of the Support Services for its business purposes, including for product support and development. Microsoft will not utilize such technical information in a form that personally identifies You.

• **Termination.** Without prejudice to any other rights, Microsoft may terminate this EULA if You fail to comply with the terms and conditions of this EULA. In such event, You must destroy all copies of the Software Product and all of its component parts.

**3. INTELLECTUAL PROPERTY RIGHTS.** All title and intellectual property rights in and to the Software Product (including but not limited to any images, photographs, animations, video, audio, music, text, and "applets" incorporated into the Software Product), the accompanying printed materials, and any copies of the Software Product are owned by Microsoft or its suppliers. All title and intellectual property rights in and to the content that is not contained in the Software Product, but may be accessed through use of the Software Product, is the property of the respective content owners and may be protected by applicable copyright or other intellectual property laws and treaties. This EULA grants You no rights to use such content. If this Software Product contains documentation that is provided only in electronic form, you may print one copy of such electronic documentation. You may not copy the printed materials accompanying the Software Product.

**4. U.S. GOVERNMENT LICENSE RIGHTS.** All Software Product provided to the U.S. Government pursuant to solicitations issued on or after December 1, 1995 is provided with the commercial license rights and restrictions described elsewhere herein. All Software Product provided to the U.S. Government pursuant to solicitations issued prior to December 1, 1995 is provided with RESTRICTED RIGHTS as provided for in FAR, 48 CFR 52.227-14 (JUNE 1987) or DFAR, 48 CFR 252.227-7013 (OCT 1988), as applicable.

**5. EXPORT RESTRICTIONS.** You acknowledge that the Software Product is subject to U.S. export jurisdiction. You agree to comply with all applicable international and national laws that apply to the Software Product, including the U.S. Export Administration Regulations, as well as end-user, end-use and destination restrictions issued by U.S. and other governments. For additional information, see [<http://www.microsoft.com/exporting/>](http://www.microsoft.com/exporting/).

**6. APPLICABLE LAW.** If you acquired this Software Product in the United States, this EULA is governed by the laws of the State of Washington. If you acquired this Software Product in Canada, unless expressly prohibited by local law, this EULA is governed by the laws in force in the Province of Ontario, Canada; and, in respect of any dispute which may arise hereunder, you consent to the jurisdiction of the federal and provincial courts sitting in Toronto, Ontario. If this Software Product was acquired outside the United States, then local law may apply.

Should you have any questions concerning this EULA, or if you desire to contact Microsoft for any reason, please contact the Microsoft subsidiary serving your country, or write: Microsoft Sales Information Center/One Microsoft Way/Redmond, WA 98052-6399.

**7. LIMITED WARRANTY**. IF THE APPLICABLE OS PRODUCT WAS LICENSED TO YOU BY MICROSOFT OR ANY OF ITS WHOLLY OWNED SUBSIDIARIES, THE LIMITED WARRANTY (IF ANY) INCLUDED IN THE APPLICALBE OS PRODUCT EULA APPLIES ONLY TO THE OS COMPONENTS, PROVIDED THAT THE OS COMPONENTS HAVE BEEN LICENSED BY YOU WITH THE TERM OF THE LIMITED WARRANTY IN THE APPLICABLE OS PRODUCT EULA. HOWEVER, THIS EULA DOES NOT EXTEND THE TIME PERIOD FOR WHICH THE LIMITED WARRANTY IS PROVIDED.

IF THE APPLICABLE OS PRODUCT WAS LICENSED TO YOU BY AN ENTITY OTHER THAN MICROSOFT OR ANY OF ITS WHOLLY OWNED SUBSIDIARIES, MICROSOFT DISCLAIMS ALL WARRANTIES WITH RESPECT TO THE SOFTWARE PRODUCT AS FOLLOWS:

**8. DISCLAIMER OF WARRANTIES.** to the maximum extent permitted by applicable law, Microsoft and its suppliers provide the SOFTWARE Product and support services (if any) *AS IS AND WITH ALL FAULTS*, and hereby disclaim all other warranties and conditions, either express, implied or statutory, including, but not limited to, any (if any) implied warranties, duties or conditions of merchantability, of fitness for a particular purpose, of accuracy or completeness of responses, of results, of workmanlike effort, of lack of viruses, and of lack of negligence, all with regard to the SOFTWARE Product and the provision of or failure to provide support services. ALSO, THERE IS NO WARRANTY OR CONDITION OF TITLE, QUIET ENJOYMENT, QUIET POSSESSION, CORRESPONDENCE TO DESCRIPTION OR NON-INFRINGEMENT WITH REGARD TO THE SOFTWARE Product.

**9. EXCLUSION OF INCIDENTAL, CONSEQUENTIAL AND CERTAIN OTHER DAMAGES.** TO THE MAXIMUM EXTENT PERMITTED BY APPLICABLE LAW, IN NO EVENT SHALL MICROSOFT OR ITS SUPPLIERS BE LIABLE FOR ANY SPECIAL, INCIDENTAL, INDIRECT, OR CONSEQUENTIAL DAMAGES WHATSOEVER (INCLUDING, BUT NOT LIMITED TO, DAMAGES FOR LOSS OF PROFITS OR CONFIDENTIAL OR OTHER INFORMATION, FOR BUSINESS INTERRUPTION, FOR PERSONAL INJURY, FOR LOSS OF PRIVACY, FOR FAILURE TO MEET ANY DUTY INCLUDING OF GOOD FAITH OR OF REASONABLE CARE, FOR NEGLIGENCE, AND FOR ANY OTHER PECUNIARY OR OTHER LOSS WHATSOEVER) ARISING OUT OF OR IN ANY WAY RELATED TO THE USE OF OR INABILITY TO USE THE SOFTWARE PRODUCT, THE PROVISION OF OR FAILURE TO PROVIDE SUPPORT SERVICES, OR OTHERWISE UNDER OR IN CONNECTION WITH ANY PROVISION OF THIS EULA, EVEN IN THE EVENT OF THE FAULT, TORT (INCLUDING NEGLIGENCE), STRICT LIABILITY, BREACH OF CONTRACT OR BREACH OF WARRANTY OF MICROSOFT OR ANY SUPPLIER, AND EVEN IF MICROSOFT OR ANY SUPPLIER HAS BEEN ADVISED OF THE POSSIBILITY OF SUCH DAMAGES.

**10. LIMITATION OF LIABILITY AND REMEDIES.** Notwithstanding any damages that you might incur for any reason whatsoever (including, without limitation, all damages referenced above and all direct or general damages), the entire liability of Microsoft and any of its suppliers under any provision of this EULA and your exclusive remedy for all of the foregoing (except for any remedy of repair or replacement elected by Microsoft with respect to any breach of the Limited Warranty) shall be limited to the greater of the amount actually paid by you for the SOFTWARE Product or U.S.\$5.00. The foregoing limitations, exclusions and disclaimers (including Sections 8 and 9 above) shall apply to the maximum extent permitted by applicable law, even if any remedy fails its essential purpose.

**11. ENTIRE AGREEMENT.** This EULA (including any addendum or amendment to this EULA which is included with the Software Product) is the entire agreement between you and Microsoft relating to the Software Product and the support services (if any) and they supersede all prior or contemporaneous oral or written communications, proposals and representations with respect to the Software Product or any other subject matter covered by this EULA. To the extent the terms of any Microsoft policies or programs for support services conflict with the terms of this EULA, the terms of this EULA shall control.

# **POLYCOM® Media Editor**

If your product contains Microsoft Expression Studio 4 Design Software and Trial Editions, then the following software license terms shall apply:

# **EXPRESSION ENCODER PRO EULA**

#### **MICROSOFT SOFTWARE LICENSE TERMS**

#### **MICROSOFT EXPRESSION STUDIO 4 DESIGN SOFTWARE AND TRIAL EDITIONS**

These license terms are an agreement between Microsoft Corporation (or based on where you live, one of its affiliates) and you. Please read them. They apply to the software named above, which includes the media on which you received it, if any. The terms also apply to any Microsoft updates, supplements, Internet-based services, and support services for this software, unless other terms accompany those items. If so, those terms apply.

**By using the software, you accept these terms. If you do not accept them, do not use the software. Instead, return it to the retailer for a refund or credit.** If you cannot obtain a refund there, contact Microsoft or the Microsoft affiliate serving your country for information about Microsoft's refund policies. See www.microsoft.com/worldwide. In the United States and Canada, call (800) MICROSOFT or see www.microsoft.com/info/nareturns.htm.

**As described below, using the software also operates as your consent to the transmission of certain computer information during activation and for Internet-based services.**

**TRIAL USE RIGHTS and CONVERSION for Expression 4 Design Software Trial Editions**. If the software is a trial edition, then this Section applies to you. You may install and use any number of copies of the trial software on your devices. Your rights to use trial software are limited to sixty (60) days, and you may only use the trial software for evaluation purposes. Your trial rights do not include the right to deploy (other than for your internal evaluation purposes) or distribute any components of the software. You may convert your trial rights at any time to the full rights described in the rest of these license terms by purchasing a commercial license and obtaining a product key from Microsoft or one of its distributors. The trial software will present conversion options to you at the expiration of the 60-day trial period. After the expiration of the trial period, without conversion, the trial software will stop running.

**PRE-RELEASE SUPERPREVIEW ONLINE SERVICE.** The Expression Web 4 software contains SuperPreview software that can access the pre-release version of Microsoft SuperPreview online services via the Internet. This pre-release service may not work the way final versions will. Microsoft may change it for the final, commercial version. Microsoft also may not release a commercial version.

- Sections 1-3, 7 14, 17 22 and Limited Warranty do not apply. The remaining sections below apply.
- **DISCLAIMER OF WARRANTY. THE SOFTWARE IS LICENSED "AS-IS." YOU BEAR THE RISK OF USING IT. MICROSOFT GIVES NO EXPRESS WARRANTIES, GUARANTEES OR CONDITIONS. YOU MAY HAVE ADDITIONAL CONSUMER RIGHTS UNDER YOUR LOCAL LAWS WHICH THIS AGREEMENT CANNOT CHANGE. TO THE EXTENT PERMITTED UNDER YOUR LOCAL LAWS, MICROSOFT EXCLUDES THE IMPLIED WARRANTIES OF MERCHANTABILITY, FITNESS FOR A PARTICULAR PURPOSE AND NON-INFRINGEMENT.**
- Because this software is "as is," we may not provide support services for it.
- **LIMITATION ON AND EXCLUSION OF REMEDIES AND DAMAGES. YOU CAN RECOVER FROM MICROSOFT AND ITS SUPPLIERS ONLY DIRECT DAMAGES UP TO U.S. \$5.00. YOU CANNOT RECOVER ANY OTHER DAMAGES, INCLUDING CONSEQUENTIAL, LOST PROFITS, SPECIAL, INDIRECT OR INCIDENTAL DAMAGES.**

This limitation applies to

- anything related to the software, services, content (including code) on third party Internet sites, or third party programs; and
- claims for breach of contract, breach of warranty, guarantee or condition, strict liability, negligence, or other tort to the extent permitted by applicable law.

It also applies even if Microsoft knew or should have known about the possibility of the damages. The above limitation or exclusion may not apply to you because your country may not allow the exclusion or limitation of incidental, consequential or other damages.

When you acquire the retail license of the software named above, all of the license terms below apply.

# **If you comply with these license terms, you have the rights below for each license you acquire.**

## **1. OVERVIEW.**

- **a. Software.** The software includes development tools, software programs and documentation.
- **b. License Model.** The software is licensed on a per user basis.

#### **2. INSTALLATION AND USE RIGHTS.**

- **a. General.** One user may install and use copies of the software to design, develop, test and demonstrate your programs. Testing does not include staging on a server in a production environment, such as loading content prior to production use.
- **b. Included Microsoft Programs.** These license terms apply to all Microsoft programs included with the software. If the license terms with any of those programs give you other rights that do not expressly conflict with these license terms, you also have those rights.

#### **3. ADDITIONAL LICENSING REQUIREMENTS AND/OR USE RIGHTS.**

- **a. Multiplexing.** Hardware or software you use to pool connections, reroute information, or reduce the number of devices or users that directly access or use the software (sometimes referred to as "multiplexing" or "pooling"), does not reduce the number of licenses of any type that you need.
- **b. User Testing.** Your end users may access the software to perform acceptance tests on your programs.
- **c. Software Development Kits.** The software includes components identified as software development kits (SDKs). The license terms for the SDKs are attached as Exhibits A and B to these license terms. Those terms apply to your use of the SDKs.
- **d. Silverlight SDK.** The software comes with the Silverlight software development kit designed to work with Microsoft Silverlight. This agreement does not give you any rights to install or use Microsoft Silverlight. You must acquire a separate license to acquire such rights.
- **e. Distributable Code.** The software contains code that you are permitted to distribute in programs you develop if you comply with the terms below.

i. Right to Use and Distribute. The code and text files listed below are "Distributable Code."

- REDIST.TXT Files. You may copy and distribute the object code form of code listed in REDIST.TXT files.
- Sample Code. You may modify, copy, and distribute the source and object code form of code marked as "sample."
- Silverlight Libraires. You may copy and distribute the object code form of code marked as "Silverlight Libraries", "Silverlight Client Libraries" and "Silverlight Server Libraries".

#### - **From Expression Encoder**

- Icons. The software contains code marked as "icons". You may distribute unmodified copies of the icons.
- Templates. The software contains templates installed in "\Program Files\Microsoft Expression\Encoder 4 Templates". You may copy, modify, deploy and distribute these templates.

#### **- From Expression Blend**

• Site Templates. The software contains code marked as "site templates" that you are permitted to use along with your content. You may copy, modify, deploy and distribute the source and object code form of these site templates.

- Fonts. You may distribute unmodified copies of the Buxton Sketch font, SketchFlow Print font and SegoeMarker font.
- Styles. You may copy, modify and distribute the object code form of code identified as "Sketch" or "Simple" Styles.
- Third Party Distribution. You may permit distributors of your programs to copy and distribute the Distributable Code as part of those programs.
- ii. Distribution Requirements. For any Distributable Code you distribute, you must
	- add significant primary functionality to it in your programs;
	- require distributors and external end users to agree to terms that protect it at least as much as this agreement;
	- display your valid copyright notice on your programs; and
	- indemnify, defend, and hold harmless Microsoft from any claims, including attorneys' fees, related to the distribution or use of your programs.
- iii. Distribution Restrictions. You may not
	- alter any copyright, trademark or patent notice in the Distributable Code;
	- use Microsoft's trademarks in your programs' names or in a way that suggests your programs come from or are endorsed by Microsoft;
	- distribute Distributable Code to run on a platform other than the Windows platform;
	- include Distributable Code in malicious, deceptive or unlawful programs; or
	- modify or distribute the source code of any Distributable Code so that any part of it becomes subject to an Excluded License. An Excluded License is one that requires, as a condition of use, modification or distribution, that
		- the code be disclosed or distributed in source code form; or
		- others have the right to modify it.
- **4. INTERNET-BASED SERVICES.** Microsoft provides Internet-based services with the software. It may change or cancel them at any time.

**Consent for Internet-Based Services.** The software features described below connect to Microsoft or service provider computer systems over the Internet. In some cases, you will not receive a separate notice when they connect. You may switch off these features or not use them. For more information about these features, see the software documentation. **BY USING THESE FEATURES, YOU CONSENT TO THE TRANSMISSION OF THIS INFORMATION**

Computer Information. The following features use Internet protocols, which send to the appropriate systems computer information, such as your Internet protocol address, the type of operating system, browser and name and version of the software you are using, and the language code of the device where you installed the software. Microsoft uses this information to make the Internet-based services available to you.

SuperPreview Online Service. The Expression Web software contains an online service feature that allows you to use certain browsers to preview existing web pages; to view your newly created webpages; or, view webpages on your local intranet. When the SuperPreview client application starts it will always attempt to contact the SuperPreview online service through a process called "Discovery". If the SuperPreview client is signed up with the online
service, discovery will return both the list of available remote browsers with icons and a list of disabled browser versions that are known to not work with SuperPreview. Discovery will return results depending on the configuration of the SuperPreview client. Once discovery returns information to the SuperPreview client, the user-interface of the SuperPreview client may be updated if changes occurred. A modal dialog will appear, notifying you of what changes took place; whether a browser was added, removed, or updated. For web pages on your local machine, and for sites identified as being part of an intranet, the SuperPreview client creates a zip package of the web page you are attempting to preview, including all assets associated with that page (css, images, js, etc). The SuperPreview client then transmits this package to the online service. The online service then extracts the package to temporary space and previews the page with the remote browsers selected by the SuperPreview client. After previewing is complete the package is deleted from the temporary space. The online service will then return to the SuperPreview client an image render and positioning data as described above.

- **5. MANDATORY ACTIVATION. Your right to use this software is limited as described during installation, unless you activate it. This is to prevent its unlicensed use. You will not be able to continue using the software if you do not activate it.** You can activate the software by Internet or telephone; Internet and telephone service charges may apply. Some changes to your computer components or the software may require you to reactivate the software. **The software will remind you to activate until you do.**
- **6. SCOPE OF LICENSE.** The software is licensed, not sold. This agreement only gives you some rights to use the software. Microsoft reserves all other rights. Unless applicable law gives you more rights despite this limitation, you may use the software only as expressly permitted in this agreement. In doing so, you must comply with any technical limitations in the software that only allow you to use it in certain ways. For more information, see www.microsoft.com/licensing/userights. You may not
	- work around any technical limitations in the software;
	- reverse engineer, decompile or disassemble the software, except and only to the extent that applicable law expressly permits, despite this limitation;
	- make more copies of the software than specified in this agreement or allowed by applicable law, despite this limitation;
	- publish the software for others to copy;
	- rent, lease or lend the software; or
	- use the software for commercial software hosting services.
- **7. BACKUP COPY.** You may make one backup copy of the software. You may use it only to reinstall the software.
- **8. DOCUMENTATION.** Any person that has valid access to your computer or internal network may copy and use the documentation for your internal, reference purposes.
- **9. NOT FOR RESALE SOFTWARE.** You may not sell software marked as "NFR" or "Not for Resale."
- **10. ACADEMIC EDITION SOFTWARE.** You must be a "Qualified Educational User" to use software marked as "Academic Edition" or "AE." If you do not know whether you are a Qualified Educational User, visit www.microsoft.com/education or contact the Microsoft affiliate serving your country.
- **11. UPGRADE.** If this software is marked as an upgrade version, you may use it only if you have a license to use the software eligible for upgrade. If you upgrade, this software takes the place of the earlier version, and this agreement takes the place of the agreement for that earlier version. You may use the earlier version only as permitted in the Downgrade clause below.
- **12. DOWNGRADE.** You may install and use this version and an earlier version of the software at the same time. This agreement applies to your use of the earlier version. If the earlier version includes different components, any terms for those components in the agreement that comes with the earlier version apply to your use of them. Microsoft is not obligated to supply earlier versions to you.
- **13. PROOF OF LICENSE.** If you acquired the software on a disc or other media, a genuine Microsoft Proof of License label with a genuine copy of the software identifies licensed software. To be valid, this label must appear on Microsoft packaging. If you receive the label separately, it is invalid. You should keep the packaging that has the label on it to prove that you are licensed to use the software. To identify genuine Microsoft software, see www.howtotell.com.
- **14. TRANSFER TO A THIRD PARTY.** The first user of the software may transfer it and this agreement directly to a third party. Before the transfer, that party must agree that this agreement applies to the transfer and use of the software. The first user must uninstall the software before transferring it separately from the device. The first user may not retain any copies.
- **15. NOTICE ABOUT THE VC-1 and AVC/H.264 VISUAL STANDARD.** This software may include VC-1 and AVC/H.264 visual decoding technology. MPEG LA, L.L.C. requires this notice:

THE PRODUCT IS LICENSED UNDER THE VC-1 AND AVC/H.264 PATENT PORTFOLIO LICENSES FOR THE PERSONAL AND NON-COMMERCIAL USE OF A CONSUMER TO (i) ENCODE VIDEO IN COMPLIANCE WITH THE VC-1 and AVC/H.264 STANDARDS ("VC-1 and AVC/H.264 VIDEO") AND/OR (ii) DECODE VC-1 and AVC/H.264 VIDEO THAT WAS ENCODED BY A CONSUMER ENGAGED IN A PERSONAL AND NON-COMMERCIAL ACTIVITY AND/OR WAS OBTAINED FROM A VIDEO PROVIDER LICENSED TO PROVIDE VC-1 AND/OR AVC/H.264 VIDEO. NO LICENSE IS GRANTED OR SHALL BE IMPLIED FOR ANY OTHER USE. If you have questions about the VC-1 or AVC/H.264 visual standards, please contact MPEG LA, L.L.C., 250 Steele Street, Suite 300, Denver, Colorado 80206; [www.mpegla.com.](http://www.mpegla.com/)

THIS PRODUCT IS LICENSED UNDER THE VC-1 AND AVC/H.264 PATENT PORTFOLIO LICENSES. SUCH LICENSES EXTEND TO THIS PRODUCT ONLY AND ONLY TO THE EXTENT OF OTHER NOTICES WHICH MAY BE INCLUDED HEREIN. THE LICENSES DO NOT EXTEND TO ANY OTHER PRODUCT REGARDLESS OF WHETHER SUCH PRODUCT IS INCLUDED WITH THIS LICENSED PRODUCT IN A SINGLE ARTICLE. ADDITIONAL INFORMATION MAY BE OBTAINED FROM MPEG LA, L.L.C. SEE [HTTP://WWW.MPEGLA.COM](http://www.mpegla.com/)

**16. NOTICE ABOUT THE MPEG-2 VISUAL STANDARD.** This software may include MPEG-2 visual decoding technology. MPEG LA, L.L.C. requires this notice:

USE OF THIS PRODUCT IN ANY MANNER THAT COMPLIES WITH THE MPEG 2 VISUAL STANDARD IS PROHIBITED, EXCEPT FOR USE DIRECTLY RELATED TO (A) DATA OR INFORMATION (i) GENERATED BY AND OBTAINED WITHOUT CHARGE FROM A CONSUMER NOT THEREBY ENGAGED IN A BUSINESS ENTERPRISE, AND (ii) FOR PERSONAL USE ONLY; AND (B) OTHER USES SPECIFICALLY AND SEPARATELY LICENSED BY MPEG LA, L.L.C.

If you have questions about the MPEG-2 visual standard, please contact MPEG LA, L.L.C., 250 Steele Street, Suite 300, Denver, Colorado 80206; [http://www.mpegla.com.](http://www.mpegla.com/)

- **17. EXPORT RESTRICTIONS.** The software is subject to United States export laws and regulations. You must comply with all domestic and international export laws and regulations that apply to the software. These laws include restrictions on destinations, end users and end use. For additional information, see www.microsoft.com/exporting.
- **18. SUPPORT SERVICES.** Microsoft provides support services for the software as described at www.support.microsoft.com/common/international.aspx.
- **19. ENTIRE AGREEMENT.** This agreement (including the warranty below), and the terms for supplements, updates, Internet-based services and support services that you use, are the entire agreement for the software and support services.
- **20. APPLICABLE LAW.**
- **a. United States.** If you acquired the software in the United States, Washington state law governs the interpretation of this agreement and applies to claims for breach of it, regardless of conflict of laws principles. The laws of the state where you live govern all other claims, including claims under state consumer protection laws, unfair competition laws, and in tort.
- **b. Outside the United States.** If you acquired the software in any other country, the laws of that country apply.
- **21. LEGAL EFFECT.** This agreement describes certain legal rights. You may have other rights under the laws of your state or country. You may also have rights with respect to the party from whom you acquired the software. This agreement does not change your rights under the laws of your state or country if the laws of your state or country do not permit it to do so.
- **22. LIMITATION ON AND EXCLUSION OF DAMAGES. You can recover from Microsoft and its suppliers only direct damages up to the amount you paid for the software. You cannot recover any other damages, including consequential, lost profits, special, indirect or incidental damages.**

This limitation applies to

- anything related to the software, services, content (including code) on third party Internet sites, or third party programs; and
- claims for breach of contract, breach of warranty, guarantee or condition, strict liability, negligence, or other tort to the extent permitted by applicable law.

It also applies even if

- repair, replacement or a refund for the software does not fully compensate you for any losses; or
- Microsoft knew or should have known about the possibility of the damages.

Some states do not allow the exclusion or limitation of incidental or consequential damages, so the above limitation or exclusion may not apply to you. They also may not apply to you because your country may not allow the exclusion or limitation of incidental, consequential or other damages.

**\*\*\*\*\*\*\*\*\*\*\*\*\*\*\*\*\*\*\*\*\*\*\*\*\*\*\*\*\*\*\*\*\*\*\*\*\*\*\*\*\*\*\*\*\*\*\*\***

#### **LIMITED WARRANTY**

- **A. LIMITED WARRANTY.** If you follow the instructions, the software will perform substantially as described in the Microsoft materials that you receive in or with the software.
- **B. TERM OF WARRANTY; WARRANTY RECIPIENT; LENGTH OF ANY IMPLIED WARRANTIES. The limited warranty covers the software for one year after acquired by the first user. If you receive supplements, updates, or replacement software during that year, they will be covered for the remainder of the warranty or 30 days, whichever is longer.** If the first user transfers the software, the remainder of the warranty will apply to the recipient.

**To the extent permitted by law, any implied warranties, guarantees or conditions last only during the term of the limited warranty.** Some states do not allow limitations on how long an implied warranty lasts, so these limitations may not apply to you. They also might not apply to you because some countries may not allow limitations on how long an implied warranty, guarantee or condition lasts.

- **C. EXCLUSIONS FROM WARRANTY.** This warranty does not cover problems caused by your acts (or failures to act), the acts of others, or events beyond Microsoft's reasonable control.
- **D. REMEDY FOR BREACH OF WARRANTY. Microsoft will repair or replace the software at no charge. If Microsoft cannot repair or replace it, Microsoft will refund the amount shown on your receipt for the software. It will also repair or replace supplements, updates and replacement software at no charge. If Microsoft cannot repair or replace them, it will refund the amount you paid for them, if any. You must uninstall the software and return any media**

**and other associated materials to Microsoft with proof of purchase to obtain a refund. These are your only remedies for breach of the limited warranty.**

- **E. CONSUMER RIGHTS NOT AFFECTED. You may have additional consumer rights under your local laws, which this agreement cannot change.**
- **F. WARRANTY PROCEDURES.** You need proof of purchase for warranty service.
	- **1. United States and Canada.** For warranty service or information about how to obtain a refund for software acquired in the United States and Canada, contact Microsoft at
		- (800) MICROSOFT;
		- Microsoft Customer Service and Support, One Microsoft Way, Redmond, WA 98052-6399; or
		- visit www.microsoft.com/info/nareturns.htm.
	- **2. Europe, Middle East and Africa.** If you acquired the software in Europe, the Middle East or Africa, Microsoft Ireland Operations Limited makes this limited warranty. To make a claim under this warranty, you should contact either
		- Microsoft Ireland Operations Limited, Customer Care Centre, Atrium Building Block B, Carmanhall Road, Sandyford Industrial Estate, Dublin 18, Ireland; or
		- the Microsoft affiliate serving your country (see www.microsoft.com/worldwide).
	- **3. Outside United States, Canada, Europe, Middle East and Africa.** If you acquired the software outside the United States, Canada, Europe, the Middle East and Africa, contact the Microsoft affiliate serving your country (see www.microsoft.com/worldwide).
- **G. NO OTHER WARRANTIES. The limited warranty is the only direct warranty from Microsoft. Microsoft gives no other express warranties, guarantees or conditions. Where allowed by your local laws, Microsoft excludes implied warranties of merchantability, fitness for a particular purpose and non-infringement.** If your local laws give you any implied warranties, guarantees or conditions, despite this exclusion, your remedies are described in the Remedy for Breach of Warranty clause above, to the extent permitted by your local laws.
- **H. LIMITATION ON AND EXCLUSION OF DAMAGES FOR BREACH OF WARRANTY. The Limitation on and Exclusion of Damages clause above applies to breaches of this limited warranty.**

**This warranty gives you specific legal rights, and you may also have other rights which vary from state to state. You may also have other rights which vary from country to country.**

#### **MICROSOFT SOFTWARE LICENSE TERMS**

#### **MICROSOFT EXPRESSION BLEND SOFTWARE DEVELOPMENT KIT FOR .NET FRAMEWORK 4.0 NONE**

These license terms are an agreement between Microsoft Corporation (or based on where you live, one of its affiliates) and you. Please read them. They apply to the software named above, which includes the media on which you received it, if any. The terms also apply to any Microsoft updates, supplements, Internet-based services, and support services for this software, unless other terms accompany those items. If so, those terms apply.

### **BY USING THE SOFTWARE, YOU ACCEPT THESE TERMS. IF YOU DO NOT ACCEPT THEM, DO NOT USE THE SOFTWARE.**

**If you comply with these license terms, you have the rights below.**

- **1. INSTALLATION AND USE RIGHTS.** You may install and use any number of copies of the software on your devices to design, develop and test your programs.
- **2. ADDITIONAL LICENSING REQUIREMENTS AND/OR USE RIGHTS.**
- **a. Distributable Code.** The software contains code that you are permitted to distribute in programs you develop if you comply with the terms below.
	- **i. Right to Use and Distribute.** The code and text files listed below are "Distributable Code."
		- REDIST.TXT Files. You may copy and distribute the object code form of code listed in REDIST.TXT files.
		- Third Party Distribution. You may permit distributors of your programs to copy and distribute the Distributable Code as part of those programs.

#### **ii. Distribution Requirements. For any Distributable Code you distribute, you must**

- add significant primary functionality to it in your programs;
- require distributors and external end users to agree to terms that protect it at least as much as this agreement;
- display your valid copyright notice on your programs; and
- indemnify, defend, and hold harmless Microsoft from any claims, including attorneys' fees, related to the distribution or use of your programs.

#### **iii. Distribution Restrictions. You may not**

- alter any copyright, trademark or patent notice in the Distributable Code;
- use Microsoft's trademarks in your programs' names or in a way that suggests your programs come from or are endorsed by Microsoft;
- distribute Distributable Code to run on a platform other than the Windows platform;
- include Distributable Code in malicious, deceptive or unlawful programs; or
- modify or distribute the source code of any Distributable Code so that any part of it becomes subject to an Excluded License. An Excluded License is one that requires, as a condition of use, modification or distribution, that
	- the code be disclosed or distributed in source code form; or
	- others have the right to modify it.
- **3. SCOPE OF LICENSE.** The software is licensed, not sold. This agreement only gives you some rights to use the software. Microsoft reserves all other rights. Unless applicable law gives you more rights despite this limitation, you may use the software only as expressly permitted in this agreement. In doing so, you must comply with any technical limitations in the software that only allow you to use it in certain ways. You may not
	- work around any technical limitations in the software;
	- reverse engineer, decompile or disassemble the software, except and only to the extent that applicable law expressly permits, despite this limitation;
	- make more copies of the software than specified in this agreement or allowed by applicable law, despite this limitation;
	- publish the software for others to copy;
	- rent, lease or lend the software;
	- transfer the software or this agreement to any third party; or
	- use the software for commercial software hosting services.
- **4. BACKUP COPY.** You may make one backup copy of the software. You may use it only to reinstall the software.
- **5. DOCUMENTATION.** Any person that has valid access to your computer or internal network may copy and use the documentation for your internal, reference purposes.
- **6. EXPORT RESTRICTIONS.** The software is subject to United States export laws and regulations. You must comply with all domestic and international export laws and regulations that apply to the software. These laws include restrictions on destinations, end users and end use. For additional information, see www.microsoft.com/exporting.
- **7. SUPPORT SERVICES.** Because this software is "as is," we may not provide support services for it.
- **8. ENTIRE AGREEMENT.** This agreement, and the terms for supplements, updates, Internet-based services and support services that you use, are the entire agreement for the software and support services.

# **9. APPLICABLE LAW.**

- **a. United States.** If you acquired the software in the United States, Washington state law governs the interpretation of this agreement and applies to claims for breach of it, regardless of conflict of laws principles. The laws of the state where you live govern all other claims, including claims under state consumer protection laws, unfair competition laws, and in tort.
- **b. Outside the United States.** If you acquired the software in any other country, the laws of that country apply.
- **10. LEGAL EFFECT.** This agreement describes certain legal rights. You may have other rights under the laws of your country. You may also have rights with respect to the party from whom you acquired the software. This agreement does not change your rights under the laws of your country if the laws of your country do not permit it to do so.
- **11. DISCLAIMER OF WARRANTY. THE SOFTWARE IS LICENSED "AS-IS." YOU BEAR THE RISK OF USING IT. MICROSOFT GIVES NO EXPRESS WARRANTIES, GUARANTEES OR CONDITIONS. YOU MAY HAVE ADDITIONAL CONSUMER RIGHTS UNDER YOUR LOCAL LAWS WHICH THIS AGREEMENT CANNOT CHANGE. TO THE EXTENT PERMITTED UNDER YOUR LOCAL LAWS, MICROSOFT EXCLUDES THE IMPLIED WARRANTIES OF MERCHANTABILITY, FITNESS FOR A PARTICULAR PURPOSE AND NON-INFRINGEMENT.**
- **12. LIMITATION ON AND EXCLUSION OF REMEDIES AND DAMAGES. YOU CAN RECOVER FROM MICROSOFT AND ITS SUPPLIERS ONLY DIRECT DAMAGES UP TO U.S. \$5.00. YOU CANNOT RECOVER ANY OTHER DAMAGES, INCLUDING CONSEQUENTIAL, LOST PROFITS, SPECIAL, INDIRECT OR INCIDENTAL DAMAGES.**

This limitation applies to

- anything related to the software, services, content (including code) on third party Internet sites, or third party programs; and
- claims for breach of contract, breach of warranty, guarantee or condition, strict liability, negligence, or other tort to the extent permitted by applicable law.

It also applies even if Microsoft knew or should have known about the possibility of the damages. The above limitation or exclusion may not apply to you because your country may not allow the exclusion or limitation of incidental, consequential or other damages.

# **MICROSOFT SOFTWARE LICENSE TERMS**

#### **MICROSOFT EXPRESSION BLEND SOFTWARE DEVELOPMENT KIT FOR SILVERLIGHT 4 NONE**

These license terms are an agreement between Microsoft Corporation (or based on where you live, one of its affiliates) and you. Please read them. They apply to the software named above, which includes the media on which you received it, if any. The terms also apply to any Microsoft updates, supplements, Internet-based services, and support services for this software, unless other terms accompany those items. If so, those terms apply.

# **BY USING THE SOFTWARE, YOU ACCEPT THESE TERMS. IF YOU DO NOT ACCEPT THEM, DO NOT USE THE SOFTWARE.**

#### **If you comply with these license terms, you have the rights below.**

**1. INSTALLATION AND USE RIGHTS.** You may install and use any number of copies of the software on your devices to design, develop and test your programs.

### **2. ADDITIONAL LICENSING REQUIREMENTS AND/OR USE RIGHTS.**

- **a. Distributable Code.** The software contains code that you are permitted to distribute in programs you develop if you comply with the terms below.
	- **i. Right to Use and Distribute. The code and text files listed below are "Distributable Code."**
		- REDIST.TXT Files. You may copy and distribute the object code form of code listed in REDIST.TXT files.
		- Third Party Distribution. You may permit distributors of your programs to copy and distribute the Distributable Code as part of those programs.

#### **ii. Distribution Requirements. For any Distributable Code you distribute, you must**

• add significant primary functionality to it in your programs;

• require distributors and external end users to agree to terms that protect it at least as much as this agreement;

• display your valid copyright notice on your programs; and

• indemnify, defend, and hold harmless Microsoft from any claims, including attorneys' fees, related to the distribution or use of your programs.

#### **iii. Distribution Restrictions. You may not**

• alter any copyright, trademark or patent notice in the Distributable Code;

• use Microsoft's trademarks in your programs' names or in a way that suggests your programs come from or are endorsed by Microsoft;

- distribute Distributable Code to run on a platform other than the Windows platform;
- include Distributable Code in malicious, deceptive or unlawful programs; or

• modify or distribute the source code of any Distributable Code so that any part of it becomes subject to an Excluded License. An Excluded License is one that requires, as a condition of use, modification or distribution, that

- the code be disclosed or distributed in source code form; or
- others have the right to modify it.
- **3. SCOPE OF LICENSE.** The software is licensed, not sold. This agreement only gives you some rights to use the software. Microsoft reserves all other rights. Unless applicable law gives you more rights despite this limitation, you may use the software only as expressly permitted in this agreement. In doing so, you must comply with any technical limitations in the software that only allow you to use it in certain ways. You may not
	- work around any technical limitations in the software;
	- reverse engineer, decompile or disassemble the software, except and only to the extent that applicable law expressly permits, despite this limitation;
	- make more copies of the software than specified in this agreement or allowed by applicable law, despite this limitation;
- publish the software for others to copy;
- rent, lease or lend the software;
- transfer the software or this agreement to any third party; or
- use the software for commercial software hosting services.
- **4. BACKUP COPY.** You may make one backup copy of the software. You may use it only to reinstall the software.
- **5. DOCUMENTATION.** Any person that has valid access to your computer or internal network may copy and use the documentation for your internal, reference purposes.
- **6. EXPORT RESTRICTIONS.** The software is subject to United States export laws and regulations. You must comply with all domestic and international export laws and regulations that apply to the software. These laws include restrictions on destinations, end users and end use. For additional information, see www.microsoft.com/exporting.
- **7. SUPPORT SERVICES.** Because this software is "as is," we may not provide support services for it.
- **8. ENTIRE AGREEMENT.** This agreement, and the terms for supplements, updates, Internet-based services and support services that you use, are the entire agreement for the software and support services.

# **9. APPLICABLE LAW.**

- **a. United States.** If you acquired the software in the United States, Washington state law governs the interpretation of this agreement and applies to claims for breach of it, regardless of conflict of laws principles. The laws of the state where you live govern all other claims, including claims under state consumer protection laws, unfair competition laws, and in tort.
- **b. Outside the United States.** If you acquired the software in any other country, the laws of that country apply.
- **10. LEGAL EFFECT.** This agreement describes certain legal rights. You may have other rights under the laws of your country. You may also have rights with respect to the party from whom you acquired the software. This agreement does not change your rights under the laws of your country if the laws of your country do not permit it to do so.
- **11. DISCLAIMER OF WARRANTY. THE SOFTWARE IS LICENSED "AS-IS." YOU BEAR THE RISK OF USING IT. MICROSOFT GIVES NO EXPRESS WARRANTIES, GUARANTEES OR CONDITIONS. YOU MAY HAVE ADDITIONAL CONSUMER RIGHTS UNDER YOUR LOCAL LAWS WHICH THIS AGREEMENT CANNOT CHANGE. TO THE EXTENT PERMITTED UNDER YOUR LOCAL LAWS, MICROSOFT EXCLUDES THE IMPLIED WARRANTIES OF MERCHANTABILITY, FITNESS FOR A PARTICULAR PURPOSE AND NON-INFRINGEMENT.**
- **12. LIMITATION ON AND EXCLUSION OF REMEDIES AND DAMAGES. YOU CAN RECOVER FROM MICROSOFT AND ITS SUPPLIERS ONLY DIRECT DAMAGES UP TO U.S. \$5.00. YOU CANNOT RECOVER ANY OTHER DAMAGES, INCLUDING CONSEQUENTIAL, LOST PROFITS, SPECIAL, INDIRECT OR INCIDENTAL DAMAGES.**

This limitation applies to

- anything related to the software, services, content (including code) on third party Internet sites, or third party programs; and
- claims for breach of contract, breach of warranty, guarantee or condition, strict liability, negligence, or other tort to the extent permitted by applicable law.

It also applies even if Microsoft knew or should have known about the possibility of the damages. The above limitation or exclusion may not apply to you because your country may not allow the exclusion or limitation of incidental, consequential or other damages.

# **END USER LICENSE AGREEMENT FOR MICROSOFT WINDOWS MEDIA ENCODER**

**IMPORTANT-READ CAREFULLY:**This Microsoft End-User License Agreement ("EULA") is a legal agreement between you (either an individual person or a single legal entity, who will be referred to in this EULA as "You") and Microsoft Corporation for the Microsoft software product that accompanies this EULA, including any associated media, printed materials and electronic documentation (the "Software Product").

The Software Product is designed for use with specific Microsoft operating system software (any such software referred to here as "OS Product") and includes components ("OS Components") to update, supplement, or replace existing functionality of the applicable OS Product.

By installing, copying, downloading, accessing or otherwise using the Software PRODUCT, You agree to be bound by the terms of this EULA. If You do not agree, do not install, access or use the Software Product.

# **IF YOU DO NOT HAVE A VALIDLY-LICENSED COPY OF THE APPLICABLE OS PRODUCT, YOU ARE NOT AUTHORIZED TO INSTALL, COPY OR OTHERWISE USE THE SOFTWARE PRODUCT AND HAVE NO RIGHTS UNDER THIS EULA.**

# **Software PRODUCT LICENSE**

The Software Product is protected by copyright and other intellectual property laws and treaties. Microsoft or its suppliers own the title, copyright, and other intellectual property rights in the Software Product. Microsoft reserves all rights not expressly granted to You in this EULA. **The Software Product is licensed, not sold.**

**1. GRANT OF LICENSE.** This Section of the EULA describes Your general rights to install and use the Software Product The license rights described in this Section are subject to all other terms and conditions of this EULA.

• **General License Grant to Install and Use Software Product.** You may install and use one copy of the Software Product on a single computer running a validly licensed version of an applicable OS Product.

• **Reproduction of the Software Product.** If You have multiple validly licensed copies of an applicable OS Product, You may reproduce, install and use one copy of the Software Product on each of Your computers that is running a validly licensed copy of the applicable OS Product, provided that you use such additional copies of the Software Product in accordance with the term and conditions herein.

• **OS Components.** Microsoft grants you a license to use the OS Components under the terms and conditions of the OS Product EULA (which are hereby incorporated by reference except as set forth below), the terms and conditions set forth in this EULA, and the terms and conditions of any additional end user license agreement that may accompany the individual OS Components (each an "Individual EULA"), provided that you comply with all such terms and conditions. To the extent that there is a conflict among any of these terms and conditions applicable to the OS Components, the following hierarchy shall apply: 1) the terms and conditions of the Individual EULA; 2) the terms and conditions in this EULA; and 3) the terms and conditions of the applicable OS Software EULA.

• **Windows Media Format Software Development Kit Runtime Library.** This EULA does not grant You any rights to use the Windows Media Format Software Development Kit ("WMF SDK") runtime library contained in the OS Components to develop a software application that uses Windows Media technology. If You wish to use the WMF SDK to develop such an application, visit

[<http://msdn.microsoft.com/workshop/imedia/windowsmedia/sdk/wmsdk.asp>](http://msdn.microsoft.com/workshop/imedia/windowsmedia/sdk/wmsdk.asp), accept a separate license for the WMF SDK, download the appropriate WMF SDK, and install it on Your system.

# **2. DESCRIPTION OF OTHER RIGHTS AND LIMITATIONS.**

• **Digital Rights Management.** Content providers are using the DRM technology contained in the OS Components to protect the integrity of their content ("Secure Content") so that their intellectual property, including copyright, in such content is not misappropriated. Portions of this Software Product and third party applications such as media players use DRM to create and play Secure Content ("DRM Software"). If the DRM Software's security has been compromised, owners of Secure Content ("Secure Content Owners") may request that Microsoft revoke the DRM Software's right to copy, display and/or play Secure Content. Revocation does not alter the DRM Software's ability to play unprotected content. A list of revoked DRM Software is sent to Your computer whenever You download a license for Secure Content from the Internet. **You therefore agree that Microsoft may, in conjunction with such license, also download revocation lists onto Your computer on behalf of Secure Content Owners.**  Microsoft will not retrieve any personally identifiable information, or any other information, from Your computer by downloading such revocation lists. Secure Content Owners may also require You to upgrade some of the DRM components installed on Your computer ("DRM Upgrades") before accessing their content. When You attempt to play such content, Microsoft DRM Software will notify you that a DRM Upgrade is required and then ask for Your consent before the DRM Upgrade is downloaded. Third party DRM Software may do the same. If You decline the upgrade, You will not be able to access content that requires the DRM Upgrade; however, you will still be able to access unprotected content and Secure Content that does not require the upgrade.

• **Limitations on Reverse Engineering, Decompilation, and Disassembly.** You may not reverse engineer, decompile, or disassemble the Software Product, including any codecs or protocols associated with the Software Product, except and only to the extent that such activity is expressly permitted by applicable law notwithstanding this limitation.

• **Trademarks.** This EULA does not grant You any rights in connection with any trademarks or service marks of Microsoft.

• **No rental, leasing or commercial hosting.** You may not rent, lease, lend or provide commercial hosting services to third parties with the Software Product.

• **Support Services.** Microsoft may provide You with support services related to the Software Product ("Support Services"). Use of Support Services is governed by the Microsoft policies and programs described in the user manual, in "online" documentation, or in other Microsoft-provided materials. Any supplemental software code provided to You as part of the Support Services are considered part of the Software Product and subject to the terms and conditions of this EULA. You acknowledge and agree that Microsoft may use technical information You provide to Microsoft as part of the Support Services for its business purposes, including for product support and development. Microsoft will not utilize such technical information in a form that personally identifies You.

• **Termination.** Without prejudice to any other rights, Microsoft may terminate this EULA if You fail to comply with the terms and conditions of this EULA. In such event, You must destroy all copies of the Software Product and all of its component parts.

**3. INTELLECTUAL PROPERTY RIGHTS.** All title and intellectual property rights in and to the Software Product (including but not limited to any images, photographs, animations, video, audio, music, text, and "applets" incorporated into the Software Product), the accompanying printed materials, and any copies of the Software Product are owned by Microsoft or its suppliers. All title and intellectual property rights in and to the content that is not contained in the Software Product, but may be accessed through use of the Software Product, is the property of the respective content owners and may be protected by applicable copyright or other intellectual property laws and treaties. This EULA grants You no rights to use such content. If this Software Product contains documentation that is provided only in electronic form, you may print one copy of such electronic documentation. You may not copy the printed materials accompanying the Software Product.

**4. U.S. GOVERNMENT LICENSE RIGHTS.** All Software Product provided to the U.S. Government pursuant to solicitations issued on or after December 1, 1995 is provided with the commercial license rights and restrictions described elsewhere herein. All Software Product provided to the U.S. Government pursuant to solicitations issued prior to December 1, 1995 is provided with RESTRICTED RIGHTS as provided for in FAR, 48 CFR 52.227-14 (JUNE 1987) or DFAR, 48 CFR 252.227-7013 (OCT 1988), as applicable.

**5. EXPORT RESTRICTIONS.** You acknowledge that the Software Product is subject to U.S. export jurisdiction. You agree to comply with all applicable international and national laws that apply to the Software Product, including the U.S. Export Administration Regulations, as well as end-user, end-use and destination restrictions issued by U.S. and other governments. For additional information, see [<http://www.microsoft.com/exporting/>](http://www.microsoft.com/exporting/).

**6. APPLICABLE LAW.** If you acquired this Software Product in the United States, this EULA is governed by the laws of the State of Washington. If you acquired this Software Product in Canada, unless expressly prohibited by local law, this EULA is governed by the laws in force in the Province of Ontario, Canada; and, in respect of any dispute which may arise hereunder, you consent to the jurisdiction of the federal and provincial courts sitting in Toronto, Ontario. If this Software Product was acquired outside the United States, then local law may apply.

Should you have any questions concerning this EULA, or if you desire to contact Microsoft for any reason, please contact the Microsoft subsidiary serving your country, or write: Microsoft Sales Information Center/One Microsoft Way/Redmond, WA 98052-6399.

**7. LIMITED WARRANTY**. IF THE APPLICABLE OS PRODUCT WAS LICENSED TO YOU BY MICROSOFT OR ANY OF ITS WHOLLY OWNED SUBSIDIARIES, THE LIMITED WARRANTY (IF ANY) INCLUDED IN THE APPLICALBE OS PRODUCT EULA APPLIES ONLY TO THE OS COMPONENTS, PROVIDED THAT THE OS COMPONENTS HAVE BEEN LICENSED BY YOU WITH THE TERM OF THE LIMITED WARRANTY IN THE APPLICABLE OS PRODUCT EULA. HOWEVER, THIS EULA DOES NOT EXTEND THE TIME PERIOD FOR WHICH THE LIMITED WARRANTY IS PROVIDED.

IF THE APPLICABLE OS PRODUCT WAS LICENSED TO YOU BY AN ENTITY OTHER THAN MICROSOFT OR ANY OF ITS WHOLLY OWNED SUBSIDIARIES, MICROSOFT DISCLAIMS ALL WARRANTIES WITH RESPECT TO THE SOFTWARE PRODUCT AS FOLLOWS:

**8. DISCLAIMER OF WARRANTIES.** to the maximum extent permitted by applicable law, Microsoft and its suppliers provide the SOFTWARE Product and support services (if any) *AS IS AND WITH ALL FAULTS*, and hereby disclaim all other warranties and conditions, either express, implied or statutory, including, but not limited to, any (if any) implied warranties, duties or conditions of merchantability, of fitness for a particular purpose, of accuracy or completeness of responses, of results, of workmanlike effort, of lack of viruses, and of lack of negligence, all with regard to the SOFTWARE Product and the provision of or failure to provide support services. ALSO, THERE IS NO WARRANTY OR CONDITION OF TITLE, QUIET ENJOYMENT, QUIET POSSESSION,

CORRESPONDENCE TO DESCRIPTION OR NON-INFRINGEMENT WITH REGARD TO THE SOFTWARE Product.

**9. EXCLUSION OF INCIDENTAL, CONSEQUENTIAL AND CERTAIN OTHER DAMAGES.** TO THE MAXIMUM EXTENT PERMITTED BY APPLICABLE LAW, IN NO EVENT SHALL MICROSOFT OR ITS SUPPLIERS BE LIABLE FOR ANY SPECIAL, INCIDENTAL, INDIRECT, OR CONSEQUENTIAL DAMAGES WHATSOEVER (INCLUDING, BUT NOT LIMITED TO, DAMAGES FOR LOSS OF PROFITS OR CONFIDENTIAL OR OTHER INFORMATION, FOR BUSINESS INTERRUPTION, FOR PERSONAL INJURY, FOR LOSS OF PRIVACY, FOR FAILURE TO MEET ANY DUTY INCLUDING OF GOOD FAITH OR OF REASONABLE CARE, FOR NEGLIGENCE, AND FOR ANY OTHER PECUNIARY OR OTHER LOSS WHATSOEVER) ARISING OUT OF OR IN ANY WAY RELATED TO THE USE OF OR INABILITY TO USE THE SOFTWARE PRODUCT, THE PROVISION OF OR FAILURE TO PROVIDE SUPPORT SERVICES, OR OTHERWISE UNDER OR IN CONNECTION WITH ANY PROVISION OF THIS EULA, EVEN IN THE EVENT OF THE FAULT, TORT (INCLUDING NEGLIGENCE), STRICT LIABILITY, BREACH OF CONTRACT OR BREACH OF WARRANTY OF MICROSOFT OR ANY SUPPLIER, AND EVEN IF MICROSOFT OR ANY SUPPLIER HAS BEEN ADVISED OF THE POSSIBILITY OF SUCH DAMAGES.

**10. LIMITATION OF LIABILITY AND REMEDIES.** Notwithstanding any damages that you might incur for any reason whatsoever (including, without limitation, all damages referenced above and all direct or general damages), the entire liability of Microsoft and any of its suppliers under any provision of this EULA and your exclusive remedy for all of the foregoing (except for any remedy of repair or replacement elected by Microsoft with respect to any breach of the Limited Warranty) shall be limited to the greater of the amount actually paid by you for the SOFTWARE Product or U.S.\$5.00. The foregoing limitations, exclusions and disclaimers (including Sections 8 and 9 above) shall apply to the maximum extent permitted by applicable law, even if any remedy fails its essential purpose.

**11. ENTIRE AGREEMENT.** This EULA (including any addendum or amendment to this EULA which is included with the Software Product) is the entire agreement between you and Microsoft relating to the Software Product and the support services (if any) and they supersede all prior or contemporaneous oral or written communications, proposals and representations with respect to the Software Product or any other subject matter covered by this EULA. To the extent the terms of any Microsoft policies or programs for support services conflict with the terms of this EULA, the terms of this EULA shall control.

# **REALPRESENCE® MEDIA MANGER**

Portions of this program were developed using LEADTOOLS © 1991-2011 LEAD Technologies, Inc. ALL RIGHTS RESERVED.

**MICROSOFT WINDOWS SERVER 2012 STANDARD** (Applicable to the Appliance and Virtual Editions only)

These license terms are an agreement between you and the server manufacturer that distributes the software with the server; or the software installer that distributes the software with the server. Please read them. They apply to the software named above, which includes the media on which you received it, if any. The terms also apply to any Microsoft updates, supplements, Internet-based services, and support services for this software, unless other terms accompany those items. If so, those terms apply. If you obtain updates or supplements directly from Microsoft, Microsoft, and not the manufacturer or installer, licenses those to you. Printed paper license terms, which may come with the software, take place of any on-screen license terms.

**By using the software, you accept these terms. If you do not accept them, do not use the software. Instead, contact the manufacturer or installer to determine its return policy for a refund or credit.** 

**As described below, using some features also operates as your consent to the transmission of certain standard computer information for Internet-based services. If you comply with these license terms, you have the rights below for each software license you acquire.** 

### **1. OVERVIEW.**

**a. Software.** The software includes server software; and additional software that may only be used with the server software.

**b. License Model.** The software is licensed based on the number of instances of server software that you run; the number of devices and users that access instances of server software; the server software functionality accessed; and the number of processors in the physical hardware.

#### **c. Licensing Terminology.**

**Instance.** You create an "instance" of software by executing the software's setup or install procedure. You also create an instance of software by duplicating an existing instance. References to software in this agreement include "instances" of the software.

**Run an Instance.** You "run an instance" of software by loading it into memory and executing one or more of its instructions. Once running, an instance is considered to be running (whether or not its instructions continue to execute) until it is removed from memory.

**Operating System Environment.** An "operating system environment" is

(i) all or part of an operating system instance, or all or part of a virtual (or otherwise emulated) operating system instance which enables separate machine identity (primary computer name or similar unique identifier) or separate administrative rights, and

(ii) instances of applications, if any, configured to run on the operating system instance or parts identified above.

There are two types of operating system environments, physical and virtual. A physical operating system environment is configured to run directly on a physical hardware system. The operating system instance used to run hardware virtualization software (e.g. Microsoft Virtual Server or similar technologies) or to provide hardware virtualization services (e.g. Windows Server Hyper-V technology or similar

technologies) is considered part of the physical operating system environment. A virtual operating system environment is configured to run on a virtual (or otherwise emulated) hardware system.

A physical hardware system can have either or both of the following:

(i) one physical operating system environment

(ii) one or more virtual operating system environments.

**Server.** A server is a physical hardware system or device capable of running server software. A hardware partition or blade is considered to be a separate physical hardware system.

**Assigning a License.** To assign a license means simply to designate that license to one device or user. **Web Workload.** A "Web Workload" is a workload where the software is used as a front-end web server for development and deployment of Internet-accessible web pages, web sites, web applications, and web services and POP3 mail serving. Access to content, information, and applications served by the software must not be limited to your employees. Examples of a Web Workload include:

· Running database engine software on an instance of the software solely to support applications running on the same instance of the software.

· Running web server software such as Microsoft Internet Information Services, management or security agents on an instance of the software.

· Running the Domain Name System (DNS) service to provide resolution of Internet names to IP addresses.

Any other usage of the software is not considered to be a Web Workload.

**High Performance Computing ("HPC") Workload** is a workload where the server software is used to run a Cluster Node and is used in conjunction with other software as necessary to permit security, storage, performance enhancement and systems management on a Cluster Node for the purpose of supporting the Clustered HPC Applications.

**Clustered HPC Applications.** "Clustered HPC Applications" is a common industry term for high performance computing applications that solve complex computational problems, or a set of closely related computational problems in parallel. Clustered HPC Applications divide a computationally complex problem into a set of jobs and tasks which are coordinated by a job scheduler, such as provided by Microsoft HPC Pack or similar HPC middleware which distributes these in parallel across one or more computers operating within a HPC cluster.

**Cluster Node.** A "Cluster Node" is a device that is dedicated to running Clustered HPC Applications or providing job scheduling services for Clustered HPC Applications.

# **2. USE RIGHTS.**

**a. Licensing a Server.** The manufacturer or installer has determined a certain number of server software licenses and assigned those licenses to the server with which the software was distributed. Before you run instances of the server software on the server, you must determine the number of software licenses required as described below. You must ensure that you received the appropriate number of licenses with the server. Certificate of Authenticity label(s) may be found affixed to the server and/or in the manufacturer's or installer's software packaging. You may need to acquire additional server software licenses to run your instances of the server software. Any additional licenses you acquire from the manufacturer or installer will be subject to these license terms. Licenses you acquire from other sources will be subject to the terms that accompany them.

**b. Determining the Number of Licenses Required.** Each license covers up to two physical processors. In order to determine how many licenses you need for each server, you must count the number of physical processors on the server, divide that number by two, and round up to the nearest whole number.

**c. Assignment of the Required Number of Licenses to the Server.** The software license is permanently assigned to the server with which you acquired the software. That server is the licensed server for such license. You may not assign the same license to more than one server. A hardware partition or blade is considered to be a separate server.

# **d. Running Instances of the Server Software.**

i. you may run, at any one time:

· one instance of the server software in one physical operating system environment, and

· for each license assigned to the server, up to two instances of the server software in virtual operating system environments (only one instance per virtual operating system environment)

ii. If you run all permitted instances at the same time, the instance of the server software running in the physical operating system environment may be used only to:

· run hardware virtualization software

· provide hardware virtualization services

· run software to manage and service operating system environments on the licensed server.

iii. If the licensed server is a fault tolerant server, you may exercise your rights described above on each of up to four servers that make up the fault tolerant licensed server. The licensed server is "fault tolerant" if

· it contains redundant or doubly redundant hardware that runs in exact (or near exact) synchronization, and

· it does not use fail-over clustering.

Redundant hardware does not need to be synchronized during server software updates (i.e., hotfixes, security patches, service packs, supplements), as long as the instance receiving the update is running for no other purpose.

**e. Server Repartitioning.** You may reassign licenses when you:

· reallocate physical processors from one licensed hardware partition to another

· create two or more partitions from one licensed hardware partition

· create one partition from two or more licensed hardware partitions

as long as (i) prior to repartitioning, each hardware partition is fully licensed, and (ii) the total number of licenses and physical processors remains the same.

**f. Running Instances of the Additional Software.** You may run or otherwise use any number of instances of additional software listed on the website specified below in physical or virtual operating system environments on any number of devices. You may use additional software only with the server software**.** For a list of additional software go to [http://go.microsoft.com/fwlink/p/?LinkId=241491.](http://go.microsoft.com/fwlink/p/?LinkId=241491) 

**g. Creating and Storing Instances on Your Servers or Storage Media.** For each software license you acquire you may create and store any number of instances of the software on any of your servers or storage media. This may be done solely to exercise your right to run instances of the software under any of your licenses as described in the applicable use rights (e.g., you may not distribute instances to third parties).

**h. Included Microsoft Programs.** The software contains other Microsoft programs. These license terms apply to your use of those programs.

**3. ADDITIONAL LICENSING REQUIREMENTS AND/OR USE RIGHTS.** 

# **a. Windows Server 2012 Client Access Licenses (CALs).**

**i.** You must acquire and assign the appropriate CAL to each device or user that accesses your instances of the server software directly or indirectly. A hardware partition or blade is considered to be a separate device.

· You do not need CALs for any user or device that accesses the Web Workloads.

· You do not need CALs for any user or device that accesses a HPC Workload.

· You do not need CALs for any of your servers licensed to run instances of the server software.

· You do not need CALs for up to two devices or users to access your instances of the server software only to administer those instances.

· You do not need CALs for any instance running in a physical operating system environment used solely to

· run hardware virtualization software

· provide hardware virtualization services

· run software to manage and service operating system environments on the licensed server.

· Your CALs permit access to your instances of earlier versions, but not later versions, of the server software. If you are accessing instances of an earlier version, you may also use CALs corresponding to that version.

**ii.** Some server software functionality requires additional CALs, as listed below.

· Windows Server 2012 Remote Desktop Services: Windows Server 2012 Remote Desktop Services CAL · Windows Server 2012 Active Directory Rights Management Services: Windows Server 2012 Active Directory Rights Management Services CAL

**iii. Types of CALs.** There are two types of CALs: one for devices and one for users. Each device CAL permits one device, used by any user, to access instances of the server software on your licensed servers. Each user CAL permits one user, using any device, to access instances of the server software on your licensed servers. You may use a combination of device and user CALs.

**iv. Reassignment of CALs.** You may

· permanently reassign your device CAL from one device to another, or your user CAL from one user to another; or

· temporarily reassign your device CAL to a loaner device while the first device is out of service, or your user CAL to a temporary worker while the user is absent.

**v. Windows Server 2012 Remote Desktop Services.** In addition to a Windows Server 2012 CAL, you must acquire a Windows Server 2012 Remote Desktop Services CAL for each user or device that (i) directly or indirectly accesses the Remote Desktop Services functionality or (ii) directly or indirectly accesses the server software to host a graphical user interface (using the Windows Server 2012 Remote Desktop Services functionality or other technology).

**vi. Windows Server 2012 Active Directory Rights Management Services CALs.** In addition to a Windows Server 2012 CAL, you must acquire a Windows Server 2012 Active Directory Rights Management Services CAL for each user or device that directly or indirectly accesses the Windows Server 2012 Active Directory Rights Management Services functionality.

**vii.** The server software can be used in either "per device or per user" mode or "per server" mode. In "per device or per user" mode, you need a Windows Server 2012 CAL for each device or user that directly or indirectly accesses instances of the server software on your licensed servers. In "per server" mode, you need and must dedicate exclusively to an instance of the server software as many Windows Server 2012 CALs as the greatest number of devices and users that may directly or indirectly access that instance at the same time. You may change the mode only one time, from "per server" to "per device or per user." If you do, you will retain the same number of Windows Server 2012 CALs.

**b. Multiplexing.** Hardware or software you use to

· pool connections,

· reroute information,

· reduce the number of devices or users that directly access or use the software,

· reduce the number of devices or users the software directly manages,

(sometimes referred to as "multiplexing" or "pooling"), does not reduce the number of licenses of any type that you need.

**c. Font Components.** While the software is running, you may use its fonts to display and print content. You may only

· embed fonts in content as permitted by the embedding restrictions in the fonts; and

· temporarily download them to a printer or other output device to print content.

**d. Icons, images and sounds.** While the software is running, you may use but not share its icons, images, sounds, and media. The sample images, sounds and media provided with the software are for your non-commercial use only.

**e. No Separation of Server Software.** You may not separate the server software for use in more than one operating system environment under a single license, unless expressly permitted. This applies even if the operating system environments are on the same physical hardware system.

**f. Additional Functionality.** Microsoft may provide additional functionality for the software. Other license terms and fees may apply.

**4. MANDATORY ACTIVATION.** Activation associates the use of the software with a specific device. During activation, the software will send information about the software and the device to Microsoft. This information includes the version, language and product key of the software, the Internet protocol address of the device, and information derived from the hardware configuration of the device. For more information, see www.microsoft.com/piracy/mpa.aspx. By using the software, you consent to the transmission of this information. If properly licensed, you have the right to use the version of the software installed during the installation process up to the time permitted for activation. **Unless the software is** 

**activated, you have no right to use the software after the time permitted for activation.** This is to prevent its unlicensed use. **You are not permitted to bypass or circumvent activation.** If the device is connected to the Internet, the software may automatically connect to Microsoft for activation. You can also activate the software manually by Internet or telephone. If you do so, Internet and telephone service charges may apply. Some changes to your computer components or the software may require you to reactivate the software. **The software will remind you to activate it until you do.** 

# **5. VALIDATION.**

**a.** The software will from time to time validate the software, update or require download of the validation feature of the software. Validation verifies that the software has been activated and is properly licensed. Validation also permits you to use certain features of the software or to obtain additional benefits. For more information, see go.microsoft.com/fwlink/?linkid=39157.

**b.** During a validation check, the software will send information about the software and the device to Microsoft. This information includes the version and product key of the software, and the Internet protocol address of the device. Microsoft does not use the information to identify or contact you. By using the software, you consent to the transmission of this information. For more information about validation and what is sent during a validation check, see go.microsoft.com/fwlink/?linkid=69500.

**c.** If, after a validation check, the software is found not to be properly licensed, the functionality of the software may be affected. For example, you may

· need to reactivate the software, or

· receive reminders to obtain a properly licensed copy of the software,

or you may not be able to

· use or continue to use some of the features of the software, or

· obtain certain updates or upgrades from Microsoft.

**d.** You may only obtain updates or upgrades for the software from Microsoft or authorized sources. For more information on obtaining updates from authorized sources see

go.microsoft.com/fwlink/?linkid=69502.

**6. INTERNET-BASED SERVICES.** Microsoft provides Internet-based services with the software. It may change or cancel them at any time.

**a. Consent for Internet-Based Services.** The software features described below and in the Windows Server Privacy Highlights connect to Microsoft or service provider computer systems over the Internet. In some cases, you will not receive a separate notice when they connect. You may switch off these features or not use them. For more information about these features, go to

go.microsoft.com/fwlink/?linkid=101128. **By using these features, you consent to the transmission of this information.** Microsoft does not use the information to identify or contact you.

Computer Information. The following features use Internet protocols, which send to the appropriate systems computer information, such as your Internet protocol address, the type of operating system, browser and name and version of the software you are using, and the language code of the device where you run the software. Microsoft uses this information to make the Internet-based services available to you.

· Windows Update Feature. You may connect new hardware to the device where you run the software. Your device may not have the drivers needed to communicate with that hardware. If so, the update feature of the software can obtain the correct driver from Microsoft and run it on your device. You can switch off this update feature.

· Web Content Features. Features in the software can retrieve related content from Microsoft and provide it to you. To provide the content, these features send to Microsoft the type of operating system, name and version of the software you are using, type of browser and language code of the device where you run the software. Examples of these features are clip art, templates, online training, online assistance and Appshelp. You may choose not to use these web content features.

· Digital Certificates. The software uses digital certificates. These digital certificates confirm the identity of Internet users sending X.509 standard encrypted information. They also can be used to digitally sign files and macros, to verify the integrity and origin of the file contents. The software retrieves certificates and updates certificate revocation lists. These security features operate only when you use the Internet. · Auto Root Update. The Auto Root Update feature updates the list of trusted certificate authorities. You can switch off the Auto Root Update feature.

· Windows Media Digital Rights Management. Content owners use Windows Media digital rights management technology (WMDRM) to protect their intellectual property, including copyrights. This software and third party software use WMDRM to play and copy WMDRM-protected content. If the software fails to protect the content, content owners may ask Microsoft to revoke the software's ability to use WMDRM to play or copy protected content. Revocation does not affect other content. When you download licenses for protected content, you agree that Microsoft may include a revocation list with the licenses. Content owners may require you to upgrade WMDRM to access their content. Microsoft software that includes WMDRM will ask for your consent prior to the upgrade. If you decline an upgrade, you will not be able to access content that requires the upgrade. You may switch off WMDRM features that access the Internet. When these features are off, you can still play content for which you have a valid license.

· Windows Media Player. When you use Windows Media Player, it checks with Microsoft for

· compatible online music services in your region;

· new versions of the player; and

· codecs if your device does not have the correct ones for playing content.

You can switch off this last feature. For more information, go to

www.microsoft.com/windows/windowsmedia/player/12/privacy.aspx.

· Malicious Software Removal. During setup, if you select "Get important updates for installation", the software may check and remove certain malware from your device. "Malware" is malicious software. If the software runs, it will remove the Malware listed and updated at

www.support.microsoft.com/?kbid=890830. During a Malware check, a report will be sent to Microsoft with specific information about Malware detected, errors, and other information about your device. This information is used to improve the software and other Microsoft products and services. No information included in these reports will be used to identify or contact you. You may disable the software's reporting functionality by following the instructions found at www.support.microsoft.com/?kbid=890830. For more information, read the Windows Malicious Software Removal Tool privacy statement at go.microsoft.com/fwlink/?LinkId=113995.

· Network Awareness. This feature determines whether a system is connected to a network by either passive monitoring of network traffic or active DNS or HTTP queries. The query only transfers standard TCP/IP or DNS information for routing purposes. You can switch off the active query feature through a registry setting.

· Windows Time Service. This service synchronizes with time.windows.com once a week to provide your computer with the correct time. You can turn this feature off or choose your preferred time source within the Date and Time Control Panel applet. The connection uses standard NTP protocol.

· IPv6 Network Address Translation (NAT) Traversal service (Teredo). This feature helps existing home Internet gateway devices transition to IPv6. IPv6 is a next generation Internet protocol. It helps enable end-to-end connectivity often needed by peer-to-peer applications. To do so, each time you start up the software the Teredo client service will attempt to locate a public Teredo Internet service. It does so by sending a query over the Internet. This query only transfers standard Domain Name Service information to determine if your computer is connected to the Internet and can locate a public Teredo service. If you · use an application that needs IPv6 connectivity or

· configure your firewall to always enable IPv6 connectivity

by default standard Internet Protocol information will be sent to the Teredo service at Microsoft at regular intervals. No other information is sent to Microsoft. You can change this default to use non-Microsoft servers. You can also switch off this feature using a command line utility named "netsh".

· Windows Server 2012 Active Directory Rights Management Services. The software contains a feature that allows you to create content that cannot be printed, copied or sent to others without your permission. For more information, go to www.microsoft.com/rms. You may choose not to use this feature.

· Accelerators. When you use click on or move your mouse over an Accelerator, the title and full web address or URL of the current webpage, as well as standard computer information, and any content you have selected, might be sent to the service provider. If you use an Accelerator provided by Microsoft, the information sent is subject to the Microsoft Online Privacy Statement, which is available at go.microsoft.com/fwlink/?linkid=31493. If you use an Accelerator provided by a third party, use of the information sent will be subject to the third party's privacy practices.

**b. Use of Information.** Microsoft may use the computer information, Accelerator information, and Malware reports to improve its software and services. Microsoft may also share it with others, such as hardware and software vendors. They may use the information to improve how their products run with Microsoft software.

**c. Misuse of Internet-based Services.** You may not use these services in any way that could harm them or impair anyone else's use of them. You may not use the services to try to gain unauthorized access to any service, data, account or network by any means.

**7. DATA STORAGE TECHNOLOGY.** The server software includes data storage technology called Windows Internal Database. Components of the server software use this technology to store data. You may not otherwise use or access this technology under this agreement.

**8. MICROSOFT .NET BENCHMARK TESTING.** The software includes one or more components of the .NET Framework (".NET Components"). You may conduct internal benchmark testing of those components. You may disclose the results of any benchmark test of those components, provided that you comply with the conditions set forth at go.microsoft.com/fwlink/?LinkID=66406. Notwithstanding any other agreement you may have with Microsoft, if you disclose such benchmark test results, Microsoft shall have the right to disclose the results of benchmark tests it conducts of your products that compete with the applicable .NET Component, provided it complies with the same conditions set forth at go.microsoft.com/fwlink/?LinkID=66406.

**9. SCOPE OF LICENSE.** The software is licensed, not sold. This agreement only gives you some rights to use the software. The manufacturer or installer, and Microsoft reserve all other rights. Unless applicable law gives you more rights despite this limitation, you may use the software only as expressly permitted in this agreement. In doing so, you must comply with any technical limitations in the software that only allow you to use it in certain ways. For more information, see the software documentation. You may not

· work around any technical limitations in the software;

· reverse engineer, decompile or disassemble the software, except and only to the extent that applicable law expressly permits, despite this limitation;

· use the software's files and components within another operating system or application running on another operating system;

· make more copies of the software than specified in this agreement or allowed by applicable law, despite this limitation;

· publish the software for others to copy;

· rent, lease or lend the software; or

· use the software for commercial software hosting services.

Rights to access the software on any device do not give you any right to implement Microsoft patents or other Microsoft intellectual property in software or devices that access that device.

**10. BACKUP COPY.** You may make one backup copy of the software media. You may use it only to create instances of the software.

**11. DOCUMENTATION.** Any person that has valid access to your computer or internal network may copy and use the documentation for your internal, reference purposes.

**12. NOT FOR RESALE SOFTWARE.** You may not sell software marked as "NFR" or "Not for Resale."

**13. ACADEMIC EDITION SOFTWARE.** You must be a "Qualified Educational User" to use software marked as "Academic Edition" or "AE." If you do not know whether you are a Qualified Educational User, visit www.microsoft.com/education or contact the Microsoft affiliate serving your country.

**14. DOWNGRADE.** Instead of creating, storing, and using the software, for each permitted instance you may create, store, and use an earlier version of the following editions of the software:

- · Windows Server Standard
- · Windows Server Enterprise
- · Windows Web Server
- · Windows HPC Server Operating System

This agreement applies to your use of the earlier versions of the editions listed above. For the avoidance of doubt, by electing this downgrade option: (i) you will not have the right to create, store or use a greater number of instances of the software than are permitted under this agreement, and (ii) you will need to acquire licenses for the number of processors in the physical server in accordance with Section 2 of this agreement. If the earlier version includes different components not covered in this agreement, the terms that are associated with those components in the earlier version of these editions apply to your use of them. Neither the manufacturer or installer, nor Microsoft is obligated to supply earlier versions or other editions to you. At any time, you may replace an earlier version or edition with this version and edition of the software.

**15. GENUINE PROOF OF LICENSE.** If you acquired the software on the server, a disc or other media, your proof of license is the genuine Certificate of Authenticity label that comes with the server, and your proof of purchase. To be valid, this label must be affixed to the server or appear on the manufacturer's or installer's software packaging. Certificate of Authenticity labels for additional licenses will be affixed to packaging by the manufacturer or installer. If you receive the label in any other manner, it is invalid. You should keep the label on the server or retain any labels on the packaging to prove that you are licensed to use the software. To identify genuine Microsoft software, see www.howtotell.com. Proof of purchase may be subject to verification by your merchant's records.

**16. TRANSFER TO A THIRD PARTY.** You may transfer the software only with the licensed server, all Certificate of Authenticity label(s), any additional licenses included with the server and this agreement, directly to a third party. Before any permitted transfer, the other party must agree that this agreement applies to the transfer and use of the software. You may not retain any instances of the software unless you also retain another license for the software.

**17. NOTICE ABOUT THE H.264/AVC VIDEO STANDARD AND THE VC-1 VIDEO STANDARD.** This software includes H.264/ AVC and VC-1 visual compression technology. MPEG LA, L.L.C. requires this notice:

THIS PRODUCT IS LICENSED UNDER THE H.264/AVC AND THE VC-1 VIDEO PATENT PORTFOLIO LICENSES FOR THE PERSONAL AND NON-COMMERCIAL USE OF A CONSUMER TO (i) ENCODE VIDEO IN COMPLIANCE WITH THE ABOVE STANDARDS ("VIDEO STANDARDS") AND/OR (ii) DECODE H.264/AVC AND VC-1 VIDEO THAT WAS ENCODED BY A CONSUMER ENGAGED IN A PERSONAL AND NON-COMMERCIAL ACTIVITY AND/OR WAS OBTAINED FROM A VIDEO PROVIDER LICENSED TO PROVIDE SUCH VIDEO. NO LICENSE IS GRANTED OR SHALL BE IMPLIED FOR ANY OTHER USE.

If you have questions about the Video Standards, further information may be obtained from MPEG LA, L.L.C; see www.mpegla.com.

**18. EXPORT RESTRICTIONS.** The software is subject to United States export laws and regulations. You must comply with all domestic and international export laws and regulations that apply to the software. These laws include restrictions on destinations, end users and end use. For additional information, see www.microsoft.com/exporting.

**19. SUPPORT SERVICES.** Contact the manufacturer or installer for support options. Refer to the support number provided with the software. For updates and supplements obtained directly from Microsoft, Microsoft provides support as described at www.support.microsoft.com/common/international.aspx.

**20. ENTIRE AGREEMENT.** This agreement (including the warranty below), and the terms for supplements, updates, Internet-based services and support services that you use, are the entire agreement for the software and support services.

#### **21. APPLICABLE LAW.**

**a. United States.** If you acquired the software in the United States, Washington state law governs the interpretation of this agreement and applies to claims for breach of it, regardless of conflict of laws

principles. The laws of the state where you live govern all other claims, including claims under state consumer protection laws, unfair competition laws, and in tort.

**b. Outside the United States.** If you acquired the software in any other country, the laws of that country apply.

**22. LEGAL EFFECT.** This agreement describes certain legal rights. You may have other rights under the laws of your state or country. You may also have rights with respect to the party from whom you acquired the software. This agreement does not change your rights under the laws of your state or country if the laws of your state or country do not permit it to do so.

#### **23. LIMITATION ON AND EXCLUSION OF DAMAGES. Except for any refund the manufacturer or installer may provide, you cannot recover any damages, including consequential, lost profits, special, indirect or incidental damages.**

This limitation applies to

· anything related to the software, services, content (including code) on third party Internet sites, or third party programs; and

· claims for breach of contract, breach of warranty, guarantee or condition, strict liability, negligence, or other tort to the extent permitted by applicable law.

It also applies even if

· repair, replacement or a refund for the software does not fully compensate you for any losses; or · the manufacturer or installer, or Microsoft knew or should have known about the possibility of the damages.

Some states do not allow the exclusion or limitation of incidental or consequential damages, so the above limitation or exclusion may not apply to you. They also may not apply to you because your country may not allow the exclusion or limitation of incidental, consequential or other damages.

#### **\*\*\*\*\*\*\*\*\*\*\*\*\*\*\*\*\*\*\*\*\*\*\*\*\*\*\*\*\*\*\*\*\*\*\*\*\*\*\*\*\*\*\*\*\*\*\*\*\*\*\*\*\*\*\*\*\*\*\*\*\*\*\*\*\*\*\*\*\*\*\***

# **LIMITED WARRANTY**

**A. LIMITED WARRANTY.** If you follow the instructions, the software will perform substantially as described in the Microsoft materials that you receive in or with the software.

**B. TERM OF WARRANTY; WARRANTY RECIPIENT; LENGTH OF ANY IMPLIED WARRANTIES. The limited warranty covers the software for 90 days after acquired by the first user. If you receive supplements, updates, or replacement software during those 90 days, they will be covered for the remainder of the warranty or 30 days, whichever is longer.** If you transfer the software, the remainder of the warranty will apply to the recipient**.** 

**To the extent permitted by law, any implied warranties, guarantees or conditions last only during the term of the limited warranty.** Some states do not allow limitations on how long an implied warranty lasts, so these limitations may not apply to you. They also might not apply to you because some countries may not allow limitations on how long an implied warranty, guarantee or condition lasts.

**C. EXCLUSIONS FROM WARRANTY.** This warranty does not cover problems caused by your acts (or failures to act), the acts of others, or events beyond the reasonable control of the manufacturer or installer, or Microsoft.

**D. REMEDY FOR BREACH OF WARRANTY. The manufacturer or installer will, at its election, either (i) repair or replace the software at no charge, or (ii) accept return of the software together with the server for a refund of the amount paid, if any. The manufacturer or installer may also repair or replace supplements, updates and replacement software or provide a refund of the amount you paid for them, if any. Contact the manufacturer or installer about its policy. These are your only remedies for breach of the limited warranty.** 

**E. CONSUMER RIGHTS NOT AFFECTED. You may have additional consumer rights under your local laws, which this agreement cannot change.** 

**F. WARRANTY PROCEDURES.** Contact the manufacturer or installer to find out how to obtain warranty service for the software. For a refund, you must comply with the manufacturer's or installer's return policies.

**G. NO OTHER WARRANTIES. The limited warranty is the only direct warranty from the manufacturer or installer. The manufacturer or installer, and Microsoft give no other express warranties, guarantees or conditions. Where allowed by your local laws, the manufacturer or installer, and Microsoft exclude implied warranties of merchantability, fitness for a particular purpose and non-infringement.** If your local laws give you any implied warranties, guarantees or

conditions, despite this exclusion, your remedies are described in the Remedy for Breach of Warranty clause above, to the extent permitted by your local laws.

**H. LIMITATION ON AND EXCLUSION OF DAMAGES FOR BREACH OF WARRANTY. The Limitation on and Exclusion of Damages clause above applies to breaches of this limited warranty. This warranty gives you specific legal rights, and you may also have other rights which vary from state to state. You may also have other rights which vary from country to country.** 

**FOR AUSTRALIA ONLY.** References to "Limited Warranty" are references to the warranty provided by the manufacturer or installer. This warranty is given in addition to other rights and remedies you may have under law, including your rights and remedies in accordance with the statutory guarantees under the Australian Consumer Law. Our goods come with guarantees that cannot be excluded under the Australian Consumer Law. You are entitled to a replacement or refund for a major failure and compensation for any other reasonably foreseeable loss or damage. You are also entitled to have the goods repaired or replaced if the goods fail to be of acceptable quality and the failure does not amount to a major failure. Goods presented for repair may be replaced by refurbished goods of the same type rather than being replaced. Refurbished parts may be used to repair the goods.

For further information regarding this warranty and to claim expenses in relation to the warranty (if applicable), please contact the manufacturer or installer; see the contact information provided in the system packaging.

If your product contains Microsoft Expression Studio 4 Design Software and Trial Editions, then the following software license terms shall apply:

# **EXPRESSION ENCODER PRO EULA MICROSOFT SOFTWARE LICENSE TERMS MICROSOFT EXPRESSION STUDIO 4 DESIGN SOFTWARE AND TRIAL EDITIONS**

These license terms are an agreement between Microsoft Corporation (or based on where you live, one of its affiliates) and you. Please read them. They apply to the software named above, which includes the media on which you received it, if any. The terms also apply to any Microsoft updates, supplements, Internet-based services, and support services for this software, unless other terms accompany those items. If so, those terms apply.

**By using the software, you accept these terms. If you do not accept them, do not use the software. Instead, return it to the retailer for a refund or credit.** If you cannot obtain a refund there, contact Microsoft or the Microsoft affiliate serving your country for information about Microsoft's refund policies. See www.microsoft.com/worldwide. In the United States and Canada, call (800) MICROSOFT or see www.microsoft.com/info/nareturns.htm.

**As described below, using the software also operates as your consent to the transmission of certain computer information during activation and for Internet-based services.**

**TRIAL USE RIGHTS and CONVERSION for Expression 4 Design Software Trial Editions**. If the software is a trial edition, then this Section applies to you. You may install and use any number of copies of the trial software on your devices. Your rights to use trial software are limited to sixty (60) days, and you may only use the trial software for evaluation purposes. Your trial rights do not include the right to deploy (other than for your internal evaluation purposes) or distribute any components of the software. You may convert your trial rights at any time to the full rights described in the rest of these license terms by purchasing a commercial license and obtaining a product key from Microsoft or one of its distributors. The trial software will present conversion options to you at the expiration of the 60-day trial period. After the expiration of the trial period, without conversion, the trial software will stop running.

**PRE-RELEASE SUPERPREVIEW ONLINE SERVICE.** The Expression Web 4 software contains SuperPreview software that can access the pre-release version of Microsoft SuperPreview online services via the Internet. This pre-release service may not work the way final versions will. Microsoft may change it for the final, commercial version. Microsoft also may not release a commercial version.

• Sections 1-3, 7 - 14, 17 - 22 and Limited Warranty do not apply. The remaining sections below apply.

**DISCLAIMER OF WARRANTY. THE SOFTWARE IS LICENSED "AS-IS." YOU BEAR THE RISK OF USING IT. MICROSOFT GIVES NO EXPRESS WARRANTIES, GUARANTEES OR CONDITIONS. YOU MAY HAVE ADDITIONAL CONSUMER RIGHTS UNDER YOUR LOCAL LAWS WHICH THIS AGREEMENT CANNOT CHANGE. TO THE EXTENT PERMITTED** 

**UNDER YOUR LOCAL LAWS, MICROSOFT EXCLUDES THE IMPLIED WARRANTIES OF MERCHANTABILITY, FITNESS FOR A PARTICULAR PURPOSE AND NON-INFRINGEMENT.**

- Because this software is "as is," we may not provide support services for it.
- **LIMITATION ON AND EXCLUSION OF REMEDIES AND DAMAGES. YOU CAN RECOVER FROM MICROSOFT AND ITS SUPPLIERS ONLY DIRECT DAMAGES UP TO U.S. \$5.00. YOU CANNOT RECOVER ANY OTHER DAMAGES, INCLUDING CONSEQUENTIAL, LOST PROFITS, SPECIAL, INDIRECT OR INCIDENTAL DAMAGES.**

This limitation applies to

- anything related to the software, services, content (including code) on third party Internet sites, or third party programs; and
- claims for breach of contract, breach of warranty, guarantee or condition, strict liability, negligence, or other tort to the extent permitted by applicable law.

It also applies even if Microsoft knew or should have known about the possibility of the damages. The above limitation or exclusion may not apply to you because your country may not allow the exclusion or limitation of incidental, consequential or other damages.

When you acquire the retail license of the software named above, all of the license terms below apply.

#### **If you comply with these license terms, you have the rights below for each license you acquire.**

#### **1. OVERVIEW.**

**a. Software.** The software includes development tools, software programs and documentation.

**b. License Model.** The software is licensed on a per user basis.

# **2. INSTALLATION AND USE RIGHTS.**

- **a. General.** One user may install and use copies of the software to design, develop, test and demonstrate your programs. Testing does not include staging on a server in a production environment, such as loading content prior to production use.
- **b. Included Microsoft Programs.** These license terms apply to all Microsoft programs included with the software. If the license terms with any of those programs give you other rights that do not expressly conflict with these license terms, you also have those rights.

#### **3. ADDITIONAL LICENSING REQUIREMENTS AND/OR USE RIGHTS.**

- **a. Multiplexing.** Hardware or software you use to
	- pool connections,
	- reroute information, or
	- reduce the number of devices or users that directly access or use the software

(sometimes referred to as "multiplexing" or "pooling"), does not reduce the number of licenses of any type that you need.

- **b. User Testing.** Your end users may access the software to perform acceptance tests on your programs.
- **c. Software Development Kits.** The software includes components identified as software development kits (SDKs). The license terms for the SDKs are attached as Exhibits A and B to these license terms. Those terms apply to your use of the SDKs.
- **d. Silverlight SDK.** The software comes with the Silverlight software development kit designed to work with Microsoft Silverlight. This agreement does not give you any rights to install or use Microsoft Silverlight. You must acquire a separate license to acquire such rights.
- **e. Distributable Code.** The software contains code that you are permitted to distribute in programs you develop if you comply with the terms below.
- i. Right to Use and Distribute. The code and text files listed below are "Distributable Code."
	- REDIST.TXT Files. You may copy and distribute the object code form of code listed in REDIST.TXT files.
	- Sample Code. You may modify, copy, and distribute the source and object code form of code marked as "sample."
	- Silverlight Libraires. You may copy and distribute the object code form of code marked as "Silverlight Libraries", "Silverlight Client Libraries" and "Silverlight Server Libraries".

#### - **From Expression Encoder**

- Icons. The software contains code marked as "icons". You may distribute unmodified copies of the icons.
- Templates. The software contains templates installed in "\Program Files\Microsoft Expression\Encoder 4 Templates". You may copy, modify, deploy and distribute these templates.

# - **From Expression Blend**

- Site Templates. The software contains code marked as "site templates" that you are permitted to use along with your content. You may copy, modify, deploy and distribute the source and object code form of these site templates.
- Fonts. You may distribute unmodified copies of the Buxton Sketch font, SketchFlow Print font and SegoeMarker font.
- Styles. You may copy, modify and distribute the object code form of code identified as "Sketch" or "Simple" Styles.
- Third Party Distribution. You may permit distributors of your programs to copy and distribute the Distributable Code as part of those programs.
- ii. Distribution Requirements. For any Distributable Code you distribute, you must
	- add significant primary functionality to it in your programs;

• require distributors and external end users to agree to terms that protect it at least as much as this agreement;

- display your valid copyright notice on your programs; and
- indemnify, defend, and hold harmless Microsoft from any claims, including attorneys' fees, related to the distribution or use of your programs.
- iii. Distribution Restrictions. You may not
	- alter any copyright, trademark or patent notice in the Distributable Code;
- use Microsoft's trademarks in your programs' names or in a way that suggests your programs come from or are endorsed by Microsoft;
	- distribute Distributable Code to run on a platform other than the Windows platform;
	- include Distributable Code in malicious, deceptive or unlawful programs; or

• modify or distribute the source code of any Distributable Code so that any part of it becomes subject to an Excluded License. An Excluded License is one that requires, as a subject to an Excluded License. An Excluded License is one that requires, as a condition of use, modification or distribution, that

- the code be disclosed or distributed in source code form; or
- others have the right to modify it.
- **4. INTERNET-BASED SERVICES.** Microsoft provides Internet-based services with the software. It may change or cancel them at any time.

**Consent for Internet-Based Services.** The software features described below connect to Microsoft or service provider computer systems over the Internet. In some cases, you will not receive a separate notice when they connect. You may switch off these features or not use them. For more information about these features, see the software documentation. **BY USING THESE FEATURES, YOU CONSENT TO THE TRANSMISSION OF THIS INFORMATION**

Computer Information. The following features use Internet protocols, which send to the appropriate systems computer information, such as your Internet protocol address, the type of operating system, browser and name and version of the software you are using, and the language code of the device where you installed the software. Microsoft uses this information to make the Internet-based services available to you.

SuperPreview Online Service. The Expression Web software contains an online service feature that allows you to use certain browsers to preview existing web pages; to view your newly created webpages; or, view webpages on your local intranet. When the SuperPreview client application starts it will always attempt to contact the SuperPreview online service through a process called "Discovery". If the SuperPreview client is signed up with the online service, discovery will return both the list of available remote browsers with icons and a list of disabled browser versions that are known to not work with SuperPreview. Discovery will return results depending on the configuration of the SuperPreview client. Once discovery returns information to the SuperPreview client, the user-interface of the SuperPreview client may be updated if changes occurred. A modal dialog will appear, notifying you of what changes took place; whether a browser was added, removed, or updated. For web pages on your local machine, and for sites identified as being part of an intranet, the SuperPreview client creates a zip package of the web page you are attempting to preview, including all assets associated with that page (css, images, js, etc). The SuperPreview client then transmits this package to the online service. The online service then extracts the package to temporary space and previews the page with the remote browsers selected by the SuperPreview client. After previewing is complete the package is deleted from the temporary space. The online service will then return to the SuperPreview client an image render and positioning data as described above.

- **5. MANDATORY ACTIVATION. Your right to use this software is limited as described during installation, unless you activate it. This is to prevent its unlicensed use. You will not be able to continue using the software if you do not activate it.** You can activate the software by Internet or telephone; Internet and telephone service charges may apply. Some changes to your computer components or the software may require you to reactivate the software. **The software will remind you to activate until you do.**
- **6. SCOPE OF LICENSE.** The software is licensed, not sold. This agreement only gives you some rights to use the software. Microsoft reserves all other rights. Unless applicable law gives you more rights despite this limitation, you may use the software only as expressly permitted in this agreement. In doing so, you must comply with any technical limitations in the software that only allow you to use it in certain ways. For more information, see www.microsoft.com/licensing/userights. You may not
	- work around any technical limitations in the software;
	- reverse engineer, decompile or disassemble the software, except and only to the extent that applicable law expressly permits, despite this limitation;
	- make more copies of the software than specified in this agreement or allowed by applicable law, despite this limitation;
	- publish the software for others to copy;
	- rent, lease or lend the software; or
	- use the software for commercial software hosting services.
- **7. BACKUP COPY.** You may make one backup copy of the software. You may use it only to reinstall the software.
- **8. DOCUMENTATION.** Any person that has valid access to your computer or internal network may copy and use the documentation for your internal, reference purposes.
- **9. NOT FOR RESALE SOFTWARE.** You may not sell software marked as "NFR" or "Not for Resale."
- **10. ACADEMIC EDITION SOFTWARE.** You must be a "Qualified Educational User" to use software marked as "Academic Edition" or "AE." If you do not know whether you are a Qualified Educational User, visit www.microsoft.com/education or contact the Microsoft affiliate serving your country.
- **11. UPGRADE.** If this software is marked as an upgrade version, you may use it only if you have a license to use the software eligible for upgrade. If you upgrade, this software takes the place of the earlier version, and this agreement takes the place of the agreement for that earlier version. You may use the earlier version only as permitted in the Downgrade clause below.
- **12. DOWNGRADE.** You may install and use this version and an earlier version of the software at the same time. This agreement applies to your use of the earlier version. If the earlier version includes different components, any terms for those components in the agreement that comes with the earlier version apply to your use of them. Microsoft is not obligated to supply earlier versions to you.
- **13. PROOF OF LICENSE.** If you acquired the software on a disc or other media, a genuine Microsoft Proof of License label with a genuine copy of the software identifies licensed software. To be valid, this label must appear on Microsoft packaging. If you receive the label separately, it is invalid. You should keep the packaging that has the label on it to prove that you are licensed to use the software. To identify genuine Microsoft software, see www.howtotell.com.
- **14. TRANSFER TO A THIRD PARTY.** The first user of the software may transfer it and this agreement directly to a third party. Before the transfer, that party must agree that this agreement applies to the transfer and use of the software. The first user must uninstall the software before transferring it separately from the device. The first user may not retain any copies.
- **15. NOTICE ABOUT THE VC-1 and AVC/H.264 VISUAL STANDARD.** This software may include VC-1 and AVC/H.264 visual decoding technology. MPEG LA, L.L.C. requires this notice:

THE PRODUCT IS LICENSED UNDER THE VC-1 AND AVC/H.264 PATENT PORTFOLIO LICENSES FOR THE PERSONAL AND NON-COMMERCIAL USE OF A CONSUMER TO (i) ENCODE VIDEO IN COMPLIANCE WITH THE VC-1 and AVC/H.264 STANDARDS ("VC-1 and AVC/H.264 VIDEO") AND/OR (ii) DECODE VC-1 and AVC/H.264 VIDEO THAT WAS ENCODED BY A CONSUMER ENGAGED IN A PERSONAL AND NON-COMMERCIAL ACTIVITY AND/OR WAS OBTAINED FROM A VIDEO PROVIDER LICENSED TO PROVIDE VC-1 AND/OR AVC/H.264 VIDEO. NO LICENSE IS GRANTED OR SHALL BE IMPLIED FOR ANY OTHER USE. If you have questions about the VC-1 or AVC/H.264 visual standards, please contact MPEG LA, L.L.C., 250 Steele Street, Suite 300, Denver, Colorado 80206; [www.mpegla.com.](http://www.mpegla.com/)

THIS PRODUCT IS LICENSED UNDER THE VC-1 AND AVC/H.264 PATENT PORTFOLIO LICENSES. SUCH LICENSES EXTEND TO THIS PRODUCT ONLY AND ONLY TO THE EXTENT OF OTHER NOTICES WHICH MAY BE INCLUDED HEREIN. THE LICENSES DO NOT EXTEND TO ANY OTHER PRODUCT REGARDLESS OF WHETHER SUCH PRODUCT IS INCLUDED WITH THIS LICENSED PRODUCT IN A SINGLE ARTICLE. ADDITIONAL INFORMATION MAY BE OBTAINED FROM MPEG LA, L.L.C. SEE [HTTP://WWW.MPEGLA.COM](http://www.mpegla.com/)

**16. NOTICE ABOUT THE MPEG-2 VISUAL STANDARD.** This software may include MPEG-2 visual decoding technology. MPEG LA, L.L.C. requires this notice:

USE OF THIS PRODUCT IN ANY MANNER THAT COMPLIES WITH THE MPEG 2 VISUAL STANDARD IS PROHIBITED, EXCEPT FOR USE DIRECTLY RELATED TO (A) DATA OR INFORMATION (i) GENERATED BY AND OBTAINED WITHOUT CHARGE FROM A CONSUMER NOT THEREBY ENGAGED IN A BUSINESS ENTERPRISE, AND (ii) FOR PERSONAL USE ONLY; AND (B) OTHER USES SPECIFICALLY AND SEPARATELY LICENSED BY MPEG LA, L.L.C.

If you have questions about the MPEG-2 visual standard, please contact MPEG LA, L.L.C., 250 Steele Street, Suite 300, Denver, Colorado 80206; [http://www.mpegla.com.](http://www.mpegla.com/)

- **17. EXPORT RESTRICTIONS.** The software is subject to United States export laws and regulations. You must comply with all domestic and international export laws and regulations that apply to the software. These laws include restrictions on destinations, end users and end use. For additional information, see www.microsoft.com/exporting.
- **18. SUPPORT SERVICES.** Microsoft provides support services for the software as described at www.support.microsoft.com/common/international.aspx.
- **19. ENTIRE AGREEMENT.** This agreement (including the warranty below), and the terms for supplements, updates, Internet-based services and support services that you use, are the entire agreement for the software and support services.

#### **20. APPLICABLE LAW.**

- **a. United States.** If you acquired the software in the United States, Washington state law governs the interpretation of this agreement and applies to claims for breach of it, regardless of conflict of laws principles. The laws of the state where you live govern all other claims, including claims under state consumer protection laws, unfair competition laws, and in tort.
- **b. Outside the United States.** If you acquired the software in any other country, the laws of that country apply.
- **21. LEGAL EFFECT.** This agreement describes certain legal rights. You may have other rights under the laws of your state or country. You may also have rights with respect to the party from whom you acquired the software. This agreement does not change your rights under the laws of your state or country if the laws of your state or country do not permit it to do so.
- **22. LIMITATION ON AND EXCLUSION OF DAMAGES. You can recover from Microsoft and its suppliers only direct damages up to the amount you paid for the software. You cannot recover any other damages, including consequential, lost profits, special, indirect or incidental damages.**

This limitation applies to

- anything related to the software, services, content (including code) on third party Internet sites, or third party programs; and
- claims for breach of contract, breach of warranty, guarantee or condition, strict liability, negligence, or other tort to the extent permitted by applicable law.

It also applies even if

- repair, replacement or a refund for the software does not fully compensate you for any losses; or
- Microsoft knew or should have known about the possibility of the damages.

Some states do not allow the exclusion or limitation of incidental or consequential damages, so the above limitation or exclusion may not apply to you. They also may not apply to you because your country may not allow the exclusion or limitation of incidental, consequential or other damages.

#### **\*\*\*\*\*\*\*\*\*\*\*\*\*\*\*\*\*\*\*\*\*\*\*\*\*\*\*\*\*\*\*\*\*\*\*\*\*\*\*\*\*\*\*\*\*\*\*\***

#### **LIMITED WARRANTY**

- **A. LIMITED WARRANTY.** If you follow the instructions, the software will perform substantially as described in the Microsoft materials that you receive in or with the software.
- **B. TERM OF WARRANTY; WARRANTY RECIPIENT; LENGTH OF ANY IMPLIED WARRANTIES. The limited warranty covers the software for one year after acquired by the first user. If you receive supplements, updates, or replacement software during that year, they will be covered for the remainder of the warranty or 30 days, whichever is longer.** If the first user transfers the software, the remainder of the warranty will apply to the recipient.

**To the extent permitted by law, any implied warranties, guarantees or conditions last only during the term of the limited warranty.** Some states do not allow limitations on how long an implied warranty lasts, so these limitations may not apply to you. They also might not apply to you because some countries may not allow limitations on how long an implied warranty, guarantee or condition lasts.

- **C. EXCLUSIONS FROM WARRANTY.** This warranty does not cover problems caused by your acts (or failures to act), the acts of others, or events beyond Microsoft's reasonable control.
- **D. REMEDY FOR BREACH OF WARRANTY. Microsoft will repair or replace the software at no charge. If Microsoft cannot repair or replace it, Microsoft will refund the amount shown on your receipt for the software. It will also repair or replace supplements, updates and replacement software at no charge. If Microsoft cannot repair or replace them, it will refund the amount you paid for them, if any. You must uninstall the software and return any media and other associated materials to Microsoft with proof of purchase to obtain a refund. These are your only remedies for breach of the limited warranty.**
- **E. CONSUMER RIGHTS NOT AFFECTED. You may have additional consumer rights under your local laws, which this agreement cannot change.**
- **F. WARRANTY PROCEDURES.** You need proof of purchase for warranty service.
	- **1. United States and Canada.** For warranty service or information about how to obtain a refund for software acquired in the United States and Canada, contact Microsoft at
		- (800) MICROSOFT;
		- Microsoft Customer Service and Support, One Microsoft Way, Redmond, WA 98052-6399; or
		- visit www.microsoft.com/info/nareturns.htm.
	- **2. Europe, Middle East and Africa.** If you acquired the software in Europe, the Middle East or Africa, Microsoft Ireland Operations Limited makes this limited warranty. To make a claim under this warranty, you should contact either
		- Microsoft Ireland Operations Limited, Customer Care Centre, Atrium Building Block B, Carmanhall Road, Sandyford Industrial Estate, Dublin 18, Ireland; or
		- the Microsoft affiliate serving your country (see www.microsoft.com/worldwide).
	- **3. Outside United States, Canada, Europe, Middle East and Africa.** If you acquired the software outside the United States, Canada, Europe, the Middle East and Africa, contact the Microsoft affiliate serving your country (see www.microsoft.com/worldwide).
- **G. NO OTHER WARRANTIES. The limited warranty is the only direct warranty from Microsoft. Microsoft gives no other express warranties, guarantees or conditions. Where allowed by your local laws, Microsoft excludes implied warranties of merchantability, fitness for a particular purpose and non-infringement.** If your local laws give you any implied warranties, guarantees or conditions, despite this exclusion, your remedies are described in the Remedy for Breach of Warranty clause above, to the extent permitted by your local laws.
- **H. LIMITATION ON AND EXCLUSION OF DAMAGES FOR BREACH OF WARRANTY. The Limitation on and Exclusion of Damages clause above applies to breaches of this limited warranty.**

**This warranty gives you specific legal rights, and you may also have other rights which vary from state to state. You may also have other rights which vary from country to country.**

#### **MICROSOFT SOFTWARE LICENSE TERMS**

#### **MICROSOFT EXPRESSION BLEND SOFTWARE DEVELOPMENT KIT FOR .NET FRAMEWORK 4.0 NONE**

These license terms are an agreement between Microsoft Corporation (or based on where you live, one of its affiliates) and you. Please read them. They apply to the software named above, which includes the media on which you received it, if any. The terms also apply to any Microsoft updates, supplements, Internet-based services, and support services for this software, unless other terms accompany those items. If so, those terms apply.

# **BY USING THE SOFTWARE, YOU ACCEPT THESE TERMS. IF YOU DO NOT ACCEPT THEM, DO NOT USE THE SOFTWARE.**

#### **If you comply with these license terms, you have the rights below.**

**1. INSTALLATION AND USE RIGHTS.** You may install and use any number of copies of the software on your devices to design, develop and test your programs.

#### **2. ADDITIONAL LICENSING REQUIREMENTS AND/OR USE RIGHTS.**

- **a. Distributable Code.** The software contains code that you are permitted to distribute in programs you develop if you comply with the terms below.
	- **i. Right to Use and Distribute.** The code and text files listed below are "Distributable Code."
		- REDIST.TXT Files. You may copy and distribute the object code form of code listed in REDIST.TXT files.
		- Third Party Distribution. You may permit distributors of your programs to copy and distribute the Distributable Code as part of those programs.

#### **ii. Distribution Requirements. For any Distributable Code you distribute, you must**

add significant primary functionality to it in your programs;

• require distributors and external end users to agree to terms that protect it at least as much as this agreement;

- display your valid copyright notice on your programs; and
- indemnify, defend, and hold harmless Microsoft from any claims, including attorneys' fees, related to the distribution or use of your programs.

#### **iii. Distribution Restrictions. You may not**

• alter any copyright, trademark or patent notice in the Distributable Code;

• use Microsoft's trademarks in your programs' names or in a way that suggests your programs come from or are endorsed by Microsoft;

- distribute Distributable Code to run on a platform other than the Windows platform;
- include Distributable Code in malicious, deceptive or unlawful programs; or

• modify or distribute the source code of any Distributable Code so that any part of it becomes subject to an Excluded License. An Excluded License is one that requires, as a condition of use, modification or distribution, that

- the code be disclosed or distributed in source code form; or
- others have the right to modify it.
- **3. SCOPE OF LICENSE.** The software is licensed, not sold. This agreement only gives you some rights to use the software. Microsoft reserves all other rights. Unless applicable law gives you more rights despite this limitation, you may use the software only as expressly permitted in this agreement. In doing so, you must comply with any technical limitations in the software that only allow you to use it in certain ways. You may not
	- work around any technical limitations in the software;
	- reverse engineer, decompile or disassemble the software, except and only to the extent that applicable law expressly permits, despite this limitation;
	- make more copies of the software than specified in this agreement or allowed by applicable law, despite this limitation;
- publish the software for others to copy;
- rent, lease or lend the software;
- transfer the software or this agreement to any third party; or
- use the software for commercial software hosting services.
- **4. BACKUP COPY.** You may make one backup copy of the software. You may use it only to reinstall the software.
- **5. DOCUMENTATION.** Any person that has valid access to your computer or internal network may copy and use the documentation for your internal, reference purposes.
- **6. EXPORT RESTRICTIONS.** The software is subject to United States export laws and regulations. You must comply with all domestic and international export laws and regulations that apply to the software. These laws include restrictions on destinations, end users and end use. For additional information, see www.microsoft.com/exporting.
- **7. SUPPORT SERVICES.** Because this software is "as is," we may not provide support services for it.
- **8. ENTIRE AGREEMENT.** This agreement, and the terms for supplements, updates, Internet-based services and support services that you use, are the entire agreement for the software and support services.

# **9. APPLICABLE LAW.**

- **a. United States.** If you acquired the software in the United States, Washington state law governs the interpretation of this agreement and applies to claims for breach of it, regardless of conflict of laws principles. The laws of the state where you live govern all other claims, including claims under state consumer protection laws, unfair competition laws, and in tort.
- **b. Outside the United States.** If you acquired the software in any other country, the laws of that country apply.
- **10. LEGAL EFFECT.** This agreement describes certain legal rights. You may have other rights under the laws of your country. You may also have rights with respect to the party from whom you acquired the software. This agreement does not change your rights under the laws of your country if the laws of your country do not permit it to do so.
- **11. DISCLAIMER OF WARRANTY. THE SOFTWARE IS LICENSED "AS-IS." YOU BEAR THE RISK OF USING IT. MICROSOFT GIVES NO EXPRESS WARRANTIES, GUARANTEES OR CONDITIONS. YOU MAY HAVE ADDITIONAL CONSUMER RIGHTS UNDER YOUR LOCAL LAWS WHICH THIS AGREEMENT CANNOT CHANGE. TO THE EXTENT PERMITTED UNDER YOUR LOCAL LAWS, MICROSOFT EXCLUDES THE IMPLIED WARRANTIES OF MERCHANTABILITY, FITNESS FOR A PARTICULAR PURPOSE AND NON-INFRINGEMENT.**
- **12. LIMITATION ON AND EXCLUSION OF REMEDIES AND DAMAGES. YOU CAN RECOVER FROM MICROSOFT AND ITS SUPPLIERS ONLY DIRECT DAMAGES UP TO U.S. \$5.00. YOU CANNOT RECOVER ANY OTHER DAMAGES, INCLUDING CONSEQUENTIAL, LOST PROFITS, SPECIAL, INDIRECT OR INCIDENTAL DAMAGES.**

This limitation applies to

- anything related to the software, services, content (including code) on third party Internet sites, or third party programs; and
- claims for breach of contract, breach of warranty, guarantee or condition, strict liability, negligence, or other tort to the extent permitted by applicable law.

It also applies even if Microsoft knew or should have known about the possibility of the damages. The above limitation or exclusion may not apply to you because your country may not allow the exclusion or limitation of incidental, consequential or other damages.

# **MICROSOFT SOFTWARE LICENSE TERMS**

# **MICROSOFT EXPRESSION BLEND SOFTWARE DEVELOPMENT KIT FOR SILVERLIGHT 4 NONE**

These license terms are an agreement between Microsoft Corporation (or based on where you live, one of its affiliates) and you. Please read them. They apply to the software named above, which includes the media on which you received it, if any. The terms also apply to any Microsoft updates, supplements, Internet-based services, and support services for this software, unless other terms accompany those items. If so, those terms apply.

# **BY USING THE SOFTWARE, YOU ACCEPT THESE TERMS. IF YOU DO NOT ACCEPT THEM, DO NOT USE THE SOFTWARE.**

#### **If you comply with these license terms, you have the rights below.**

**1. INSTALLATION AND USE RIGHTS.** You may install and use any number of copies of the software on your devices to design, develop and test your programs.

#### **2. ADDITIONAL LICENSING REQUIREMENTS AND/OR USE RIGHTS.**

- **a. Distributable Code.** The software contains code that you are permitted to distribute in programs you develop if you comply with the terms below.
	- **i. Right to Use and Distribute. The code and text files listed below are "Distributable Code."**
		- REDIST.TXT Files. You may copy and distribute the object code form of code listed in REDIST.TXT files.
		- Third Party Distribution. You may permit distributors of your programs to copy and distribute the Distributable Code as part of those programs.

#### **ii. Distribution Requirements. For any Distributable Code you distribute, you must**

- add significant primary functionality to it in your programs;
- require distributors and external end users to agree to terms that protect it at least as much as this agreement;
- display your valid copyright notice on your programs; and
- indemnify, defend, and hold harmless Microsoft from any claims, including attorneys' fees, related to the distribution or use of your programs.

#### **iii. Distribution Restrictions. You may not**

• alter any copyright, trademark or patent notice in the Distributable Code;

• use Microsoft's trademarks in your programs' names or in a way that suggests your programs come from or are endorsed by Microsoft;

- distribute Distributable Code to run on a platform other than the Windows platform;
- include Distributable Code in malicious, deceptive or unlawful programs; or

• modify or distribute the source code of any Distributable Code so that any part of it becomes subject to an Excluded License. An Excluded License is one that requires, as a condition of use, modification or distribution, that

- the code be disclosed or distributed in source code form; or
- others have the right to modify it.
- **3. SCOPE OF LICENSE.** The software is licensed, not sold. This agreement only gives you some rights to use the software. Microsoft reserves all other rights. Unless applicable law gives you more rights despite this limitation, you may use the software only as expressly permitted in this agreement. In doing so, you must comply with any technical limitations in the software that only allow you to use it in certain ways. You may not

- work around any technical limitations in the software;

- reverse engineer, decompile or disassemble the software, except and only to the extent that applicable law expressly permits, despite this limitation;
- make more copies of the software than specified in this agreement or allowed by applicable law, despite this limitation;
- publish the software for others to copy;
- rent, lease or lend the software;
- transfer the software or this agreement to any third party; or
- use the software for commercial software hosting services.
- **4. BACKUP COPY.** You may make one backup copy of the software. You may use it only to reinstall the software.
- **5. DOCUMENTATION.** Any person that has valid access to your computer or internal network may copy and use the documentation for your internal, reference purposes.
- **6. EXPORT RESTRICTIONS.** The software is subject to United States export laws and regulations. You must comply with all domestic and international export laws and regulations that apply to the software. These laws include restrictions on destinations, end users and end use. For additional information, see www.microsoft.com/exporting.
- **7. SUPPORT SERVICES.** Because this software is "as is," we may not provide support services for it.
- **8. ENTIRE AGREEMENT.** This agreement, and the terms for supplements, updates, Internet-based services and support services that you use, are the entire agreement for the software and support services.

#### **9. APPLICABLE LAW.**

- **a. United States.** If you acquired the software in the United States, Washington state law governs the interpretation of this agreement and applies to claims for breach of it, regardless of conflict of laws principles. The laws of the state where you live govern all other claims, including claims under state consumer protection laws, unfair competition laws, and in tort.
- **b. Outside the United States.** If you acquired the software in any other country, the laws of that country apply.
- **10. LEGAL EFFECT.** This agreement describes certain legal rights. You may have other rights under the laws of your country. You may also have rights with respect to the party from whom you acquired the software. This agreement does not change your rights under the laws of your country if the laws of your country do not permit it to do so.
- **11. DISCLAIMER OF WARRANTY. THE SOFTWARE IS LICENSED "AS-IS." YOU BEAR THE RISK OF USING IT. MICROSOFT GIVES NO EXPRESS WARRANTIES, GUARANTEES OR CONDITIONS. YOU MAY HAVE ADDITIONAL CONSUMER RIGHTS UNDER YOUR LOCAL LAWS WHICH THIS AGREEMENT CANNOT CHANGE. TO THE EXTENT PERMITTED UNDER YOUR LOCAL LAWS, MICROSOFT EXCLUDES THE IMPLIED WARRANTIES OF MERCHANTABILITY, FITNESS FOR A PARTICULAR PURPOSE AND NON-INFRINGEMENT.**
- **12. LIMITATION ON AND EXCLUSION OF REMEDIES AND DAMAGES. YOU CAN RECOVER FROM MICROSOFT AND ITS SUPPLIERS ONLY DIRECT DAMAGES UP TO U.S. \$5.00. YOU CANNOT RECOVER ANY OTHER DAMAGES, INCLUDING CONSEQUENTIAL, LOST PROFITS, SPECIAL, INDIRECT OR INCIDENTAL DAMAGES.**

This limitation applies to

- anything related to the software, services, content (including code) on third party Internet sites, or third party programs; and
- claims for breach of contract, breach of warranty, guarantee or condition, strict liability, negligence, or other tort to the extent permitted by applicable law.

It also applies even if Microsoft knew or should have known about the possibility of the damages. The above limitation or exclusion may not apply to you because your country may not allow the exclusion or limitation of incidental, consequential or other damages.